# **EVALUACIÓN DE LAS CONDICIONES OPERATIVAS DE LA TUSA DE MAÍZ EN UN PROTOTIPO DE GASIFICADOR BIZONA, EMPLEANDO ANSYS CFD, CON MIRAS A SU APROVECHAMIENTO COMO FUENTE DE ENERGÍA.**

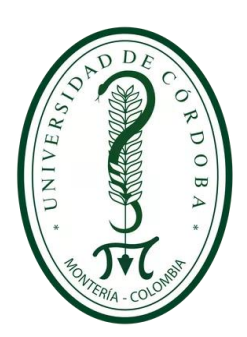

# **LUIS FERNANDO LAGOS TORRES. LUIS ALFREDO PÉREZ MARTÍNEZ.**

# **DIRECTOR: Ing. JORGE MARIO MENDOZA FANDIÑO, Ph. D. CO-DIRECTOR: Ing. JESÚS DAVID RHENALS JULIO.**

# **UNIVERSIDAD DE CÓRDOBA**

# **FACULTAD DE INGENIERÍA**

# **DEPARTAMENTO DE INGENIERÍA MECÁNICA**

# **MONTERÍA – CÓRDOBA**

**2020**

# **EVALUACIÓN DE LAS CONDICIONES OPERATIVAS DE LA TUSA DE MAÍZ EN UN PROTOTIPO DE GASIFICADOR BIZONA, EMPLEANDO ANSYS CFD, CON MIRAS A SU APROVECHAMIENTO COMO FUENTE DE ENERGÍA.**

**LUIS FERNANDO LAGOS TORRES. LUIS ALFREDO PÉREZ MARTÍNEZ.**

# **PROYECTO PARA OPTAR POR EL TÍTULO DE INGENIERO MECÁNICO.**

**DIRECTOR:**

**Ing. JORGE MARIO MENDOZA FANDIÑO, Ph. D.**

**CO-DIRECTOR:**

# **Ing. JESÚS DAVID RHENALS JULIO.**

**UNIVERSIDAD DE CÓRDOBA**

# **FACULTAD DE INGENIERÍA**

# **DEPARTAMENTO DE INGENIERÍA MECÁNICA**

# **MONTERÍA – CÓRDOBA**

**2020.**

**La responsabilidad ética, legal y científica de las ideas, conceptos y resultados del**

**proyecto, serán responsabilidad de los autores.**

**Artículo 61, acuerdo N° 093 del 26 de noviembre de 2002 del consejo superior.**

**Nota de aceptación**

**Ing. JORGE MARIO MENDOZA FANDIÑO, Ph. D.**

**\_\_\_\_\_\_\_\_\_\_\_\_\_\_\_\_\_\_\_\_\_\_\_\_\_\_\_\_\_\_\_\_\_\_\_\_\_\_**

**\_\_\_\_\_\_\_\_\_\_\_\_\_\_\_\_\_\_\_\_\_\_\_\_\_\_\_\_\_\_\_\_\_\_\_\_\_\_**

**\_\_\_\_\_\_\_\_\_\_\_\_\_\_\_\_\_\_\_\_\_\_\_\_\_\_\_\_\_\_\_\_\_\_\_\_\_\_**

**\_\_\_\_\_\_\_\_\_\_\_\_\_\_\_\_\_\_\_\_\_\_\_\_\_\_\_\_\_\_\_\_\_\_\_\_\_\_**

**\_\_\_\_\_\_\_\_\_\_\_\_\_\_\_\_\_\_\_\_\_\_\_\_\_\_\_\_\_\_\_\_\_\_\_\_\_\_**

**\_\_\_\_\_\_\_\_\_\_\_\_\_\_\_\_\_\_\_\_\_\_\_\_\_\_\_\_\_\_\_\_\_\_\_\_\_\_**

**\_\_\_\_\_\_\_\_\_\_\_\_\_\_\_\_\_\_\_\_\_\_\_\_\_\_\_\_\_\_\_\_\_\_\_\_\_\_**

**Director**

**Ing. ARNOLD RAFAEL MARTINEZ GUARIN, M.Sc., Ph. D**

**Jurado**

**Ing. JUAN FERNANDO ÁRANGO MENESES, M.Sc**

**Jurado**

### **DEDICATORIAS**

*A Dios, quien me ha dado la sabiduría necesaria para llevar a cabo este trabajo de grado.*

*A mis padres, Argelio Pérez, Yanlys Martinez y mis hermanas Key y Karito, y a mi angelito Simón, son lo que más quiero, gracias por siempre estar para mí y por tanto apoyo.*

*A mi novia Daniela Llorente, por su apoyo y fortaleza.* 

*Luis Alfredo Pérez Martinez*

*Este trabajo se le dedico a mi madre incansable, la que me acompañó siempre en los momentos difíciles.*

*Luis Fernando Lagos Torres.*

## **AGRADECIMIENTOS ESPECIALES**

*Agradecimiento especial a: mi madre, Luz Marina Torres y a mi familia en general, por todo el apoyo tanto económico como emocional, por su esfuerzo, su dedicación y la excelente formación que me han brindado, a ustedes les debo lo que soy, este logro es suyo.* 

*Luis Lagos.*

*Quiero agradecer a mis padres, Argelio Pérez y Yanlys Martinez y a mis hermanas quienes han sido mi inspiración, por todo el apoyo incondicional que me brindaron a diario y desde la distancia, y al que debo todo lo que he logrado y lo que estoy por lograr* 

*Luis Pérez.*

*Queremos agradecer a los ingenieros Jorge Mario Mendoza Fandiño y Jesús David Rhenals Julio por todo el tiempo, apoyo y conocimientos que nos fueron brindados a lo largo de este proyecto, han sido parte importante de nuestra formación académica y son nuestro ejemplo a seguir como profesionales, su ayuda fue fundamental para que este trabajo de investigación pudiese llegar a buen puerto.*

*Luis Lagos y Luis Pérez.*

## **TABLA CONTENIDO**

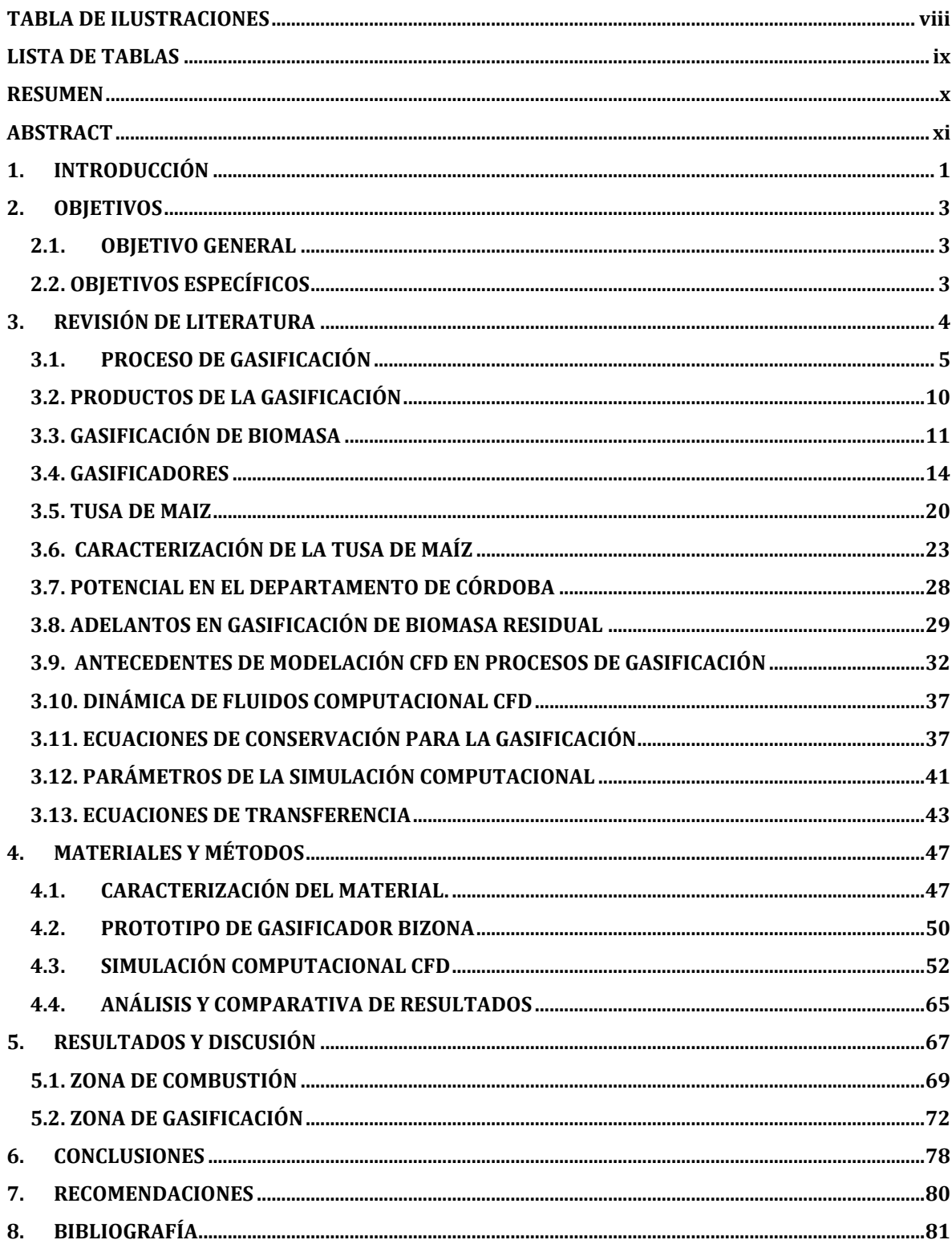

# **TABLA DE ILUSTRACIONES**

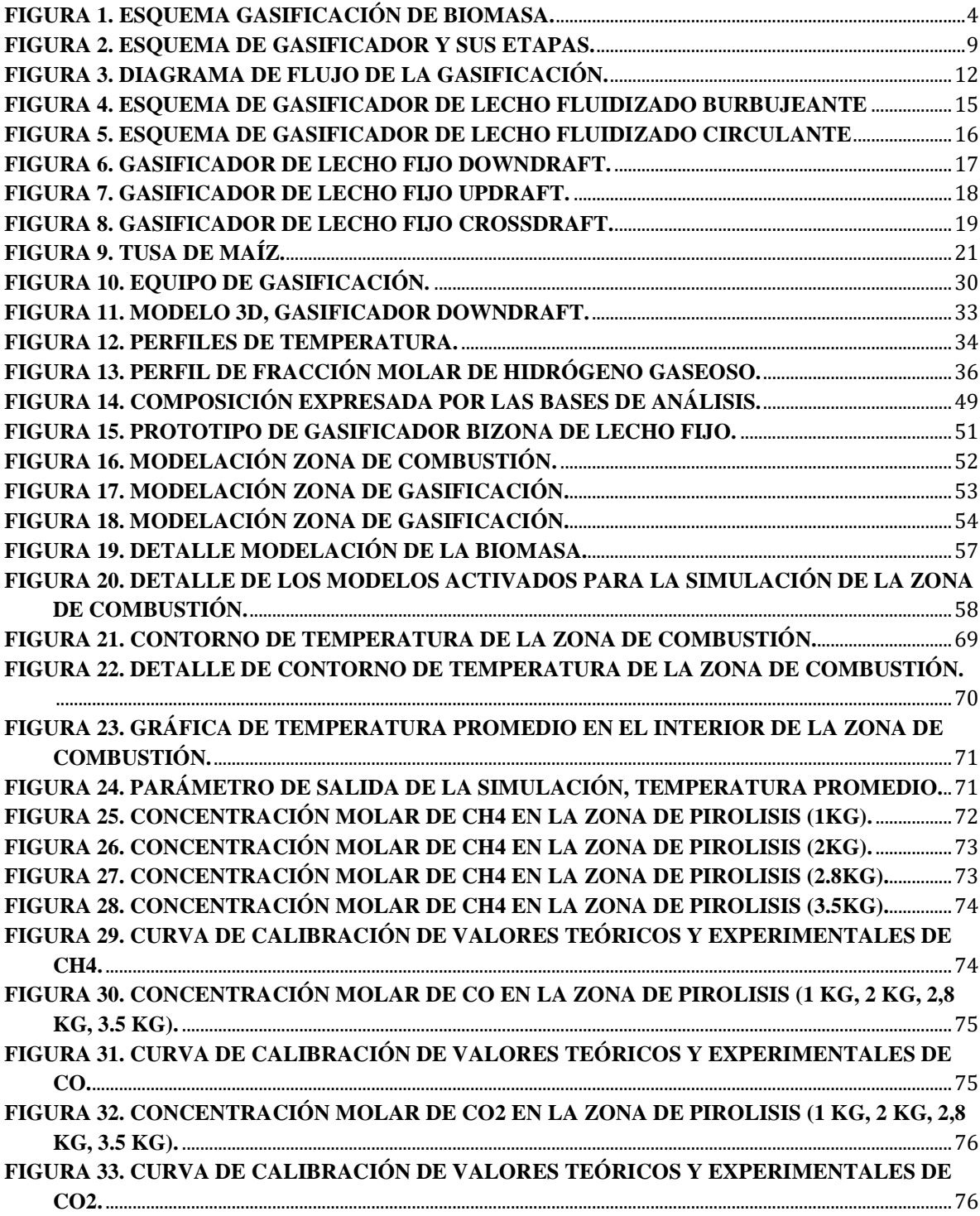

## **LISTA DE TABLAS**

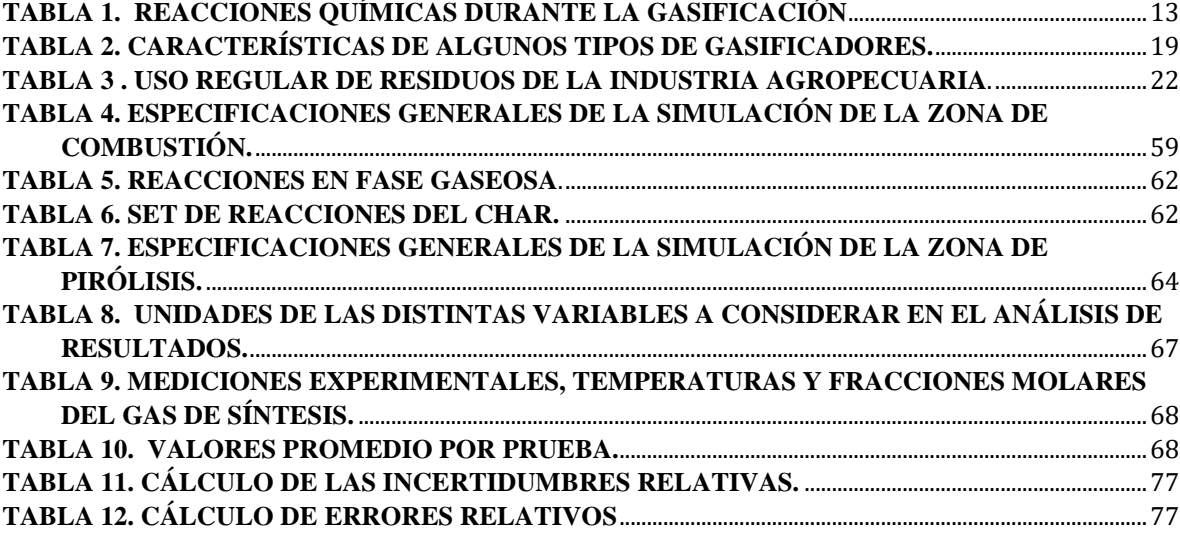

#### **RESUMEN**

Este trabajo se desarrolla a partir de las herramientas de análisis que ofrece el análisis computacional fluido dinámico (*CFD*, por sus siglas en inglés), y en particular las que ofrece el software de simulación de ingeniería y diseño "ANSYS" versión 19, en el cual se realizaron múltiples simulaciones que replican los experimentos de gasificación realizados en el año 2019, en el proyecto "caracterización energética de los residuos de la agroindustria del maíz en un prototipo de gasificación multizona", a través de una modelación en dos dimensiones del prototipo de gasificador bizona usado en este proyecto.

Las simulaciones de las zonas de combustión y gasificación se hicieron de manera separada, dada la necesidad de realizar un análisis desde el punto de vista termo-energético en la zona de combustión y un análisis de composición para la zona de gasificación, para lo que se usaron los modelos de combustión no premezclada y de transporte de especies, respectivamente.

Para realizar conclusiones sobre la composición de los gases producidos en la simulación respecto a los datos experimentales, se hizo un análisis comparativo del monóxido de carbono (CO), dióxido de carbono (CO2) y metano (CH4), dada la importancia de estos componentes, en el uso de gas de síntesis como fuente de energía.

**Palabras claves:** Gasificación, pirólisis, modelación, fracción molar, simulación, gas de síntesis, volatilización.

### **ABSTRACT**

This work is developed from the analysis tools offered by computational fluid dynamics (CFD), and in particular those offered by the engineering and design simulation software "ANSYS" version 19, in the which were carried out multiple simulations that replicate the gasification experiments carried out in 2019, in the project "energy characterization of the residues of the corn agribusiness in a multizone gasification prototype", through a twodimensional modeling of the prototype of Two-zone gasifier used in this project.

The simulations of the combustion and gasification zones were carried out separately, given the need to carry out an analysis from the thermo-energy point of view in the combustion zone and a composition analysis for the gasification zone, for which used the non-premixed combustion and species transport models, respectively.

To make conclusions about the composition of the gases produced in the simulation with respect to the experimental data, a comparative analysis of carbon monoxide (CO), carbon dioxide (CO2), and methane (CH4) was made, given the importance of these components, in the use of synthesis gas as an energy source.

**Keywords:** Gasification, pyrolysis, modeling, mole fraction, simulation, synthesis gas, volatilization.

### **1. INTRODUCCIÓN**

Hoy la sociedad se enfrenta a un escenario que supone grandes retos a nivel global, el crecimiento acelerado en la demanda de recursos, para el 2019 el consumo energético estuvo cercano a las 164000 Teravatios-hora (BP,2020) una cifra que ha crecido un 20% solo en la última década, el agotamiento inexorable de fuentes de energía convencionales(petróleo, carbón y gas natural), las cuales representan, según esta misma organización, un porcentaje aproximado al 80% de la energía consumida, y un cambio de paradigmas frente al consumo y nuestro impacto en el planeta, han generado nuevas necesidades de llevar el desarrollo tecnológico y técnico, hacia alternativas de producción más limpias y eficientes.

Dentro de estas nuevas necesidades se encuentran el mejor manejo de los desechos y la utilización de fuentes de energía renovables y de bajo impacto ambiental. Dos necesidades que siendo distintas no están separadas, dado que mucho de nuestros residuos tienen gran potencial energético que puede ser aprovechable, pero las limitaciones técnicas y tecnológicas en estos campos, aunado a múltiples intereses de tipo político y económico, mantienen a la mayoría de estos procesos de reaprovechamiento en un nivel de ineficiencia inaceptable, dados los avances tecnológicos logrados al día de hoy.

Las necesidades energéticas y de reaprovechamiento de recursos, exigen una transformación de la perspectiva que se tiene frente a los desechos, los cuales, contario a ser considerados como contaminantes no aprovechables, deben ser vistos como nuevos recursos que nos ofrecen una nueva gama de posibilidades, dentro de estas posibilidades se incluye una de las mayores necesidades de nuestra sociedad, la necesidad de nuevas fuentes energéticas.

1

Los desechos orgánicos generados de las distintas actividades económicas son hoy en día un problema para la industria, dado el hecho de que, su manejo y disposición final, representan un costo adicional de la actividad y aumentan los costos operativos. Sin embargo, los desechos orgánicos pueden convertirse en la materia prima para la producción de combustibles, como el biogás, el cual como lo dice su nombre es un combustible que tiene su origen en la biomasa.

La producción de biogás a través de la gasificación, es una de las tecnologías que permite el adecuado aprovechamiento de la biomasa residual como fuente energética, pues en esta la combustión se hace de forma controlada. Sin embargo, para que la generación a partir de la gasificación de biomasa sea económicamente rentable y técnicamente viable se requiere de un equipo capaz de transformar eficientemente la energía contenida en ella. Es por ello que se hacen necesarios, los elementos de análisis pertinentes para determinar la eficiencia de estas tecnologías, y la razón por la que se plantea que la simulación computacional del proceso, usándola como una herramienta para observar de una forma aproximada el desarrollo del proceso y las posibles áreas de mejora; en procura de hacer de esta fuente de energía una alternativa factible en términos prácticos.

Este proyecto cumple con ese propósito, proporcionar herramientas para el estudio de la gasificación, a partir del estudio del comportamiento de este proceso en un prototipo de gasificador bizona, mediante el análisis de simulaciones CFD, que permitan producir conocimientos de base para el desarrollo de técnicas y tecnologías para la gasificación de biomasa y de manera específica, de tusa de maíz.

#### **2. OBJETIVOS**

### **2.1.OBJETIVO GENERAL**

Evaluar las condiciones de gasificación de tusa de maíz, en un gasificador bizona, a partir del análisis teórico y computacional en CFD.

# **2.2. OBJETIVOS ESPECÍFICOS**

- Determinar las propiedades físicas y termoquímicas de la tusa de maíz, necesarias para el modelamiento de la simulación CFD.
- Construir un modelo CFD, para el análisis de las condiciones de la gasificación de tusa de maíz en un gasificador bizona.
- Desarrollar un diseño experimental computacional 2D, con miras a establecer las condiciones de operación que favorecen la gasificación.
- Validar los resultados obtenidos de la simulación CFD, a través del análisis comparativo con los datos experimentales por medio de la metodología de curva de calibración.

### **3. REVISIÓN DE LITERATURA**

El aprovechamiento de energías no convencionales ha sido visto como uno de los caminos a seguir, para la reducción del impacto ambiental generado por la demanda energética del mundo, sin embargo, el desarrollo de técnicas y tecnologías que permitan el aprovechamiento eficiente del potencial energético de cada una de estas fuentes no convencionales, presenta enormes desafíos.

Específicamente el aprovechamiento energético de la tusa de maíz ofrece un panorama de desarrollo incipiente, lo cual, sumado con la falta de tecnologías que ofrezcan resultados eficientes en términos de costo, ha generado cierta reticencia a la hora de desarrollar investigaciones en torno a este recurso.

No obstante, se sigue apuntando a que el aprovechamiento de estos "desechos" más allá de responder a necesidades energéticas, sean una respuesta al acelerado aumento en la producción de residuos, por lo que la gasificación de tusa de maíz, se configura como una de las soluciones para la disposición de los enormes volúmenes de tusa que produce la industria del maíz.

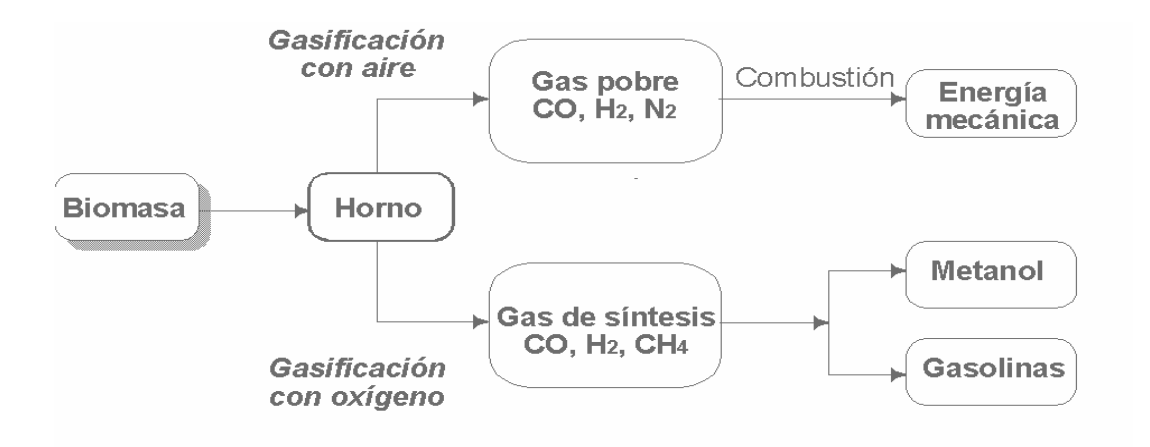

<span id="page-14-0"></span>**Figura 1. Esquema gasificación de biomasa.**

#### **3.1. PROCESO DE GASIFICACIÓN**

Se denomina gasificación de biomasa a un conjunto de reacciones termoquímicas, que se producen en un ambiente con presencia de oxígeno, en forma controlada, y que da como resultado la transformación de un sólido en un gas combustible denominado "gas pobre" por su bajo contenido calórico que es susceptible de ser utilizado en una caldera, en una turbina o en un motor, tras ser debidamente condicionados.

En el proceso de gasificación, la celulosa se transforma en hidrocarburos más ligeros, incluso en monóxido de carbono e hidrógeno. Esta mezcla de gases llamada gas de síntesis, tiene un poder calorífico menor (PCI) equivalente a la sexta parte del poder calorífico inferior del gas natural, cuando se emplea aire como agente gasificante. El agente gasificante es un gas, o mezcla de ellos que aporta calor para iniciar las reacciones y oxígeno.

El rendimiento del proceso de gasificación varía dependiendo de la tecnología, el combustible y el agente gasificante que se utilice, en el rango de 70-80%. El resto de la energía introducida en el combustible se invierte en las reacciones endotérmicas, en las pérdidas de calor de los reactores, en el enfriamiento del gas de síntesis, necesario para su secado y filtración, y en el lavado (IDEA, 2007).

En un proceso típico de gasificación se desarrollan zonas secuenciales donde se van desarrollando las reacciones responsables de la formación del gas. Cada una se distingue por las condiciones termoquímicas específicas en que se desarrolla el proceso, es así cómo se determinan cuatro zonas principales, cuyo orden depende del tipo de tecnología utilizada (BESEL, S.A., 2007; Buttori & Di Ruscio, 2013).

#### **3.1.1. Secado**

Es la etapa cero del proceso de gasificación, su finalidad es suprimir la humedad contenida en la biomasa. Se suele dar en condiciones de presión atmosférica, en un rango de temperatura de 100 °C a 200 °C. La humedad ideal para gasificar oscila entre el 10 % y 20 %, dado que cada kilogramo de humedad en la biomasa requiere de 2260 kJ de energía para evaporarse y permitir iniciar la conversión, es por ello que el exceso de humedad en un orden superior al 20 % es desfavorable en el rendimiento del proceso, debido a que se producen pérdidas de energía. Una vez terminada esta etapa la humedad ronda el 5 % (Basu, 2010).

#### **3.1.2. Pirólisis**

La pirólisis es un proceso de degradación térmica de la materia en ausencia de oxígeno que, en ciertas circunstancias, puede ser interesante para procesar residuos y recuperar productos, por el cual se realiza una oxigenación parcial y controlada de la biomasa, para obtener como resultado una combinación variable de combustibles. La FIDA (2012), define la pirólisis como la descomposición térmica de un material en ausencia de oxígeno o cualquier otro reactante que contenga oxígeno (aire, agua, dióxido de carbono) a altas temperaturas (200°C-500°C). En este proceso se destruyen las ausencias orgánicas mediante el calentamiento en un ambiente libre de oxígeno, dando como resultado de esta reacción, fracciones gaseosas, líquidas y sólidas. Estas tres fracciones producidas son:

a) Un gas compuesto por hidrógeno, metano, monóxido de carbono y diversos gases en menor proporción (dependiendo de las características del pirólizado). Este gas se puede convertir en energía.

- b) Un líquido consistente en un flujo de alquitrán o aceite que contiene metanol, hidrocarburos oxigenados complejos, ácido acético y acetona. A partir de estos componentes se pueden fabricar adhesivos, aromatizantes alimenticios, fertilizantes, aditivos para combustibles, agentes para el control de emisiones de SOx y NOx, productos para la industria farmacéutica, etc.
- c) Un sólido, el llamado coque de pirólisis, consistente en carbono casi puro unido a cualquier material inerte que estuviese presente en los residuos. Es un residuo carbonoso que puede ser utilizado como combustible o para la producción de carbono activo.

La pirólisis se produce a través de una serie compleja de reacciones químicas además de procesos de transferencia de materia y calor, se pueden distinguir a lo largo del proceso varias etapas. Se puede considerar que la pirólisis comienza en torno a los 200°C, llegando a ser o prácticamente completa en torno a los 500°C. Aunque la pirólisis está en función del tiempo de residencia del residuo del reactor. La pirólisis también aparece como paso previo a la gasificación y a la combustión. Uno de los procesos de pirólisis conocidos desde hace más tiempo es la carbonización de gran importancia industrial para la producción de carbón vegetal. El carbón vegetal como combustible sólido presenta la ventaja frente a la biomasa que le dio origen. Por ejemplo, de tener un poder calorífico mayor o, lo que es lo mismo, un peso menor para igual cantidad de energía, lo que permite un transporte más fácil. No obstante, debe hacerse notar que la carbonización representa una pérdida muy importante de la energía presente en la materia prima, ya que el proceso consume gran cantidad de ella (FIDA, 2012).

La pirolisis puede realizarse a través de:

#### **a) Sistemas alotérmicos o indirectos**

Donde la fuente de energía suele ser el propio gas producido o el char generado, y se transmite por conducción y radiación de las paredes del reactor.

#### **b) Sistemas autotérmicos o directos**

en los que la energía necesaria la proporciona la combustión de parte de la carga que se encuentra en esa misma parte del reactor.

#### **3.1.3. Combustión**

Es una etapa de oxidación parcial que se desarrolla a temperaturas entre los 700 y 1200 °C. En esta etapa los subproductos de la pirolisis como el char, los alquitranes "tars" y los gases empiezan a reaccionar y fraccionarse en presencia del agente gasificante y calor, formando concentraciones de CO, CO2, H2, H2O, CH4, entre otros gases. Además, se libera gran cantidad de calor, el cual sirve para proporcionar la energía para el funcionamiento estable del reactor (Basu, 2010).

### **3.1.4. Reducción**

Posterior a la etapa de oxidación se empiezan a dar una serie de reacciones reductoras, a una temperatura entre los 800 y 1000 °C, donde se continua descomposición de los hidrocarburos pesados en gases más simples (Basu, 2010).

En la figura 2. se muestra las etapas del proceso de gasificación en un reactor típico de gasificación.

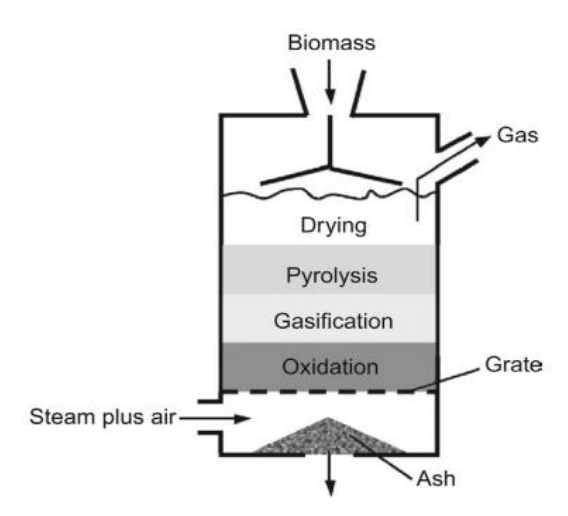

<span id="page-19-0"></span>**Figura 2. Esquema de gasificador y sus etapas.**

**Fuente: Basu, 2018.**

#### **3.2. PRODUCTOS DE LA GASIFICACIÓN**

En efecto, la presencia o no de nitrógeno en el comburente hace que se obtengan dos tipos diferentes de gas, no sólo en cuanto a su composición y capacidad calorífica, sino bajo el punto de vista de su posible uso. Se trata del gas pobre o gas de gasógeno, obtenido por la gasificación de biomasa con aire y el gas de síntesis, producto de la gasificación con oxígeno.

#### **3.2.1. El gas de gasógeno**

El gas de gasógeno o gas pobre se obtiene mediante una gasificación de biomasa sólida (leña o residuos agrícolas, con un contenido en humedad inferior al 20%), haciendo pasar a gran velocidad una pequeña cantidad de aire a través de una gran masa en combustión.

El oxígeno del aire quema el carbono contenido en la biomasa proporcionando CO y CO2; este último se reduce a su vez a CO en contacto con la masa incandescente. Por su parte, el vapor de agua procedente de la humedad del combustible se disocia produciendo hidrógeno y liberando oxígeno, el cual se combina con el carbono para producir más óxidos de carbono. También se obtienen hidrocarburos (principalmente metano) y, al emplearse aire, el contenido en nitrógeno del gas formado es elevado. En resumen, se obtiene un gas denominado gas de gasógeno o gas pobre, debido a su reducido poder calorífico (3,4 a 5,4  $MJ/m<sup>3</sup>$ ).

Este hecho obliga a utilizar el gas directamente en unidades de combustión, para obtener electricidad y vapor, debido a que la presencia de nitrógeno impide su transformación en productos más nobles (gas de síntesis, metanol) y desaconseja su almacenamiento y transporte por su baja densidad energética. (Jarabo, 1998).

#### **3.2.2. El gas de síntesis**

Cuando se opera en el gasificador con oxígeno y vapor de agua, además de que el gas producido está exento de nitrógeno, se producen cantidades apreciables de hidrógeno y monóxido de carbono, como muestran las reacciones anteriormente descritas. El resultado es una mezcla  $CO/H<sub>2</sub>$  con un contenido más o menos elevado de  $CO<sub>2</sub>$  e hidrocarburos, que se denomina gas de síntesis, por ser una importante materia prima en la síntesis química. Su poder calorífico oscila entre los 5,0 y los 10,9  $MJ/m<sup>3</sup>$ , pero ésta no es su principal característica, ya que el valor de esta propiedad no es excesivamente alto comparado con el de otros combustibles gaseosos convencionales (gas natural, propano, butano, etc.).

Este gas es real es realmente útil, dada su posibilidad de transformarlo en combustibles líquidos (metanol y gasolinas), cuya demanda actual es muy superior a la de los combustibles gaseosos. (Jarabo, 1998).

### **3.3. GASIFICACIÓN DE BIOMASA**

La biomasa puede ser llevada al estado gaseoso con el objetivo de facilitar el transporte, el almacenamiento y la posterior combustión con el fin de liberar del poder energético que ésta contiene (en forma de carbono e hidrógeno).

En el equipo, la biomasa, toma parte en diversas reacciones (aunque el proceso sea llamado gasificación, ésta no es la única reacción presente), con el objetivo de generar una combinación final de gases conocida como gas de síntesis (o syngas) cuya utilización no es sólo como combustible, sino que este también es la base de varios productos altamente apreciados en las industrias químicas y petroquímicas, entre otros, para generación de potencia y calor, producción de hidrógeno, síntesis de metanol y éter dimetílico; incluso, a partir de su fermentación se pueden producir algunos productos biológicos.

En la gasificación, a la biomasa, compuesta principalmente por celulosa, hemicelulosa, lignina y humedad, se le aplica calor de forma que sea secada al inicio del proceso, dejando un material seco cuya composición química típica es  $C_6H_7O_4$ . A partir de ahí sucede una descomposición termoquímica que genera condensados, gases como  $CO$ ,  $CO_2$ ,  $CH_4$  y  $H_2$  y productos sólidos como carbonizados y sales minerales. En este punto, se inyecta al proceso un agente gasificante, que puede ser aire,  $O_2$ ,  $H_2O$  o  $CO_2$ , de manera que se puedan generar las reacciones de gasificación deseadas para la obtención final del gas de síntesis. (Urien, 2013). Todo este proceso se puede ver en forma esquemática en la Figura 3.

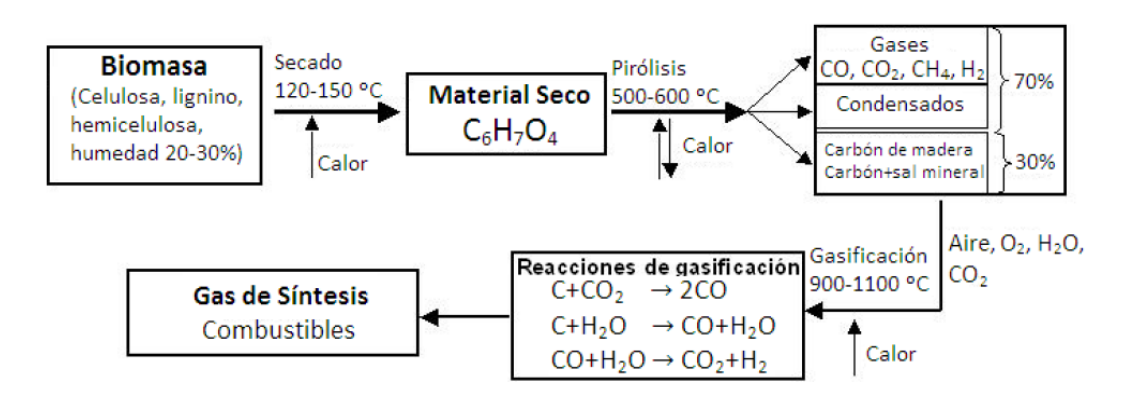

<span id="page-22-0"></span>**Figura 3. Diagrama de flujo de la gasificación.**

**Fuente: Sierra y Klose, 2008.**

| Oxidación heterogénea                 |                                                | $\Delta H$ |                   |
|---------------------------------------|------------------------------------------------|------------|-------------------|
| Combustión                            | $C+O_2\rightarrow CO_2$                        | $-394$     | $\frac{MJ}{kmol}$ |
| Combustión incompleta                 | $C+\frac{1}{2}O_2 \rightarrow CO$              | $-111$     | $\frac{MJ}{kmol}$ |
| Reacciones heterogéneas en equilibrio |                                                |            |                   |
| Reacción de Boudouard                 | $C + CO2 \rightarrow 2CO$                      | $+172$     | $\frac{MJ}{kmol}$ |
| Reacción agua-gas                     | $C + H_2O \rightarrow CO + H_2$                | $+131$     | $\frac{MJ}{kmol}$ |
| Reacción de metanación                | $C+2H_2\rightarrow CH_4$                       | $-72$      | $\frac{MJ}{kmol}$ |
| Oxidación homogénea                   |                                                |            |                   |
| Oxidación del monóxido de carbono     | $CO + \frac{1}{2}O_2 \leftrightarrows CO_2$    | $^{-283}$  | $\frac{MJ}{kmol}$ |
| Metanización                          | $CO+3H_2 \rightarrow CH_4 + H_2O$              | $-206$     | $\frac{MJ}{kmol}$ |
| Oxidación del hidrógeno               | $H_2 + \frac{1}{2}O_2 \rightarrow H_2O$        | $-242$     | $\frac{MJ}{kmol}$ |
| Oxidación del metano                  | $CH_4 + \frac{3}{2}O_2 \rightarrow CO + 2H_2O$ | $-519$     | $\frac{MJ}{kmol}$ |
| Reacciones homogéneas en equilibrio   |                                                |            |                   |
| Reacciones agua-gas                   | $CO + H_2O \leftrightarrows CO_2 + H_2$        | $-41$      | $\frac{MJ}{kmol}$ |
|                                       | $CH_4 + H_2O \rightarrow CO + 3H_2$            | $-206$     | $\frac{MJ}{kmol}$ |

<span id="page-23-0"></span>**Tabla 1. Reacciones químicas durante la gasificación**

En el caso de la presente investigación, teniendo en cuenta que se usa aire como agente gasificante, se busca que el gas sea esencialmente rico en monóxido de carbono, pues se pretende usar este como combustible en un sistema de motor-generador, donde se aproveche su poder calorífico para la generación de energía eléctrica. Por otro lado, se espera que la generación de dióxido de carbono sea baja, ya que esta disminuye la calidad de combustible del gas. Las principales reacciones químicas que rigen la gasificación se pueden ver en la Tabla 1.

#### **3.4. GASIFICADORES**

Los gasificadores pueden ser clasificados de acuerdo con su configuración y al movimiento relativo entre el reactor y la materia prima. Existen cuatro clases principales de gasificadores: lecho fijo, lecho fluidizado, flujo de arrastre y lecho móvil. Los de lecho fluidizado y lecho fijo se subdividen por el tipo de corriente que poseen. El fenómeno de fluidificación es aquel que genera la diferenciación entre los lechos fijos y fluidizados, sucede que cuando las velocidades de flujo del fluido a través de los intersticios de las partículas que conforman el sólido son bajas, se puede afirmar que la cama de partículas de biomasa permanece estacionaria y considerarse un gasificador de lecho fijo. Por otro lado, en un lecho fluidizado las velocidades de flujo de la fase volátil son muy altas al atravesar los intersticios de las partículas, que generan movimiento en las mismas, permitiendo que tengan un desplazamiento a través del gasificador. Los gasificadores de lecho fluidizado son:

#### **3.4.1. Gasificador de lecho fluidizado burbujeante (BFB):**

En este tipo de gasificadores la interface muestra un comportamiento similar a las burbujas de gas. Esto se debe a la intensa mezcla al interior del reactor donde a diferencia de los de lecho fijo no se distinguen ninguna de las zonas de secado, pirólisis o reducción como se puede observar en la Figura 3. Este gasificador provee uniformidad en la distribución de la temperatura, es apto para recibir partículas de diferentes tamaños, alcanza altas velocidades de transferencia de calor entre el material inerte, el combustible y el gas y finalmente logra una alta conversión con bajo porcentaje de alquitrán y cenizas.

14

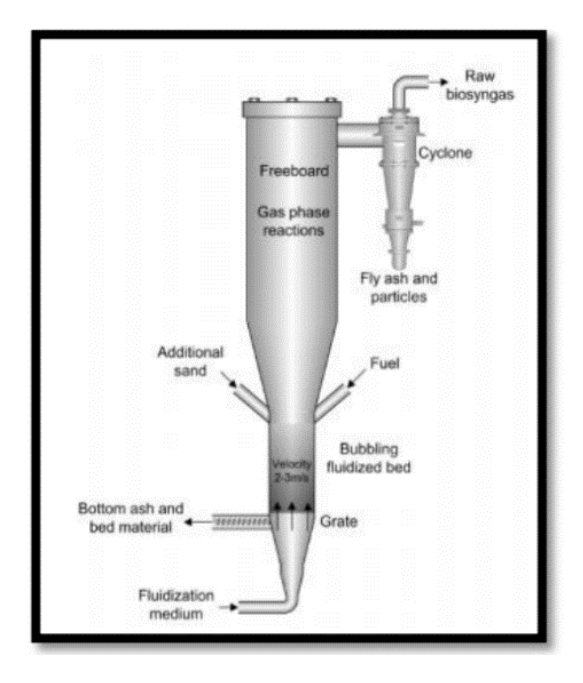

<span id="page-25-0"></span>**Figura 4. Esquema de Gasificador de lecho fluidizado burbujeante Fuente: Bull, Doug 2008.**

### **3.4.2. Gasificador de lecho fluidizado circulante:**

Este tipo de gasificadores presentan una dirección de flujo similar a los gasificadores de lecho fluidizado burbujeante, la diferencia radica en el material particulado que circula internamente a través de una clase de camino fuera del gasificador. Aquí la biomasa se quema en un régimen de fluidización rápida, tanto así que la velocidad del gas es suficiente para retirar todos los sólidos del reactor. Es aconsejable para las reacciones rápidas, se logran altas velocidades de calentamiento y de conversión con un bajo porcentaje de obtención de alquitranes y cenizas. Gran parte del material particulado que abandona el reactor es capturado por un gas separador de sólidos, posteriormente el material es recirculado a la base del reactor. Usualmente, un gasificador de esta especie se compone de: vasija, ciclón, recirculador de sólidos e intercambiador de calor externo.

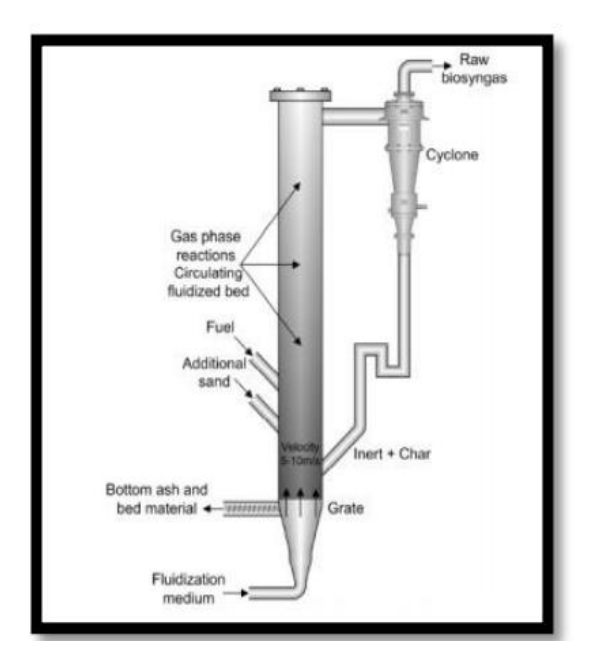

<span id="page-26-0"></span>**Figura 5. Esquema de Gasificador de lecho fluidizado circulante Fuente: Bull, Doug. 2008.**

Un reactor denominado de lecho fijo posee unas características específicas como la amplia gama de distribución de temperaturas que respalda la presentación de puntos calientes que permiten la fusión de cenizas. Asimismo, esta característica confiere a los lechos fijos una baja capacidad específica y hace que requieran largos periodos de puesta en marcha, al tiempo que limita su potencial de pasar a mayor escala de tamaño. Para plantas en las que se requiera una elevada potencia, la limitación de tamaño conlleva mayores costes de inversión debido a la necesidad de instalar varias unidades en cascada. Para evitar la aparición de canales de gas en el seno del lecho, el tamaño del sólido debe ser muy uniforme. Las principales ventajas del lecho fijo son la alta eficiencia en la conversión del carbono contenido en la alimentación, el amplio rango de contenido de cenizas que puede tener el sólido y la posibilidad de fundirlas. Además, los gasificadores downdraft producen un gas limpio con bajo contenido en alquitranes. (Elias Castells, 2008).

#### **3.4.3. Gasificador de lecho fijo downdraft:**

En este tipo de reactor la fase volátil que se genera al interior del reactor tiene la misma dirección del flujo de la materia prima y el gas de síntesis generado es retirado por la parte inferior del reactor. Este tipo de reactor es ampliamente usado por su bajo costo y por el bajo porcentaje de producción de alquitranes y los minerales permanecen con el carbonizado, para que de esta manera no sea necesario un ciclón, el gasificador se encuentra ilustrado en la figura 6.

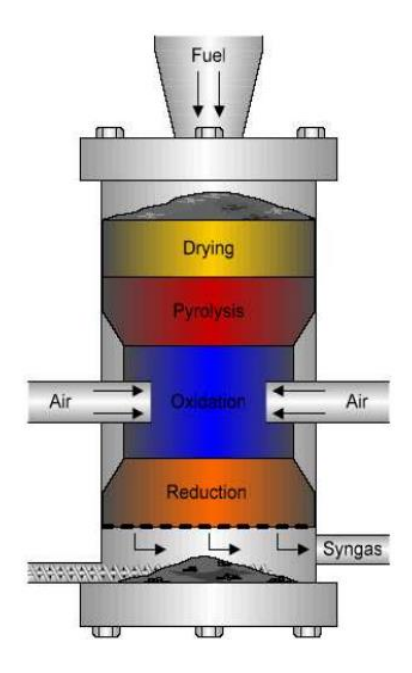

<span id="page-27-0"></span>**Figura 6. Gasificador de lecho fijo Downdraft. Fuente: Drapcho, Nhuan & Walker, 2008.**

#### **3.4.4. Gasificador de lecho fijo updraft**

Este tipo de gasificador indica que el agente gasificante ingresa al gasificador por la parte inferior y asciende, en un flujo a contracorriente, donde el gas producido se retira por la parte superior del gasificador como se ilustra en la figura 7. Permite tratar biomasa con alto contenido de humedad y contenido inorgánico.

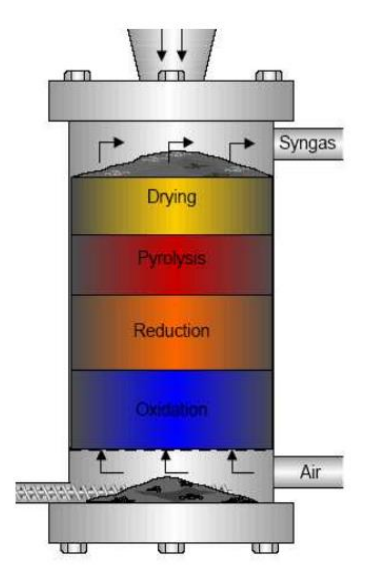

**Figura 7. Gasificador de lecho fijo Updraft. Fuente: Drapcho, Nhuan & Walker, 2008.**

<span id="page-28-0"></span>Las cuatro clases de gasificadores presentados constituyen los principales tipos de modelos, en la Tabla 2. Se pueden observar sus características primordiales en lo respectivo a su funcionamiento.

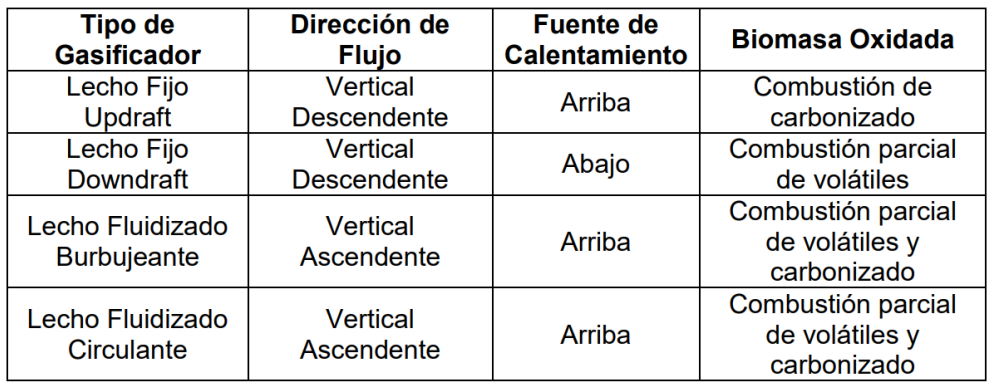

**Tabla 2. Características de algunos tipos de gasificadores. Fuente: Drapcho, Nhuan & Walker, 2008.**

### <span id="page-29-1"></span>**3.4.5. Gasificador de lecho fijo crossdraft**

Este tipo de gasificador introduce el agente gasificante por uno de sus lados y remueve el gas obtenido por el lado opuesto, en vez de ser a contracorriente aquí las reacciones ocurren de forma concéntrica. Este tipo de reactores son ideales para un proceso a pequeña escala. En la figura 8 podemos ver una ilustración de este tipo de reactor.

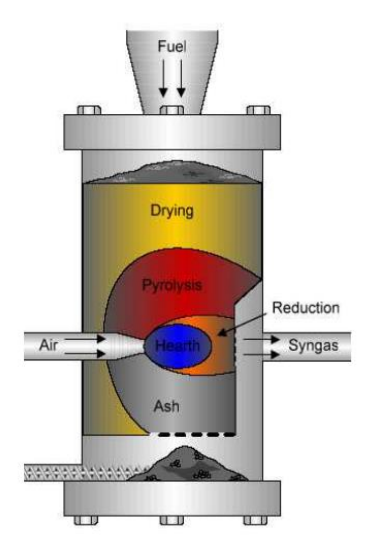

<span id="page-29-0"></span>**Figura 8. Gasificador de lecho fijo Crossdraft. Fuente: Drapcho, Nhuan & Walker, 2008.**

#### **3.5. TUSA DE MAIZ**

La tusa de maíz, también conocida más formalmente como el raquis de maíz, es un material que entra en la categoría de biomasa residual, la cual se clasifica por su procedencia, dentro de los residuos de la actividad agroindustrial, como uno de los desechos producidos en la cosecha y procesamiento del grano de maíz.

Entre los desechos que se producen se destacan el tallo de la planta, el capacho y la tusa, los cuales representan el 54,65 % del cultivo total, el peso de la tusa corresponde al 9,35 % del peso del cultivo total, mientras el grano al 45,65%, es decir que el peso generado de tusa corresponde a un porcentaje superior al 20% del peso del grano (Mesa & Romero, 2009).

#### **3.5.1. El maíz**

El maíz, Zea mays L, es una planta cereal domesticada por el hombre perteneciente a la familia de las gramíneas, distinguible por sus características fenotípicas. En la actualidad se cultiva en gran variedad de climas y zonas geográficas continentales en todo el mundo y según Fenalce (2010), para tal año, el maíz se había convertido en el cultivo más importante entre los cereales a nivel mundial. (Rhenals y Torres, 2016).

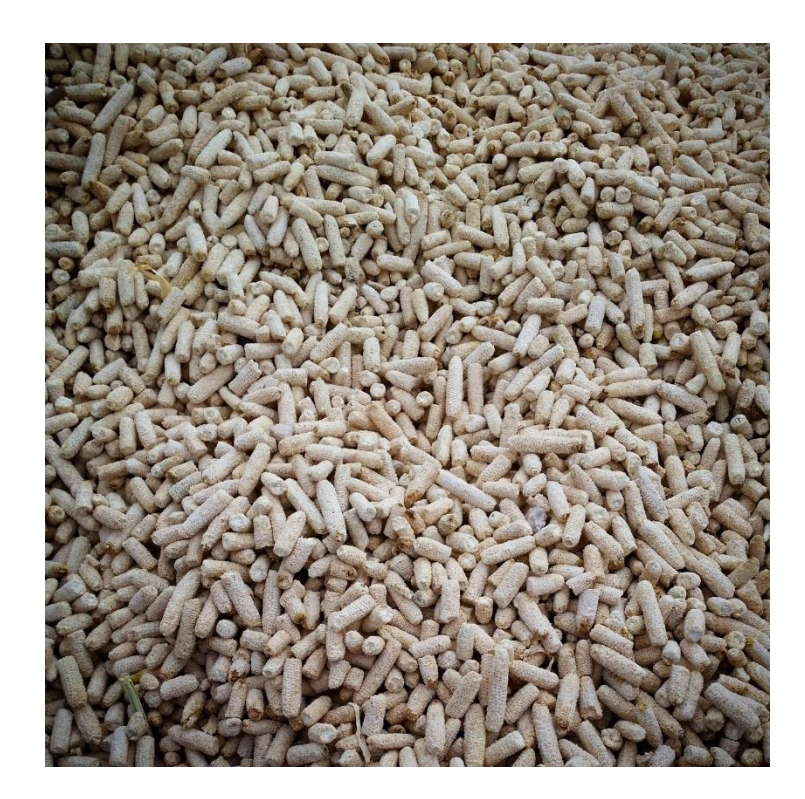

**Figura 9. Tusa de Maíz. Fuente: G2E 2015.**

### <span id="page-31-0"></span>**3.5.2. Usos comunes de la tusa de maíz**

El cultivo de maíz se aprovecha casi en su totalidad, donde el aprovechamiento principal radica en la obtención del grano, el cual tiene grandes bondades alimenticias y energéticas, también se aprovechan los residuos que se generan con las actividades de cosecha y procesamiento, utilizándolos principalmente para la elaboración de suplementos alimenticios para animales de granja.

Además de los usos comunes, los residuos del cultivo han despertado el interés de la comunidad académica para ser usado como fuente de generación energética sosteniblemente, debido a la abundancia y a los beneficios medioambientales y energéticos que tiene debido su característica biomásica (Mesa & Romero, 2009; Basu, 2010; Buragohain, et al., 2010; Verdeza, 2013).

| <b>Actividad</b><br>generadora              | Materiales de desperdicio                                                                                                    | Usos del o los desperdicios                                                                                                    |
|---------------------------------------------|----------------------------------------------------------------------------------------------------|----------------------------------------------------------------------------------------------------|
| <b>Agropecuaria</b>                         | Origen vegetal: restos de<br>cosechas, cultivos, tallos,<br>fibras, cutículas, cáscaras,<br>bagazos, rastrojos, restos de<br>podas y frutos.<br>Origen animal: excretas sólidas residuos animales como<br>y semisólidas, líquidos purines, complemento en compostas.<br>desechos de matanza,<br>cadáveres, sobrantes de suero y<br>leche. | Compostas, reciclado<br>natural en el suelo. Los                                                                                                    |
| Industria frigorífica<br>(rastros) y Láctea | Excretas, pieles, cuernos,<br>vísceras, CR, pelos, plumas,<br>sangre y huesos. Derivados del<br>suero de manteca y quesería                                                                                                    | Alimento animal, productos<br>químicos, harina de sangre,<br>producción de cárnicos<br>(vísceras), o harinas (hígado<br>y carnes), silo de vísceras de<br>sangre y CR (SVC).<br>Alimentación animal directa<br>o como complemento de las<br>raciones. Se propone la<br>producción de composta |
|                                             | Industria de cereales Pajas, rastrojos y cáscaras.                                                                                                    | Alimento para consumo<br>humano o forrajes para<br>animales.                                                                                                    |

<span id="page-32-0"></span>**Tabla 3 . Uso regular de residuos de la industria agropecuaria***.*

### **3.6. CARACTERIZACIÓN DE LA TUSA DE MAÍZ**

#### **3.6.2. Análisis próximo**

Es un análisis que expresa la composición de la biomasa en términos de los componentes generales, este expresa la composición de la biomasa en términos de los componentes generales, como el carbono fijo (FC), el material volátil (VM), la humedad (MC) y las cenizas (A), de manera que la suma del porcentaje de estos corresponda al 100 % (Basu, 2010). Donde el carbono fijo representa el carbón solido de la biomasa e incluye el carbón transformado en el proceso de análisis, el material volátil se refiere al vapor condensable y no condensable que libera la biomasa cuando es sometido a calor, las cenizas que son residuos y la humedad de equilibrio de la sustancia (Basu, 2010).

El ensayo puede ser desarrollado con base en la norma ASTM D7582 "Standard Test Methods for Proximate Analysis of Coal and Coke by Macro Thermogravimetric Analysis", donde se establece el procedimiento adecuado para analizar y preparar las muestras de biomasa (Basu, 2010).

#### **3.6.3. Análisis último elemental**

Este procedimiento determina la composición del combustible con base a sus elementos más básicos, exceptuando la humedad y el contenido de cenizas. Con este análisis se puede estipular los porcentajes en peso de materia, las cantidades de carbono, hidrógeno, oxígeno, nitrógeno y azufre presentes, sin considerar los elementos presentes en las cenizas y en la humedad (Basu, 2010). Así como se muestra en la ecuación 1.

 $C + H + O + N + S + MC + A = 100\%$  Ecuación 1.

De igual forma como en el análisis próximo, la ASTM tiene una norma que rige y controla los procedimientos empleados para realizar en análisis elemental, para ello se puede emplear la norma ASTM D3176 *Standard Practice for Ultimate Analysis of Coal and Coke*, la cual proporciona la forma para llevar a cabo el estudio. Cabe resaltar que los resultados en el análisis próximo y elemental para el contenido de humedad y el porcentaje de cenizas son equivalentes.

Una vez determinada la composición de la biomasa, los resultados de los análisis pueden ser expresados de diferentes formas, de acuerdo a las condiciones de las bases de análisis.

#### **3.6.4. Poder calorífico**

Es una propiedad que indica la cantidad de energía que es capaz de liberar una unidad de masa o volumen de una sustancia cuando es quemada por completo.

Se distinguen dos tipos de poderes caloríficos, el poder calorífico superior (HHV) y el poder calorífico inferior (LHV), los cuales varían dependiendo de la humedad en los productos de la combustión. La diferencia entre los valores radica en que el poder calorífico superior toma como referencia el enfriamiento de los productos hasta la temperatura inicial del proceso (25 °C), por lo tanto, este incluye el calor de vaporización que desprende el vapor al momento de realizar el cambio de estado, mientras que el poder calorífico inferior no considera esta energía, dado que durante la combustión los productos son expulsados a temperaturas muy superiores a las iniciales (Moran & Shapiro, 2006). Es por esto que el poder calorífico inferior también se le conoce como poder calorífico neto, debido a que este valor es el que realmente se aprovecha de la sustancia en los sistemas (Basu, 2010). La relación entre los poderes caloríficos puede ser descrita por la ecuación (3) presentada a continuación, donde H y M

son los porcentajes de hidrógeno y humedad, respectivamente,  $h<sub>g</sub>$  es la entalpia de formación del vapor de agua.

$$
LHV = HHV - h_g\left(\frac{9H}{100} + \frac{M}{100}\right) \quad (Ecuación 2.)
$$

El HHV se puede determinar experimentalmente con una bomba calorimétrica. Para ello se hace uso de la norma ASTM D2015 denominada "Standard Test Method for Gross alorific Value of Coal and Coke by the Adiabatic Bomb Calorimeter", la cual especifica la metodología requerida para realizar el ensayo y obtener resultados confiables. Finalmente, por medio de la ecuación (2) se puede determinar el LHV de la biomasa.

Es de resaltar que la composición de la biomasa le otorga sus propiedades, la cual depende en gran medida de la planta de procedencia, presentando diferentes proporciones de celulosa, hemicelulosa y lignina, repercutiendo en su composición elemental. (Rhenals y Torres, 2016) Sin embargo, en general la biomasa mantiene propiedades termoquímicas similares, dado a la aseveración de autores.

que afirman la poca variación de los poderes caloríficos entre los diferentes tipos de materia orgánica (Verdeza, 2013). Además de esto, algunos compuestos de la biomasa afectan significativamente su capacidad energética, como es el caso de la lignina, la cual contribuye aumentar el poder calorífico, mientras que en el caso de las cenizas lo disminuye. Esto muestra la factibilidad de aprovechar energéticamente las biomasas ligno-celulósicas. (Pérez,

2007).
### **3.6.5. Densidad aparente**

Se basa en el volumen aparente de la biomasa, incluyendo sus poros o cavidades. Una alternativa para medir el volumen es el principio de Arquímedes.

$$
\rho_{aparente} = \frac{Masa\ total\ de\ la\ biomasa}{Volumen\ desplazado\ por\ la\ biomasa} \quad Ecuador
$$

Se utiliza comúnmente para cálculos de diseño, ya que es el más fácil de medir y se trabaja con el volumen real ocupado el material. (CIMM, 2014).

#### **3.6.6. Densidad granular**

Se basa en el espacio general ocupado por un grupo de partículas de biomasa.

$$
\rho_{granel} = \frac{Masa total de la biomasa}{Volumen ocupado por la biomasa} \quad Ecuador
$$

Incluye volumen intersticial entre las partículas de biomasa, por tanto, depende de cómo esté apilada. Es decir, después de verter biomasa en un recipiente, si se golpea ligeramente o se somete a vibración el volumen ocupado por las partículas reduce. Para determinar con exactitud la densidad granular se utiliza la norma ASTM E-873-06. El procedimiento consiste en verter la biomasa en una caja de tamaño estándar mínimo de 305x305x305mm desde una altura de 610mm. Luego la caja se deja caer desde una altura de 150 mm tres veces para el asentamiento y recarga. El peso final de la biomasa en el recipiente entre su volumen es la densidad granular. Por otra parte, debe considerarse la humedad de la biomasa por su influencia en el peso. (CIMM, 2014).

## **3.6.7. Porosidad**

El volumen de los vacíos o poros de la biomasa se expresan como una fracción de su volumen real y su volumen a granel o aparente, con esta se cuantifica la porosidad intrínseca y de apilamiento. Esta relación se hace con la densidad real, aparente y granular de la siguiente manera:

$$
\rho_{aparente} = \rho_{real}(1 - \varepsilon_p) \qquad \text{Euación 5a.}
$$

$$
\rho_{granel} = \rho_{aparente} (1 - \varepsilon_b) \quad \text{Ecuación 5b.}
$$

Donde  $\varepsilon_p$  es la porosidad y  $\varepsilon_b$  es la índice de empaquetamiento entre las partículas de biomasa. (CIMM, 2014).

## **3.7. POTENCIAL EN EL DEPARTAMENTO DE CÓRDOBA**

Córdoba es un departamento de altos niveles de producción agrícola a nivel nacional, sus altos volúmenes de producción se deben a la fertilidad de la mayoría del territorio promovida por la presencia del rio Sinú, por tal razón se pueden encontrar cultivos extensos en todo su territorio y durante los dos semestres del año (Secretaría de Desarrollo Económico, 2013). El maíz es una plata de gratitud aún en condiciones climáticas variables, por ello se hace posible el cultivo en las diferentes morfologías terrestres que presenta el departamento, logrando gran acogida comercial el cultivo, extendiéndose por la mayoría del territorio cordobés (Mesa & Romero, 2009). Existen dos tipos de cultivo de Maíz, el tecnificado y el tradicional, estos se diferencian en la tecnología utilizada para la siembra, riego y recolección. La generación tusa de Maíz es independiente del tipo de cultivo utilizado, depende únicamente de la producción final del grano en la relación descrita anteriormente. Para lugares con altos índices de este cultivo como Córdoba se generan grandes cantidades de residuos.

La tusa es biomasa residual producto de las actividades agrícolas, puede ser usada como combustible o materia prima para otros procesos de transformación termoquímica, por lo tanto, es necesario realizar el estudio de sus propiedades químicas y termoquímicas. Existen estudios que muestran que la tusa de maíz es un material ligno-celulósico (Córdoba, et al., 2013), debido a los altos contenido de celulosas y lignina, indicando gran porcentaje de contenido fibroso, por lo tanto, presenta buen panorama para aprovechar energéticamente por su constitución química., como una recopilación de los resultados de diferentes autores. (Rhenals y Torres, 2016).

# **3.8. ADELANTOS EN GASIFICACIÓN DE BIOMASA RESIDUAL**

La Universidad de Córdoba, siendo miembro de la alianza SÉNECA, de la mano del Grupo de Investigación en Ingeniería, Ciencia y Tecnología, ha desarrollado proyectos que han apuntalado las bases necesarias para el cumplimiento de los objetivos que se ha propuesto la institución con proyectos de sostenibilidad energética, tal es el caso del proyecto: "caracterización energética de los residuos de la agroindustria del maíz en un prototipo de gasificación multizona".

Donde los autores López García Y Sofán Germán presentan el proceso de diseño y construcción de un gasificador multizona para el análisis y valoración de características energéticas de los residuos de la agroindustria del maíz.

Esta investigación además aporta importantes elementos de base, para el análisis de otros subproductos de la industria agropecuaria en el departamento.

Y explícitamente hace la siguiente recomendación: "Se recomienda la implementación de otras biomasas, ya sea puras o mezcladas, así como posibles modificaciones a la estructura de este para optimizar su funcionamiento para ampliar las evaluaciones del gasificador multizona y obtener un análisis más detallado de su comportamiento".

El Grupo de Investigación en Mecanismos de Desarrollo Limpio y Gestión Energética, perteneciente a la Universidad Nacional de Colombia, ha diseñado y construido un sistema para la gasificación de biomasa cuyo reactor es de lecho fijo y flujo paralelo, en el año 2011, presenta un artículo científico exponiendo sus investigaciones del proceso de "Gasificación de materiales orgánicos residuales".

En este artículo se describe tanto la operación del gasificador de biomasa de lecho fijo, diseñado y construido por el Grupo de Investigación en Mecanismos de Desarrollo Limpio y Gestión Energética, como el equipo en sí y su sistema de medición. Las experimentaciones desarrolladas se han hecho con diversos desechos agroindustriales, donde se toman mediciones de temperaturas a lo largo del lecho, su presión, el caudal de aire de entrada y el porcentaje de composición de monóxido y dióxido de carbono en el gas de síntesis producido en el proceso. El resultado de las experiencias ha sido la obtención de un gas combustible adecuado para ser introducido en un motor de combustión interna que posteriormente pueda generar energía eléctrica, ya que en varios puntos de la operación se ha obtenido mayor cantidad de monóxido de carbono que de dióxido de carbono.

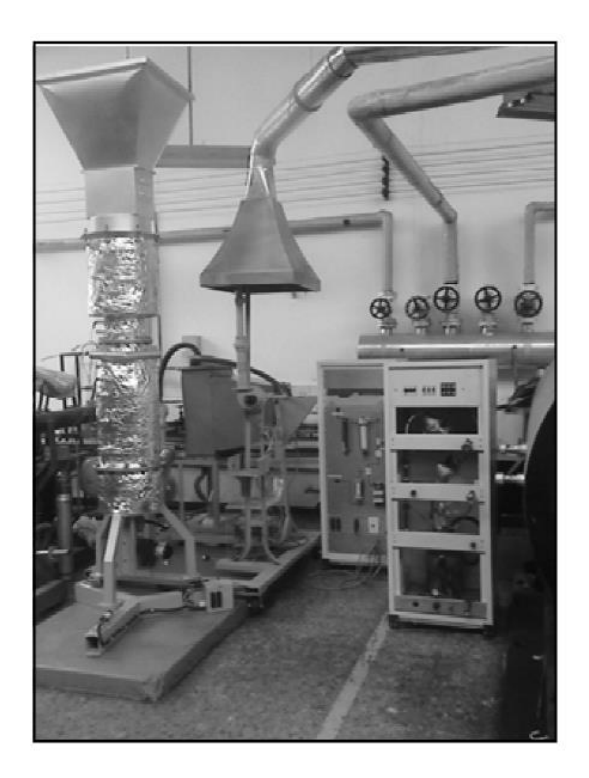

**Figura 10. Equipo de gasificación. Fuente: Rubio, Sierra & Guerrero. 2011.**

El sistema consta del reactor donde se producen las reacciones necesarias para la obtención del gas de síntesis, un ciclón que se encarga de la recolección de material particulado, un intercambiador de calor donde se condensa la mayor parte de agua y alquitranes presentes en el gas producido un ventilador que genera la succión necesaria para propiciar el flujo de gas a través del sistema y un módulo para la medición y toma de datos del proceso. En la figura 10. se pueden observar el sistema de gasificación (reactor y preparación del gas) y los dos módulos exteriores mencionados.

Esta investigación expone la necesidad de desarrollar técnicas y tecnologías en torno a este proceso en el país, ya que sus evidentes ventajas lo han convertido en un proceso ampliamente usado como fuente de energía en todo el mundo. Es así como varios autores documentan su utilización: la biomasa como fuente energética en Brasil (Lora y Andrade, 2009), la gasificación en Japón (Min et al., 2005) y la gasificación de hojas de caña para la producción de electricidad en India (Jorapur y Rajvanshi, 1995), solo por mencionar algunos de los que tratan el tema. (Rubio, Sierra y Guerrero, 2011).

Para el año 2016 en la Fundación Universidad de América se realizó el diseño de un gasificador dual para biomasa residual agropecuaria a nivel laboratorio, a través de la modelación de los procesos, logró determinar, plantear, analizar y evaluar las alternativas de diseño del gasificador dual de acuerdo con los criterios establecidos. En el diseño de detalle se especifican las dimensiones del equipo, el espesor del material a usar, válvulas de control, el perfil de la estructura, entre otros. Se analiza el comportamiento estructural y térmico de los materiales por el método de elementos finitos mediante el software de simulación avanzada ANSYS para dar soluciones aproximadas de los modelos matemáticos que describen el comportamiento fluido dinámico del proceso de combustión.

# **3.9. ANTECEDENTES DE MODELACIÓN CFD EN PROCESOS DE GASIFICACIÓN**

El uso de simulaciones CFD ha abierto las puertas al estudio y la investigación de un sin número de procesos, que en un marco experimental demandan grandes inversiones y presentan también limitaciones técnicas, que a través de la simulación computacional se logran zanjar.

Sin ser una extrañeza, en el medio nacional resalta la orientación que han tomado las investigaciones, enfocándose, cada vez más, en el desarrollo de tecnologías alternativas que generen menor impacto ambiental, tanto en el tema de sustitución y reaprovechamiento de recursos, como en lo relacionado a la disminución de contaminantes liberados a la atmosfera, el agua y el suelo.

El desarrollo del equipo de gasificación por parte del Grupo de Investigación en Mecanismos de Desarrollo Limpio y Gestión Energética de la Universidad Nacional, ha sido objeto de posteriores estudios, tanto experimentales como simulados, entre los que se cuenta uno de los más recientes; U**tilización de dinámica de fluidos computacional CFD-ANSYS fluent para la simulación de un gasificador,** el cual se realizó en el año 2018, proyecto en el que se analizó mediante un modelo tridimensional (figura 11.) y la herramienta de dinámica de fluidos computacional ANSYS FLUENT, el comportamiento fenomenológico del gasificador de lecho fijo y la incidencia de variables como la temperatura (figura 12.) , la presión y la velocidad de entrada de los reactivos en el sistema de gasificación.

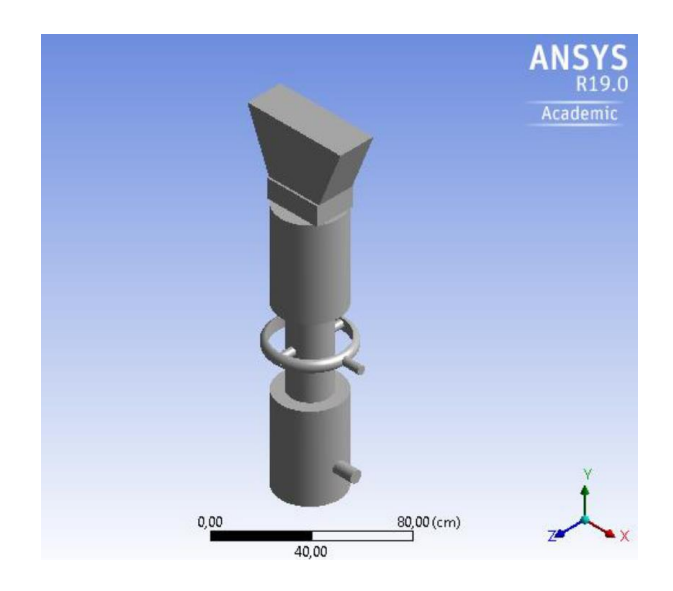

**Figura 11. Modelo 3D, gasificador downdraft. Fuente: Rosero. Wilson, 2018.**

Evaluando posteriormente las concentraciones de CO, CO2 y H2, presentes a la salida del reactor y los perfiles de temperatura presentes, en procura de estimar la influencia y puntos de operación eficientes en términos de calidad del gas producido a partir de la relación CO/CO2.

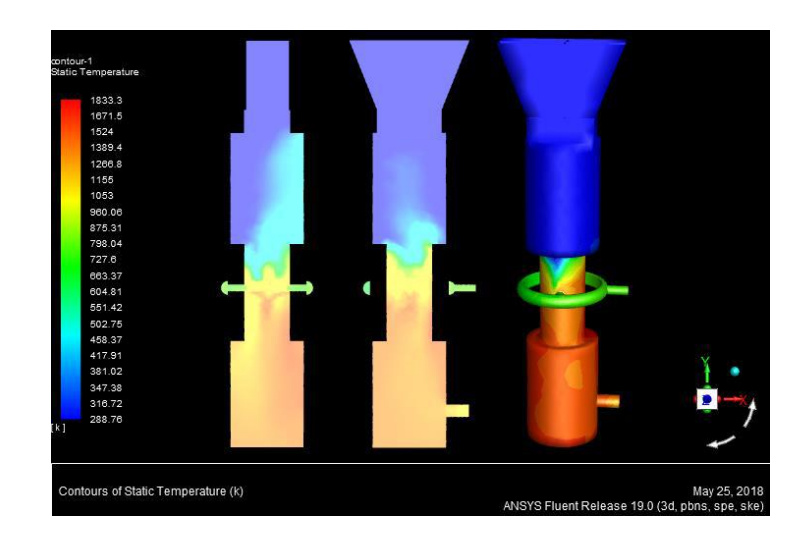

**Figura 12. Perfiles de temperatura. Fuente: Rosero. Wilson, 2018.**

El análisis CFD en procesos de gasificación se convierte en un elemento fundamental de los estudios previos a la validación experimental, permitiendo tomar los conocimientos teóricos y someterlos a las pruebas de simulación, cuyas condiciones y parámetros pueden ser variados dependiendo de las necesidades de la investigación. El proyecto: "Análisis CFD de la combustión no pre-mezclada de H2 como estudio preliminar de la combustión de gas de síntesis producto de loa gasificación de biomasa" es un ejemplo de ello.

Este proyecto desarrollado por la Universidad del Valle en el año 2018 surge como un acercamiento hacia el análisis de la combustión del gas de síntesis, producto de la gasificación de biomasa en la cámara de combustión de una micro-turbina a gas como parte de un sistema de generación de potencia SOFC- MGT (Solid Oxide Fuel Cell (SOFC)-Micro Gas Turbine. (MGT)), al cual se integró una unidad de gasificación; asumiendo que el gas combustible es hidrógeno en proporción con un gas inerte como el nitrógeno en condiciones de 300 K y 1 atm.

El propósito del análisis se centró en la evaluación de la fluctuación de la temperatura de llama adiabática y las fracciones molares de las especies químicas de los productos respecto a cambios en la razón de equivalencia para Ja combustión con el fin de caracterizar el comportamiento de la combustión ante variaciones de la composición química del gas dada Ja diferencia en Ja composición de las biomasas consideradas: Cascarilla de arroz, cascarilla de café y cuesco de palma de aceite.

A partir de los resultados obtenidos de la simulación, se establece que el modelo de combustión seleccionado predice de forma aproximada el comportamiento de la temperatura de llama adiabática y las fracciones másicas de las especies químicas de los productos a la salida del combustor. Los valores obtenidos de la simulación difieren de los valores obtenidos por balance de especies químicas, principalmente por la contribución de los efectos de la turbulencia y la fluctuación de las propiedades de flujo debido a la reacción exotérmica. Como era de esperarse, pudo percibirse un aumento progresivo de la temperatura de llama adiabática ante el aumento de la razón de equivalencia, dado el aumento en la cantidad de aire para la combustión, lo que eleva la probabilidad de liberar la energía química contenida en el combustible en forma de calor. Por otro lado, dada la ausencia de átomos de carbono en el combustible, no se espera generación de dióxido y monóxido de carbono durante el proceso de conversión termoquímica.

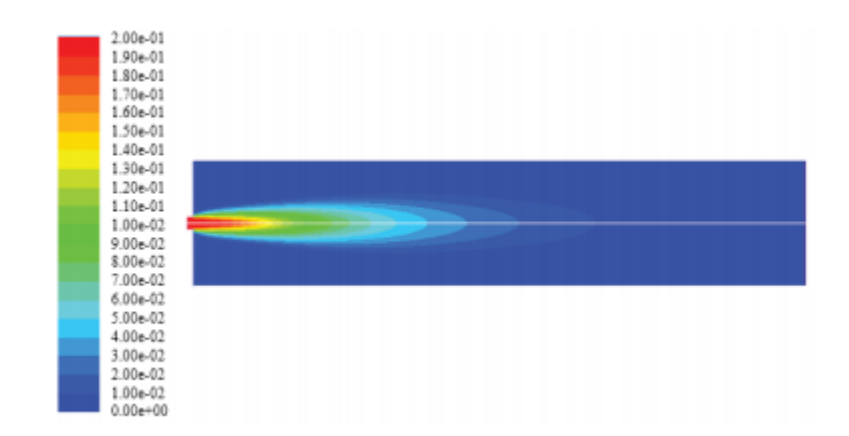

**Figura 13. Perfil de fracción molar de Hidrógeno gaseoso. Fuente: Serrato. D, et al, 2018.**

Se considera el modelo presentado en este estudio como una aproximación general al comportamiento de la combustión de hidrógeno para diferentes razones de equivalencia, teniendo en cuenta que un modelo de combustión no premezclada y no un modelo por transporte de especies podría predecir con mayor fidelidad y precisión las fluctuaciones de la temperatura de llama adiabática ante cambios en el porcentaje de exceso de aire dadas las ecuaciones que el modelo emplea basada en distribuciones de probabilidad. Así, el presente modelo permite desarrollar únicamente una visión general del proceso de combustión de hidrógeno, una de las principales especies químicas en el gas de síntesis, cuyo porcentaje se intenta maximizar cuando el aprovechamiento energético del gas considera tecnologías basadas en celdas de combustible.

# **3.10. DINÁMICA DE FLUIDOS COMPUTACIONAL CFD**

La dinámica de fluidos computacional, conocido como CFD por sus siglas en inglés, (computational fluid dynamics) fue en un principio utilizada por la industria aeronáutica y astronáutica, pero con el tiempo se ha ampliado su uso en otros sectores industriales. Esto se debe a que la dinámica computacional de los fluidos se da por la combinación de varias asignaturas como mecánica de fluidos y transferencia de calor. Aprovechando esto es posible generar nuevos diseños de sistemas aumentando la eficiencia de los procesos y reduciendo costos, tiempos y pruebas reales (Tu et al. 2013)

# **3.11. ECUACIONES DE CONSERVACIÓN PARA LA GASIFICACIÓN**

En esta sección se presentan las principales ecuaciones de continuidad que rigen un proceso de gasificación y combustión en lecho fijo (De Souza-Santos,2004) En este proceso, al igual que en todos los fenómenos termo-químicos, se deben cumplir con las condiciones de conservación de masa, energía y cantidad de movimiento. Éstas son la base para poder desarrollar cualquier modelamiento o simulación que se desee hacer.

Las ecuaciones que se presentan en esta sección son resueltas numéricamente por el Software de CFD utilizado en la presente investigación con el objetivo de predecir el comportamiento del proceso al interior del reactor. ´Este las tiene implementadas y hace uso de ellas al activar la opción que las habilita. Su solución se hace por medio del método numérico de volúmenes finitos (Cornell University, 2010) para cada una de las celdas del enmallado.

#### **3.11.1. Conservación global de masa**

La ecuación 6. muestra la conservación de masa total en coordenadas rectangulares. Cabe anotar que ´esta puede ser simplificada, pues si se desea hacer un cálculo estacionario el primer término de la ecuación es cero, además es posible reducir la cantidad de dimensiones espaciales de acuerdo al análisis que se busque.

$$
\frac{\partial \rho}{\partial t} = \frac{\partial \rho u_x}{\partial t} + \frac{\partial \rho u_y}{\partial t} + \frac{\partial \rho u_z}{\partial t} = 0 \quad (Ecuación 6.)
$$

#### **3.11.2. Conservación de la masa de especies**

La ecuación 7 permite hacer un balance de masa, en coordenadas rectangulares, para cada especie química *j*.  $R_{Mj}$  es la tasa de producción o consumo de la especie j, debido a las reacciones químicas y *Dj* su término de difusión; tanto ésta, como la densidad, *ρ*, son asumidas como constantes. Al igual que todas las ecuaciones de conservación, ésta puede ser simplificada de acuerdo al análisis que se desee realizar.

$$
\frac{\partial \rho_j}{\partial t} + u_x \frac{\partial \rho_j}{\partial x} + u_y \frac{\partial \rho_j}{\partial y} + u_z \frac{\partial \rho_j}{\partial z} = D_j \left( \frac{\partial^2 \rho_j}{\partial x^2} + \frac{\partial^2 \rho_j}{\partial y^2} + \frac{\partial^2 \rho_j}{\partial z^2} \right) + R_{Mz}
$$

Ecuación 7.

Tanto la tasa de producción y consumo de las especies, como su difusión másica son función de las reacciones a las cuales se somete cada especie presente en el proceso. Por un lado, el termino  $R_{Mj}$ , obtiene su signo de acuerdo con la participación de la especie en la reacción, ya sea como reactivo o como producto (se consume o se produce), además, éste depende de los coeficientes estequiométricos y de las fracciones másicas de los elementos que toman parte en la reacción. Por otro lado, al ser la difusión másica la tasa a la que se transfiere masa por unidad de área y por unidad de gradiente de potencial (Gutiérrez, 2003), se entiende que depende de la reacción, pues la transferencia de masa existente en el proceso se debe principalmente a su presencia.

## **3.11.3. Conservación de la energía**

El balance de energía, en coordenadas rectangulares, se puede realizar por medio de la ecuación 8; ésta asume fluidos Newtonianos, es decir, fluidos cuya densidad (*ρ*) y conductividad térmica ( $\lambda$ ) son constantes.  $R_Q$  es la tasa a la cual se agrega o se sustrae energía en forma de calor.

$$
\rho c_p \left( \frac{\partial T}{\partial t} + u_x \frac{\partial \rho_j}{\partial x} + u_y \frac{\partial \rho_j}{\partial y} + u_z \frac{\partial \rho_j}{\partial z} \right)
$$
  
=  $\lambda \left( \frac{\partial^2 T}{\partial x^2} + \frac{\partial^2 T}{\partial y^2} + \frac{\partial^2 T}{\partial z^2} \right) + 2\mu \left( \left( \frac{\partial u_x}{\partial x} \right)^2 + \left( \frac{\partial u_y}{\partial y} \right)^2 + \left( \frac{\partial u_z}{\partial z} \right)^2 \right)$   
+  $\mu \left( \left( \frac{\partial u_x}{\partial y} + \frac{\partial u_y}{\partial x} \right)^2 + \left( \frac{\partial u_x}{\partial z} + \frac{\partial u_z}{\partial x} \right)^2 + \left( \frac{\partial u_y}{\partial z} + \frac{\partial u_z}{\partial y} \right)^2 \right) + R_Q$ 

Ecuación 8.

En la Ecuación 8. es posible observar cómo la conservación de energía depende de varios parámetros propios del fluido que se desea analizar, como la viscosidad (*μ*), la conductividad térmica (λ), la densidad (*ρ*) y el calor específico a presión constante (*cp*). Además es posible observar el término de adición o sustracción de energía en forma de calor (*RQ*), esta transferencia de calor entre fases incluye la generación de calor a raíz de la presencia de reacciones, cuyo signo depende de si éstas son ndotérrmicas o exotérmicas.

# **3.11.4. Conservación de la cantidad de movimiento**

La continuidad en la cantidad de movimiento se rige por tres ecuaciones en cualquier sistema de coordenadas. Para el caso de coordenadas rectangulares, este debe estar representado en las direcciones *x, y* y *z.* Las ecuaciones 9, 10 y 11 aplican para la conservación del momentum de fluidos Newtonianos: con densidad (*ρ*) y viscosidad (μ) constantes.

$$
\rho \left( \frac{\partial u_x}{\partial t} + u_x \frac{\partial u_x}{\partial x} + u_y \frac{\partial u_x}{\partial y} + u_z \frac{\partial u_x}{\partial z} \right)
$$
\n
$$
= -\frac{\partial P}{\partial x} + \mu \left( \frac{\partial^2 u_x}{\partial x^2} + \frac{\partial^2 u_x}{\partial y^2} + \frac{\partial^2 u_x}{\partial z^2} \right) + \rho g_x \qquad Ecuación 9.
$$
\n
$$
\rho \left( \frac{\partial u_y}{\partial t} + u_x \frac{\partial u_y}{\partial x} + u_y \frac{\partial u_y}{\partial y} + u_z \frac{\partial u_y}{\partial z} \right)
$$
\n
$$
= -\frac{\partial P}{\partial y} + \mu \left( \frac{\partial^2 u_y}{\partial x^2} + \frac{\partial^2 u_y}{\partial y^2} + \frac{\partial^2 u_y}{\partial z^2} \right) + \rho g_y \qquad Ecuación 10.
$$
\n
$$
\rho \left( \frac{\partial u_z}{\partial t} + u_x \frac{\partial u_z}{\partial x} + u_y \frac{\partial u_z}{\partial y} + u_z \frac{\partial u_z}{\partial z} \right)
$$
\n
$$
= -\frac{\partial P}{\partial z} + \mu \left( \frac{\partial^2 u_z}{\partial x^2} + \frac{\partial^2 u_z}{\partial y^2} + \frac{\partial^2 u_z}{\partial z^2} \right) + \rho g_z \qquad Ecuación 11.
$$

La presente ley de conservación, a diferencia de las anteriores, se representa en tres ecuaciones debido a que ésta trata acerca de la continuidad de las fuerzas inerciales, cuyo componente principal, aparte de la masa, es la velocidad del fluido. Por lo tanto, al ser la velocidad una cantidad vectorial, debe estar definida por tres componentes, sin importar en cuál sistema de coordenadas deba estar referenciada.

# **3.12. PARÁMETROS DE LA SIMULACIÓN COMPUTACIONAL**

En esta sección se presentan las bases teóricas de los parámetros y modelos configurados en el Software de manera que los cálculos que se realizaran en este fueran lo más cercanos posible a la realidad.

### **3.12.1. Algoritmo de solución**

El algoritmo de solución seleccionado para la simulación en ANSYS FLUENT, fue el basado en presión (pressure-based), donde la restricción de la conservación de masa del campo de velocidad se resuelve por medio de una ecuación de presión, derivada de las ecuaciones de conservación de masa y de cantidad de movimiento. Este método de solución es eficiente en cuanto al uso de memoria, pues soluciona las ecuaciones de conservación de forma secuencial, es decir, desacoplada o segregada; sin embargo, ésta es la misma razón por la cual requiere un poco más de tiempo computacional. (ANSYS, 2019).

$$
\sum_{k=1}^{n} \frac{1}{\rho_r k} \left\{ \frac{\partial}{\partial t} \alpha_k \rho_k + \nabla \cdot \alpha_k \rho_k \overrightarrow{u_k}^{\prime} + \nabla \cdot \alpha_k \rho_k \overrightarrow{u_k}^* - \left( \sum_{l=1}^{n} (\dot{m}_{lk} - \dot{m}_{kl}) \right) \right\} = 0
$$
 *Ecuación* 12.

En la Ecuación 12. la densidad de referencia de la fase  $k$ ,  $\rho_r k$ , se encuentra definida como la densidad promedio en todo el volumen su ésta.  $\overrightarrow{u_k}$  ' es la corrección de velocidad para dicha fase y  $\overrightarrow{u_k}^*$   $^*$ es el valor de  $\overrightarrow{u_k}$  en la iteración presente. Éstas últimas son en sí mismas funciones de las correcciones de presión.

## **3.12.2. Modelo Euleriano**

Para la simulación del flujo con varias fases se seleccionó el modelo multifase Euleriano, que permite modelar varias fases separadas (liquidas, sólidas o gaseosas) que interactúan entre sí. En este, la fase sólida es tomada como flujo, asignándole la nomenclatura de flujo granular o fase granular. El modelo Euleriano asume que las fases comparten una única presión y resuelve las ecuaciones de conservación de masa y de cantidad de movimiento para cada fase. El Software tiene la posibilidad de insertar varias funciones para definir tanto la interacción entre fases como modelos de turbulencia o viscosidad.

#### **3.12.3. Modelo de turbulencia**

Launder y Spalding propusieron el modelo de viscosidad (o turbulencia)  $k - \epsilon$  standard en los años 70's, (Nabil, 2009) y ha sido ampliamente utilizado en simulaciones de procesos químicos en lecho compacto, donde no se requiere un cálculo especial en las cercanías a la pared. También, fue el modelo utilizado en investigaciones donde se pretendía estudiar la mezcla de la fase gaseosa en un lecho compacto [16]. Además, investigaciones anteriores han demostrado que, para simulaciones de gasificación, tanto este modelo como el RSM (Reynolds Stress Model) son los que proporcionan los resultados más consistentes (Silaen & Wang, 2010). Gracias a esto, y al hecho de que el modelo RSM es más propenso a dificultades de estabilidad y convergencia que el modelo  $k - \epsilon$  standard; este último fue el seleccionado para la simulación computacional del presente proyecto. El modelo *k*–  $\epsilon$  standard usa una ecuación diferencial para la velocidad turbulenta y otra para la longitud turbulenta (Guardado et al, 2004); las Ecuaciones 13. y 14. son las que lo rige.

$$
\frac{\partial (\rho u_j^k)}{\partial x_j} = \frac{\partial}{\partial x_j} \left[ \rho \left( v + \frac{v_t}{\sigma_k} \right) \frac{\partial K}{\partial x_j} \right] + \rho v_t \left( \frac{\partial u_i}{\partial x_j} + \frac{\partial u_i}{\partial x_i} \right) \frac{\partial u_i}{\partial x_i} - \rho \epsilon
$$
\n*Ecuación* 13.  
\n
$$
\frac{\partial (\rho u_j^{\epsilon})}{\partial x_j} = \frac{\partial}{\partial x_j} \left[ \rho \left( v + \frac{v_t}{\sigma_{\epsilon}} \right) \frac{\partial \epsilon}{\partial x_j} \right] + c_{\epsilon 1} \frac{\epsilon}{k} \rho v_t \left( \frac{\partial u_i}{\partial x_j} + \frac{\partial u_i}{\partial x_i} \right) \frac{\partial u_i}{\partial x_i} - c_{\epsilon 2} \frac{\rho \epsilon^2}{k}
$$
\n*Ecuación* 14.

En las Ecuaciones 3-10 y 3-11 a las constantes empíricas  $c_{\epsilon 1}$ ,  $c_{\epsilon 2}$ ,  $\sigma_{\epsilon}$  y  $\sigma_k$  se les asigna valores de 1,44, 1,92, 1,3 y 1,0 respectivamente, Tales ecuaciones, que están en función de la densidad, velocidad y viscosidad turbulenta de la fase gaseosa, permiten conocer la variación de la velocidad, mediante la energía cinética turbulenta (k), y de la longitud, por medio de la disipación de dicha energía  $(\epsilon)$ . Esta tarea de disipación es realizada mediante la suposición de correspondencia entre las escalas de tiempo y de longitud.

## **3.13. ECUACIONES DE TRANSFERENCIA**

Cuando se desarrolla una simulación que contiene flujos con diferentes fases, el Software ANSYS FLUENT resuelve una serie de ecuaciones para evaluar la transferencia de masa, momentum, calor y especies entre las diferentes fases. Este calcula todas las transferencias basado en la suposición de que la energía y la cantidad de movimiento se transportan de una fase a otra junto con la masa transferida.

#### **3.13.1. Transporte de especies y masa**

En el Software es necesario resolver ecuaciones para la conservación de las especies químicas, de manera que este analice su transporte entre las fases presentes en el proceso. Cuando esta opción se habilita, el Software predice la fracción másica local de cada especie  $(Y_i)$  a través de la solución de la ecuación de convección-difusión de la  $i^{\'esima}$  especie; de esta forma, la ecuación de conservación de las especies toma la forma de la Ecuación 15.

$$
\frac{\partial}{\partial t}(\rho Y_i) + \nabla \cdot (\rho \vec{u} Y_i) = -\nabla \cdot \vec{J}_i + R_{Mi} + S_i
$$
 *Ecuación* 15.

La difusión de masa en flujos turbulentos (  $\overrightarrow{J_{\iota}}$  ) y la tasa de producción de la especie i ( $R_{Mi}$ ) para el modelo de disipación de Eddy (sugerido por el desarrollador), están dados por las Ecuaciones 16. y 17. respectivamente. En ésta última,  $v'_{i,r}$  y  $v''_{j,r}$  son los coeficientes estequiométricos de los reactivos *i* y los productos *j* en la reacción r ;  $Y_P$  es la fracción másica de los productos ; N es el número total de especies en fase fluida presentes en el sistema y  $M_W$  es el peso molecular de la especie.

$$
\vec{J}_i = -\left(\rho D_{i,m} + \frac{\mu}{sc}\right) \nabla Y_i
$$
\n*Ecuación* 16.  
\n
$$
R_{Mi} = 2v'_{i,r} M_{w,i} \rho \frac{\epsilon}{k} \frac{\sum_P Y_P}{\sum_j^N v''_{j,r} M_{w,j}}
$$
\n*Ecuación* 17.

La tasa de creación de la especie *j* por adición desde la fase dispersa a la fase *i* (transferencia de masa entre las fases), Si, está dada por las Ecuaciones 18 a 20. Donde *p* hace referencia a productos y *r* a reactivos.

$$
S_{ri} = -r \sum_{ri} v_j^r M_j^r
$$
 *Ecuación* 18.

$$
S_{pi} = r \sum_{ri} v_j^p M_j^p \sum_{ri} v_j^r M_j^r
$$
 *Ecuación* 19.  

$$
S_i = S_{pi} + S_{ri} \sum_{ri} v_j^r M_j^r
$$
 *Ecuación* 20.

#### **3.13.2. Combustión no premezclada**

En la combustión no premezclada, el combustible y el oxidante entran en la zona de reacción en distintas corrientes. Esto contrasta con los sistemas premezclados, en los que los reactivos se mezclan a nivel molecular antes de quemar. Los ejemplos de combustión no premezclada incluyen hornos de carbón pulverizado, motores diesel de combustión interna y fogatas para piscinas.

Bajo ciertos supuestos, la termoquímica se puede reducir a un solo parámetro: la fracción de mezcla. La fracción de mezcla, indicada por , es la fracción de masa que se originó a partir de la corriente de combustible. En otras palabras, es la fracción de masa local de los elementos de corriente de combustible quemados y no quemados ( C, H, y así sucesivamente) en todas las especies ( $CO_2$ ,  $H_2O$ ,  $O_2$ , y así). El enfoque es elegante porque los elementos atómicos se conservan en reacciones químicas. A su vez, la fracción de mezcla es una cantidad escalar conservada y, por lo tanto, su ecuación de transporte gobernante no tiene un término fuente. La combustión se simplifica a un problema de mezcla y se evitan las dificultades asociadas con el cierre de las velocidades medias de reacción no lineales. Una vez mezclada, la química se puede modelar como si estuviera en equilibrio químico con el modelo de equilibrio, estando cerca del equilibrio químico con el modelo de llama de difusión constante o alejándose significativamente del equilibrio químico con el modelo de llama de difusión no estable.

## **3.13.3. Transferencia de cantidad de movimiento.**

FLUENT asume que la mezcla de reactivos y productos toma cantidad de movimiento en proporción a su tasa de formación. La velocidad neta del reactivo está dada por la Ecuación 21., y la transferencia de cantidad de movimiento entre las fases por la Ecuación 22. Esta última se iguala a cero en el caso de que se asuma la no existencia de transporte de momentum entre las fases.

$$
\vec{u}_{net} = \frac{\sum_{r} M_{j}^{r} \vec{u}_{rj}}{\sum_{r} v_{j}^{r} M_{j}^{r}}
$$
 *Ecuación* 21.  

$$
S_{i}^{\vec{u}} = S_{pi} \vec{u}_{net} - r \sum_{ri} v_{j}^{r} M_{j}^{r} \vec{u}_{i}
$$
 *Ecuación* 22.

#### **3.13.4. Transferencia de calor**.

Para la transferencia de calor, el Software necesita conocer las entalpías de formación  $(h^f)$ de los reactivos y de los productos. La transferencia de calor entre las fases presentes en la simulación está dada por la Ecuación 23., donde la entalpía neta de los reactivos ( $H_{net}$ ) está dada por la Ecuación 24.

$$
R_Q = S_{pi}H_{net} - r \left( \sum_{ri} v_j^r M_j^r H_j^r + \sum_{ri} v_j^p M_j^p h_j^p \right)
$$
 *Ecuación* 23.  

$$
H_{net} = \frac{\sum_r v_j^r M_j^r (H_j^r + h_j^{f^p})}{\sum_r v_j^r M_j^r}
$$
 *Ecuación* 24.

Las ecuaciones presentadas anteriormente se resuelven para cada punto del enmallado contenido en el dominio de la simulación. (Ramírez Rubio, 2010).

# **4. MATERIALES Y MÉTODOS**

El proyecto "Evaluación de las condiciones operativas de la tusa de maíz en un prototipo de gasificador bizona, empleando ANSYS CFD, con miras a su aprovechamiento como fuente de energía" se configura como un estudio paralelo a las pruebas experimentales realizadas en el proyecto "caracterización energética de los residuos de la agroindustria del maíz en un prototipo de gasificación multizona", y aporta elementos propios del análisis dinámico de fluidos, los cuales se convierten en herramientas útiles para el estudio del proceso de gasificación de tusa de maíz y de modo general, de cualquier tipo de biomasa.

# **4.1. CARACTERIZACIÓN DEL MATERIAL.**

Este proyecto tuvo como punto de partida la caracterización física y termo-química de la biomasa, para lo cual se recurrió a los análisis disponibles en la literatura, de análisis próximo y último elemental, donde se identificó las proporciones de los elementos que la conforman, así como los materiales volátiles que se encuentran presentes, como la humedad, el carbón fijo y las cenizas; cuya determinación será indispensable para establecer y evaluar las reacciones derivadas en los procesos de combustión y gasificación. Estos estudios fueron realizados en el Laboratorio de Carbones de la Universidad Nacional de Colombia, sede Medellín, en el año 2014.

#### **4.1.1. Análisis próximo**

El análisis próximo de la biomasa, que se usará para este estudio se desarrolló bajo el marco de la norma ASTM D7582 Standard Test Methods for Proximate Analysis of Coal and Coke by Macro Thermogravimetric Analysis (ASTM D7582, 2012), que define el medio para definir los porcentajes de humedad, carbono fijo, cenizas y material volátil que contiene la muestra de análisis. Según esta norma, en el análisis termogravimétrico una muestra con un tamaño de partícula de 250 micrómetros se somete a ciertas condiciones las cuales son controladas en función de la temperatura y el tiempo, se realizan mediciones a medida que la muestra va perdiendo masa mientras se desarrolla el ensayo, a través del analizador macro termogravimétrico.

#### **4.1.2. Análisis elemental**

El análisis elemental de la tusa de maíz, en el que se basa el modelamiento del material en la simulación, se realizó bajo la norma ASTM D3176 Standard Practice for Ultimate Analysis of Coal and Coke (ASTM D7176, 2009), la cual define el procedimiento empleado para determinar las cantidades porcentuales de los elementos químicos presentes en la muestra de biomasa analizada en base seca. El procedimiento se realiza sobre una muestra pulverizada a un tamaño de partícula de 250 micrómetro.

Una vez determinada la composición de la biomasa, los resultados de los análisis pueden ser expresados de diferentes formas, de acuerdo a las condiciones de las bases de análisis. Se resaltan cuatro bases de análisis como se muestra en la figura 11.

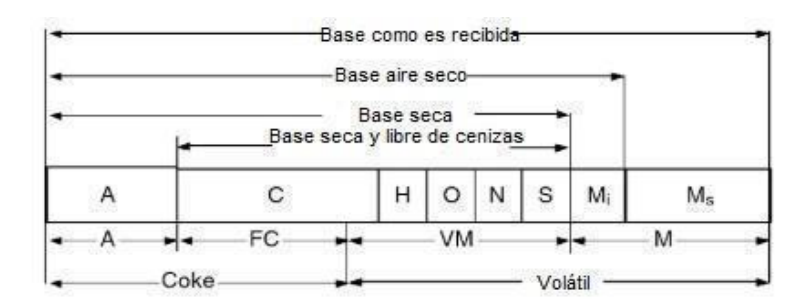

A: Ceniza; C: Carbono, H: Hidrógeno, O: Oxígeno, N: Nitrógeno S: Azufre, M<sub>i</sub>: Humedad interna, H<sub>s</sub>: Humedad superficial

#### **Figura 14. Composición expresada por las bases de análisis.**

#### **Fuente: Basu, 2010.**

Resulta necesario clasificar las condiciones del material, para poder especificar adecuadamente las características de la biomasa en las distintas condiciones de humedad en las que puede llegar a utilizarse en el proceso. Como lo muestra la figura 14. estas condiciones pueden ser:

- 1. Cómo es recibida, que corresponde a la base total.
- 2. Base aire seco, cuando se considera solo la humedad de equilibrio de la sustancia.
- 3. Base seca, cuando la muestra está totalmente libre de humedad.
- 4. Base seca y libre de cenizas, cuando solo se tiene en cuenta los elementos básicos

#### **4.1.3. Determinación del poder calorífico de la tusa de maíz.**

La determinación de esta propiedad, se realizó mediante la revisión de la literatura, de tal manera que el poder calorífico superior (HHV) de la tusa de maíz fue establecido en 16,1 MJ/kg, y el poder calorífico inferior (LHV) de esta, fue establecido en 14,7 MJ/kg. (Jeguirim, et. Al., 2014),

#### **4.1.4. Determinación de las características físicas de la biomasa**

A través de la literatura, se lograron determinar las distintas densidades y características granulométricas de la tusa de maíz, con lo cual se estableció la densidad granular, la densidad aparente, la masa molar, la porosidad y el índice de empaquetamiento de la biomasa. Según los resultados emitidos por el Centro Integrado De Materiales Y Manufactura –CIMM, de la Universidad del Norte, de la ciudad de Barranquilla en el año 2014. (ANEXOS)

# **4.2. PROTOTIPO DE GASIFICADOR BIZONA**

Este proyecto se realizó con base al gasificador bizona diseñado y construido como producto del proyecto "Caracterización energética de los residuos de la agroindustria del maíz en un prototipo de gasificación multizona" por los autores Sofán & López en el año 2019, de la Universidad de Córdoba, prototipo que en actualidad se encuentra en el laboratorio de energía de la Universidad Pontificia Bolivariana de la ciudad de Montería.

Este gasificador funciona bajo el principio de funcionamiento de los gasificadores de lecho fijo updraft en la zona de combustión, y una gasificación indirecta en la zona de gasificación, en este prototipo la biomasa ingresa en el combustor, desde la parte superior y reacciona con el calor y el aire que fluye en sentido ascendente, generando la combustión y la energía que se requiere para el calentamiento de la zona más exterior del reactor y donde la gasificación gracias a este calor generado en el combustor, por lo cual se considera una gasificación indirecta.

Una de sus ventajas de este procedimiento, es la deficiencia de aire durante el proceso, lo cual permite obtener un gas relativamente libre de nitrógeno con un poder calorífico relativamente alto. Sin embargo, se debe tener en cuenta que la transferencia de calor a través de las paredes internas del reactor, conllevan a menores temperaturas en la zona de gasificación a las alcanzadas en el combustor.

El prototipo está construido en acero, su zona de combustión tiene un diámetro de 117 mm, con una altura de 1200mm, misma altura tiene su zona de gasificación, sin embargo, esta posee un diámetro interno de 127 mm y un diámetro exterior de 231 mm.

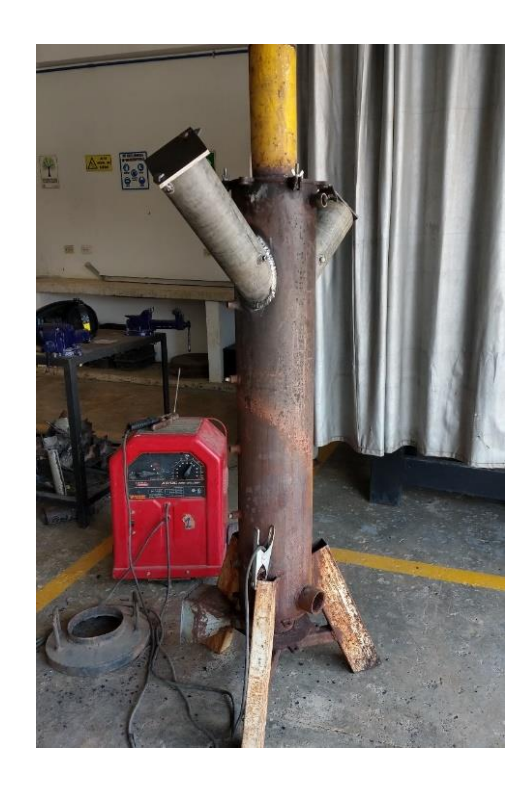

**Figura 15. Prototipo de gasificador bizona de lecho fijo.**

**Fuente: Autores**

# **4.3.SIMULACIÓN COMPUTACIONAL CFD**

## **4.3.1. Modelación 2D**

Se realizó la modelación de manera separadas y simplificada a través de dos modelos en 2D de las zonas de combustión y gasificación que componen el prototipo bizona, a través de la herramienta "DesignModeler" del módulo Fluid Flow (Fluent) en el banco del trabajo del software ANSYS 19.2, en este proceso se tuvieron en cuenta todas las zonas de alimentación del gasificador, fue modelado teniendo en cuenta las dimensiones en el interior del gasificador como espesores del material, para esto fue necesaria la revisión de los planos geométricos del prototipo (Anexo 3).

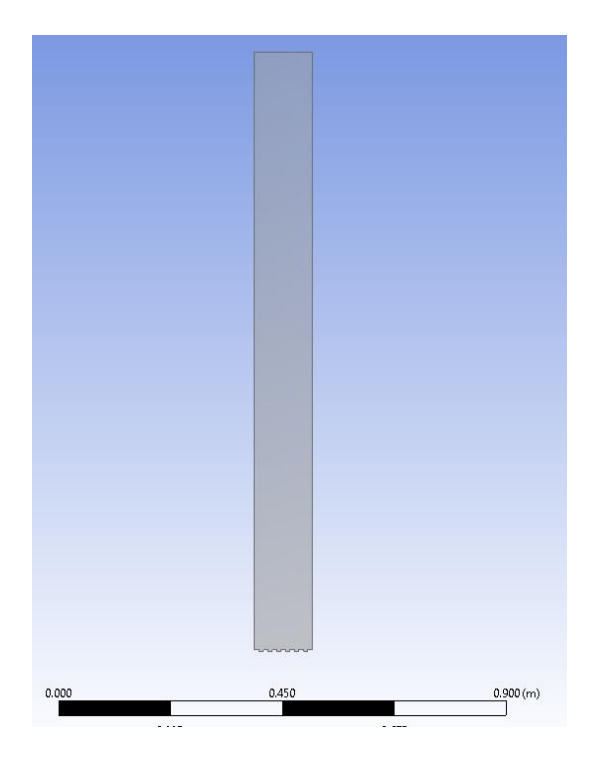

**Figura 16. Modelación zona de combustión.**

## **Fuente: Autores.**

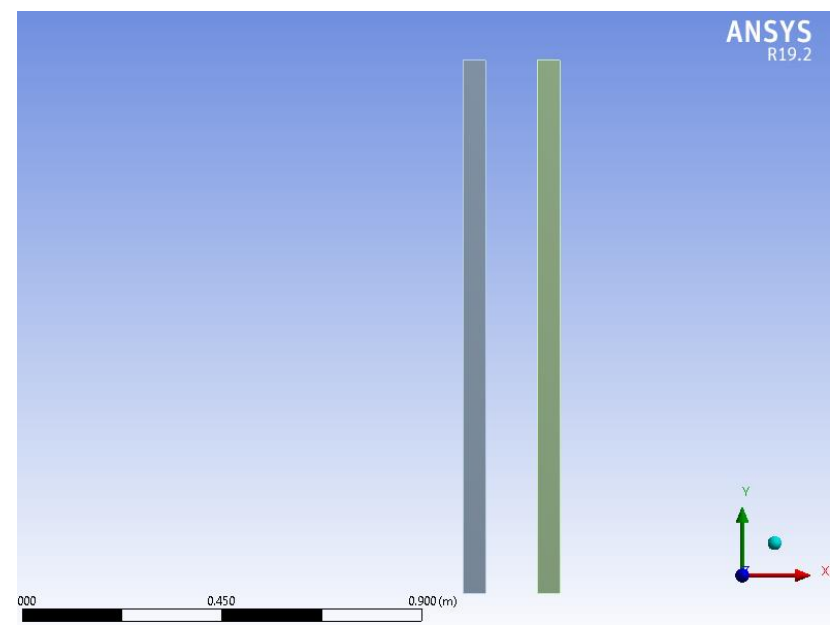

**Figura 17. Modelación zona de gasificación.**

**Fuente: Autores.**

Estos modelos se hicieron de manera separada con el propósito de simular a través del modelo de combustión (Non-Premixed Combustion), la generación de calor en la zona interna del gasificador bizona y por el otro lado poder utilizar el modelo de transporte de especies para determinar de manera exacta la composición del gas producido, composición que permitirá establecer la eficiencia energética y la utilidad de los productos de la combustión como fuentes aprovechables de energía.

## **4.3.2. Mallado y revisión de los criterios de calidad de la malla**

Una vez realizados los modelos bidimensionales del gasificador, el siguiente paso es el mallado, dadas las geometrías rectangulares de los planos 2D de los modelos simplificado, se utilizó una malla de geometría cuadrada, con la intención de poder cubrir uniformemente la totalidad del modelo, este proceso también incluye la definición de las interfaces del modelo, las cuales delimitan las zonas, según corresponde.

Una solución en dos dimensiones puede dar una buena aproximación al problema sin consumir una gran cantidad de recursos computacionales. Igualmente, debido al ahorro de tiempo computacional, por su bajo consumo de memoria, se escogió el enmallado rectangular, pues la simpleza de la geometría permite una buena definición del dominio por medio de este tipo de malla. (Rubio 2010).

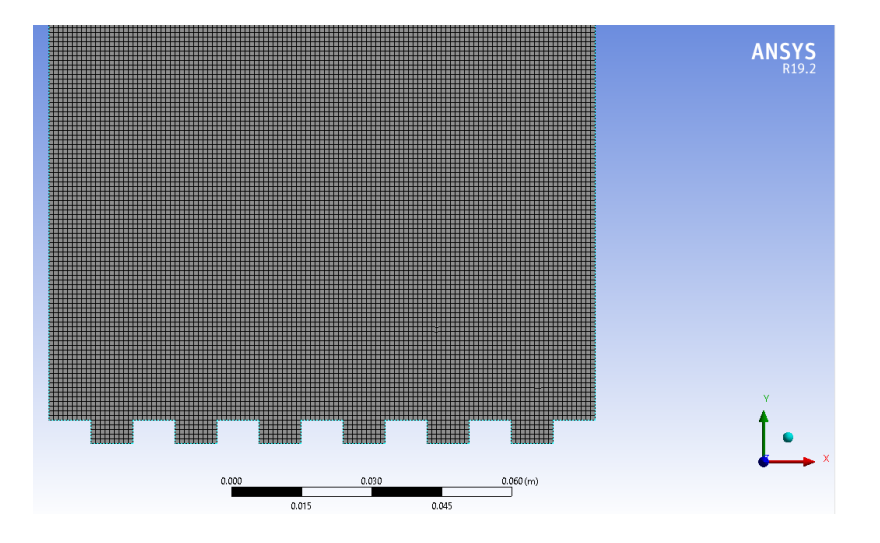

**Figura 18. Modelación zona de gasificación.**

**Fuente: Autores.**

El programa de CFD seleccionado da soluciones numéricas a las ecuaciones diferenciales que rigen los fluidos; es por esto que cobra importancia el hecho de realizar un enmallado apropiado en el dominio, de manera que la aproximación que se haga describa lo más acertadamente posible el problema a tratar. ANSYS FLUENT tiene tres criterios diferentes para evaluar la calidad de un enmallado. El "squish" de una celda, cuyo valor debe ser inferior a uno, es el producto punto de cada vector que apunta desde su centroide hasta el centro de cada una de sus caras y el correspondiente vector de área. El "skewness", que también debe ser inferior a la unidad, es la diferencia entre la forma de una celda del enmallado y una celda equilátera del mismo volumen; celdas con "skewness" cercanos a la unidad generan inexactitud en los resultados y pueden desestabilizar la "solución". La relación de aspecto de una celda es la proporción entre su altura y su longitud; en general se buscan enmallados con relaciones de aspecto inferiores a 5.

Para la zona de combustión tenemos un máximo de Relación de aspecto igual a 1.46196 Para la zona de gasificación tenemos un máximo de Relación de aspecto igual a 1.44778. Ambos muy inferiores a 5, máxima relación que recomienda la literatura. (Correa Allepuz 2006).

La evaluación del enmallado la realiza el Software cuando a este se le solicita un informe acerca de su calidad, la muestra los resultados obtenidos de dicho análisis, se detallan en el Anexos 4 y 5, dejando ver que la malla generada cumple con los tres criterios de calidad.

## **4.3.3. Configuración de las simulaciones**

#### **a. Zona de combustión**

La simulación de este modelo se realizará en el régimen estacionario, dado que la alimentación del reactor se mantiene constante en el tiempo, esta puede ser vista como un flujo de magnitud invariable, tanto para el caso del combustible, como del oxidante, que para este caso es el aire.

Además, la conservación de la masa en la simulación estará basada en la presión, y se establecerá un espacio de dos dimensiones rectangular plano, como simplificación a la forma cilíndrica que posee la zona de combustión.

Se utilizaron dos zonas de entrada "inlet", configuradas como entradas de flujo másico "mass-flow-inlet" a través de los cuales se adicionaron los flujos a partir de las dosificaciones de biomasa realizados experimentalmente y las mediciones de caudal de aire que ingresaban a la zona de combustión durante las pruebas.

En la zona superior se creó un "outlet" configurado como una salida de flujo "outflow" convirtiéndose en la vía de escape de los gases producidos por la combustión. Estas definiciones se pueden observar en detalle, en el reporte de malla que suministra el software y que puede observarse en los anexos de este documento.

Las paredes del modelo están establecidas como "wall" y configuradas como superficies transportadoras de calor, y cuyas propiedades de conducción están definidas por las propiedades del acero definidas en la base de datos de ANSYS.

La simulación del proceso de combustión en la zona interna del gasificador, se realizó bajo el modelo de combustión no premezclada "Non Premixed Combustión", en el que se configuró el proceso como un fenómeno no adiabático, basado en el equilibrio químico de las sustancias en reacción.

Este modelo permite establecer la composición del combustible, el cual se basa en los análisis de composición realizados a la tusa de maíz (último y próximo) en el laboratorio de carbones de la UNAL y el poder calorífico determinado a través de la literatura,

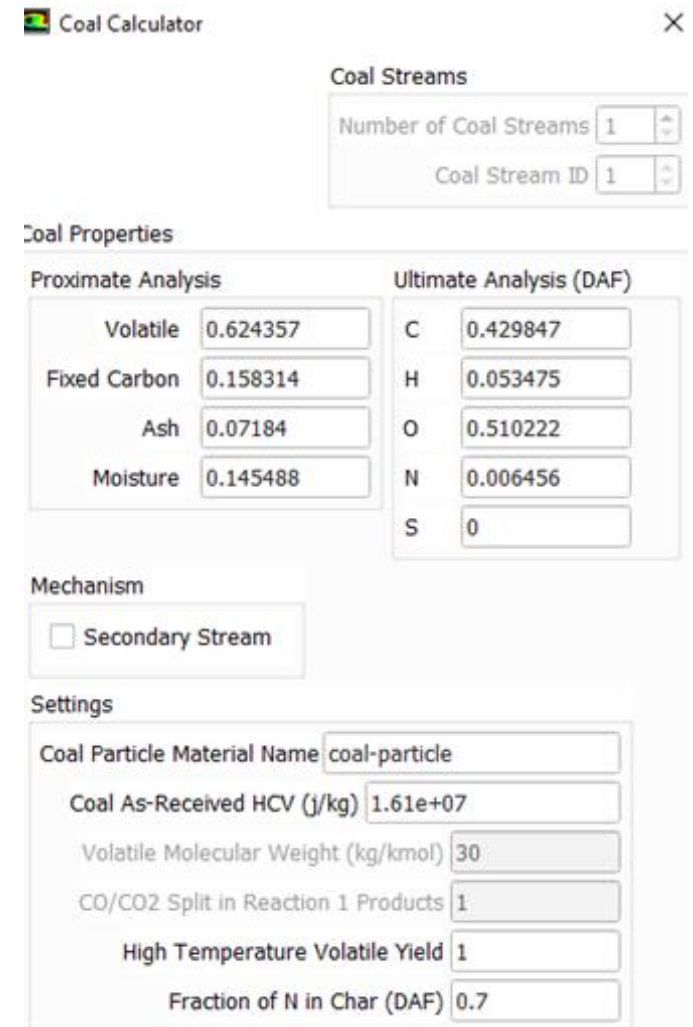

**Figura 19. Detalle modelación de la biomasa.**

**Fuente: Autores.**

Para la activación de este modelo se debe tener habilitar el modelo viscoso, para el cual hemos seleccionado a partir del análisis de la literatura, el modelo  $k - \epsilon$  standard, y dado que el modelo simula un proceso no adiabático es necesario la activación del modelo de transferencia de energía.

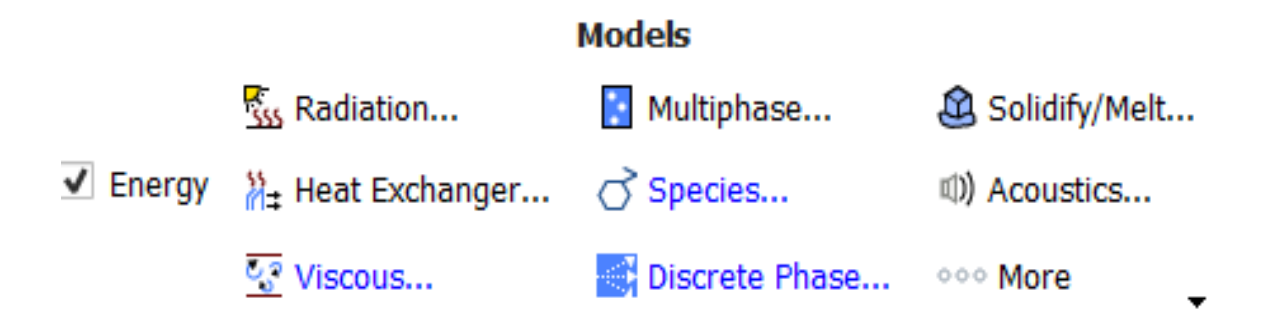

**Figura 20. Detalle de los modelos activados para la simulación de la zona de combustión. Fuente: Autores.**

Según los datos experimentales registrados, en la bitácora del experimento, la zona de combustión se alimentó a una tasa de 0,7 kg cada 6 minutos, lo que equivale a un flujo másico de 0,001944 kg/s.

Y con un flujo másico de aire de 0,0055 kg/s

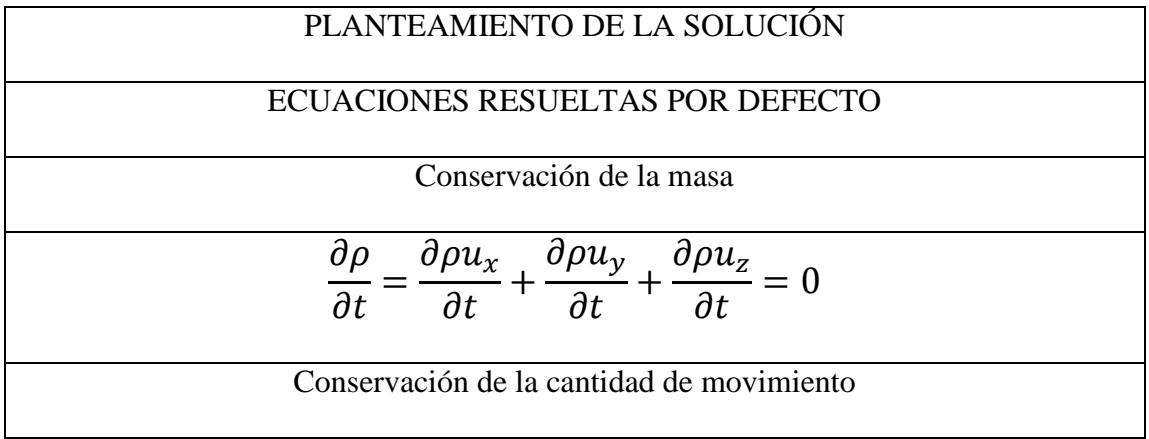

$$
\rho\left(\frac{\partial u_x}{\partial t} + u_x \frac{\partial u_x}{\partial x} + u_y \frac{\partial u_x}{\partial y} + u_z \frac{\partial u_x}{\partial z}\right) = -\frac{\partial P}{\partial x} + \mu\left(\frac{\partial^2 u_x}{\partial x^2} + \frac{\partial^2 u_x}{\partial y^2} + \frac{\partial^2 u_x}{\partial z^2}\right) + \rho g_x
$$
\n
$$
\rho\left(\frac{\partial u_y}{\partial t} + u_x \frac{\partial u_y}{\partial x} + u_y \frac{\partial u_y}{\partial y} + u_z \frac{\partial u_y}{\partial z}\right)
$$
\n
$$
= -\frac{\partial P}{\partial y} + \mu\left(\frac{\partial^2 u_y}{\partial x^2} + \frac{\partial^2 u_y}{\partial y^2} + \frac{\partial^2 u_y}{\partial z^2}\right)
$$
\n
$$
+ \rho g_y \qquad \rho\left(\frac{\partial u_z}{\partial t} + u_x \frac{\partial u_z}{\partial x} + u_y \frac{\partial u_z}{\partial y} + u_z \frac{\partial u_z}{\partial z}\right)
$$
\n
$$
= -\frac{\partial P}{\partial z} + \mu\left(\frac{\partial^2 u_z}{\partial x^2} + \frac{\partial^2 u_z}{\partial y^2} + \frac{\partial^2 u_z}{\partial z^2}\right) + \rho g_z
$$
\n
$$
\text{CONFIGURACIÓN GENERAL}
$$
\n\nBasado en presión\n\nReanorado por el manual de desarollador para este tipo de simultado. La conservación de la masa se resule por medio de la presión.\n\nLa conservación de la massáreso a  
\nconstantes respecto al tiempo.\n\nBstado estacionario\n\nPermitido dados los flujos másicos constantes respecto al tiempo.\n\nLouación de la Energía\n\n
$$
\frac{\partial}{\partial t}(\rho E) + \nabla \cdot \left(\vec{u}(\rho E + P)\right) = \nabla \cdot \left(\left(\lambda \nabla T - \sum h_i \vec{J}_i\right)\right) + S_h
$$
\n\nTurbulencia:  $k - \epsilon$  standard

**Tabla 4. Especificaciones generales de la simulación de la zona de combustión.**

**Fuente: Autores.**

#### **b. zona de gasificación por pirólisis**

En la zona superior se creó un "outlet" configurado como una salida de flujo "outflow" el cual actúa como la vía de escape del gas de síntesis. Estas definiciones se pueden observar en detalle, en el reporte de malla que suministra el software y que puede observarse en los anexos de este documento.

Las paredes del modelo están establecidas como "wall" y configuradas como focos de temperatura, a la temperatura teórica de la zona de gasificación Tg, propiedades de conducción están definidas por las propiedades del acero definidas en la base de datos de ANSYS.

La simulación se realizará en régimen transitorio, dependiente del tiempo, del proceso fue planteada de manera que el Software tuviera en cuenta los parámetros y las ecuaciones expuestas. Para ello es menester habilitar la opción de doble precisión.

Las otras condiciones ingresadas para la adecuada solución de la simulación, ya fueron mencionadas anteriormente: sus condiciones de frontera, que es bidimensional y axisimétrica.

Para las simulaciones transitorias es necesario determinar el lapso de tiempo (time step) bajo el cual se quiere evaluar la simulación, es decir, que se requiere establecer un intervalo temporal en el cual se resolverán las ecuaciones bajo las cuales se pretende modelar el fenómeno.

Mientras menor sea el intervalo de tiempo utilizado, mayor será la exactitud de la solución encontrada, sin embargo, el tiempo computacional necesario para hallar la solución será muy alto; para la presente simulación se planteó un time step intermedio, 0,1 segundos, de manera que se obtuviera una buena combinación entre precisión y tiempo computacional, este intervalo también es usado en simulaciones similares a la que se presenta en este trabajo, obteniendo buenos resultados. (Ramírez Rubio, 2010).

Dentro de estos parámetros variables, está la entrada de aire y biomasa, y se establecieron las propiedades del acero, como material constructivo del gasificador, esto con el fin de tener los distintos coeficientes de conducción, convección necesarios para convergencia. otro parámetro a revisar y configurar fue la composición de la biomasa en donde fue necesario crear un nuevo material con las distintas propiedades físicas y químicas obtenidas del análisis último elemental y próximo, que se establecieron a partir de la revisión de literatura.

Para adicionar las reacciones que completan la gasificación, fue necesario ingresar todas las especies, que intervienen en la volatilización del sólido, además de la fase sólida que se encuentra en la mezcla. Esto es posible al dirigirse en el panel de la simulación, donde se encuentra la ventana de materiales, la cual se despliega con las opciones de crear o editar, una vez allí se pueden agregar las distintas especies, propiedades y reacciones, propias del material a crear, en el caso de la gasificación de tusa de maíz, se creó un material con diez (10) especies gaseosas y una (1) sólida, y se definieron las 13 reacciones que tienen lugar en el proceso.

Para ingresar las reacciones necesarias para la simulación hay que tener en cuenta la información de sus parámetros cinéticos, ya que únicamente se encuentran los parámetros de la primera reacción, estos proporcionados por la base de datos de ANSYS-FLUENT la cual
depende de cada mezcla escogida anteriormente. A partir de las reacciones establecidas en la

Tabla 5. y 6. y la composición de la muestra según la figura 16.

En la tabla 5 se muestran las reacciones que ocurren durante el proceso de gasificación, teniendo en cuenta la temperatura a la que se encuentre la biomasa. En la tabla 6 se muestran las reacciones que ocurren en el char.

| N              | <b>Reacción</b>       |                                                                                                    |
|----------------|-----------------------|----------------------------------------------------------------------------------------------------|
| R <sub>1</sub> | Pirólisis             | Vol → CO + CH <sub>4</sub> + H <sub>2</sub> + N <sub>2</sub> + H <sub>2</sub> O + O <sub>2</sub> + Tar |
| R <sub>2</sub> | Oxidación de CO:      | $CO + 0.502 \rightarrow CO2$                                                                           |
| R <sub>3</sub> | WGS:                  | $CO + H_2O \rightarrow CO_2 + H_2$                                                                     |
| R <sub>4</sub> | RWGS:                 | $CO_2 + H_2 \rightarrow CO + H_2O$                                                                     |
| R <sub>5</sub> | Oxidación de $H_2$ :  | $H_2 + 0.50_2 \rightarrow H_2O$                                                                        |
| R <sub>6</sub> | Oxidación de          | $H_2O \rightarrow H_2 + 0.5O_2$                                                                        |
|                | $H2$ rev:             |                                                                                                    |
| R7             | Oxidación de $CH_4$ : | $CH_4 + 1.50_2 \rightarrow CO_2 + H_2O$                                                                |
| R <sub>8</sub> | Reformado de          | $CH_4 + H_2O \rightarrow CO + 3H_2$                                                                    |
|                | $CH_4$ :              |                                                                                                    |
| R <sub>9</sub> | Oxidación de Tar:     | $Tar + 02 \rightarrow CO$                                                                              |

**Tabla 5. Reacciones en fase gaseosa***.*

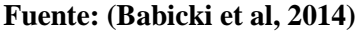

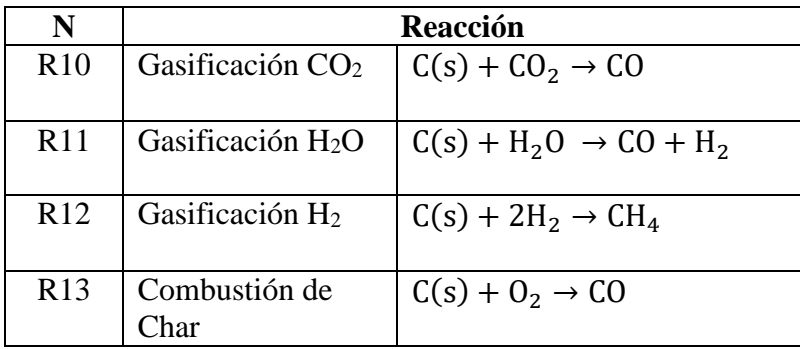

**Tabla 6. Set de reacciones del Char.**

**Fuente: (Babicki et al, 2014)**

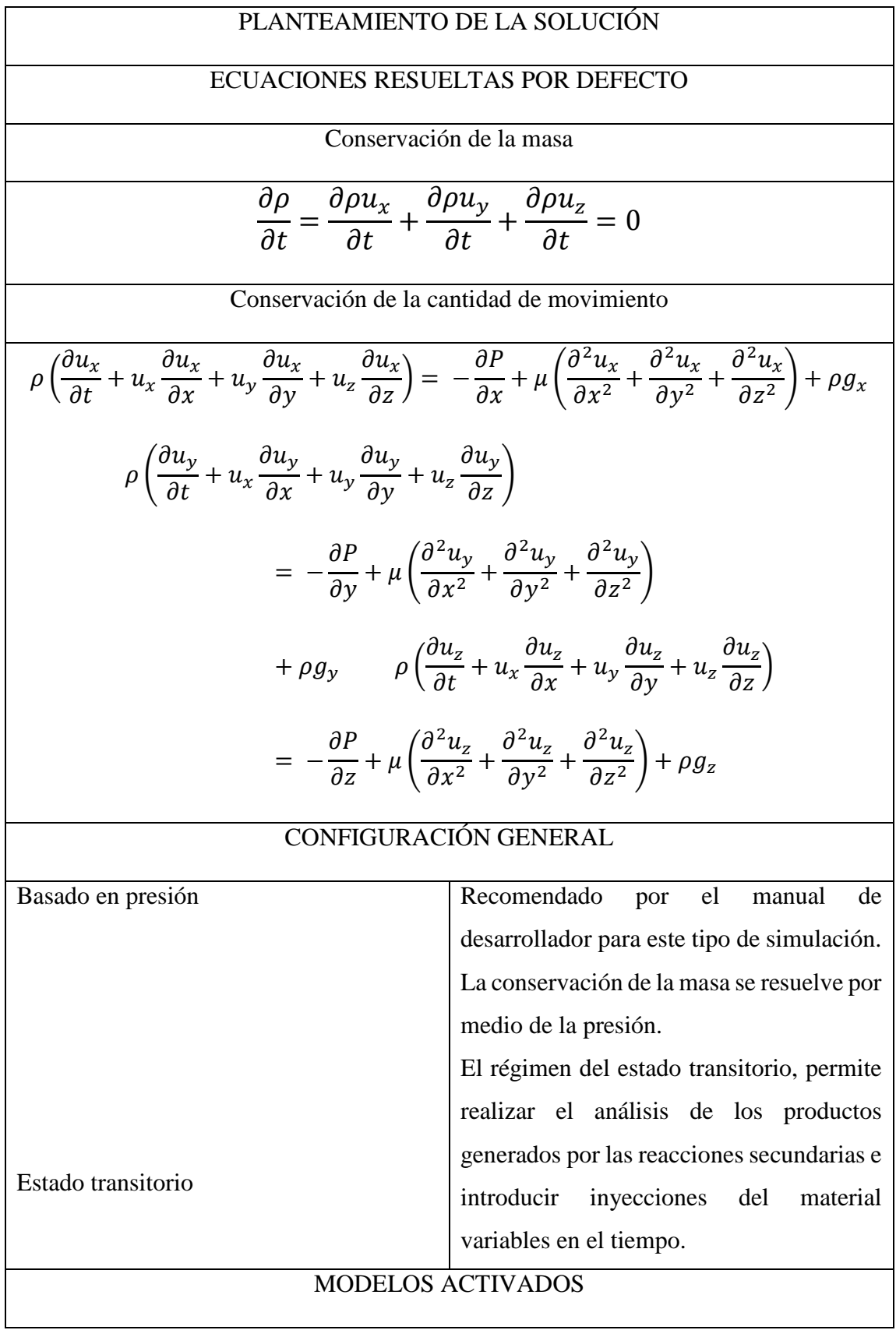

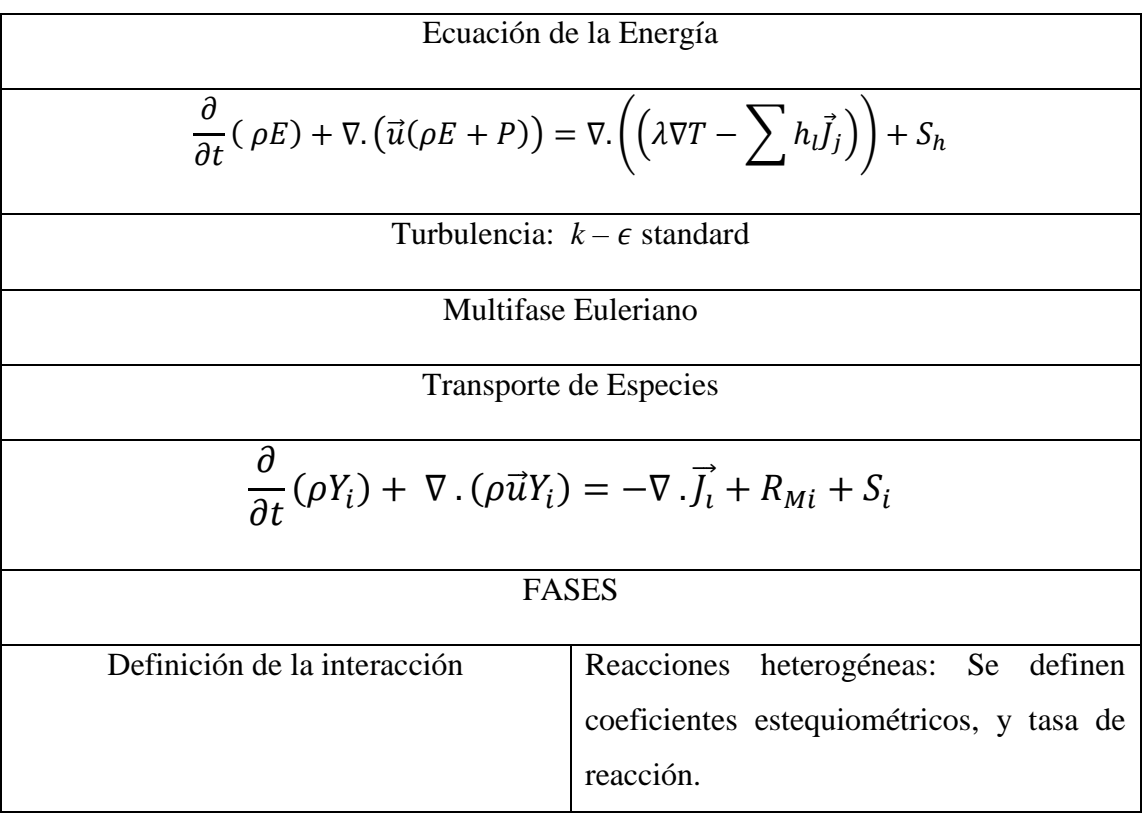

**Tabla 7. Especificaciones generales de la simulación de la zona de pirólisis.**

## **4.4. ANÁLISIS Y COMPARATIVA DE RESULTADOS**

El análisis de los resultados del presente estudio de simulación se llevará a cabo bajo el enfoque de un diseño experimental de efectos fijos, facilitando la presentación e interpretación de los resultados.

En cada una de las simulaciones se utilizó el parámetro de medida promedio por cantidad de masa (mass weighted average) el cual permitió comparar cuantitativamente la correspondencia con los datos obtenidos del experimento.

Para la simulación de la zona de combustión, donde el régimen del modelo fue estacionario, es decir, independiente al tiempo, se estableció como condición la reducción de los residuales a ordenes inferiores a la cuarta potencia negativa de 10, [1x  $10^{-4}$ ], lo que permitió establecer un nivel de convergencia aceptable, el número de iteraciones en las que se alcanzó ese nivel de continuidad fue entre las 12000 y 17000 iteraciones.

Para las simulaciones en estado transitorio, dependientes del tiempo, se estableció a través de los pasos de tiempo, los cuales se fijaron con un tiempo de duración de una centésima de segundo 0,1, y el número de iteraciones se estableció en 25 por paso. Las simulaciones realizadas en estas condiciones abarcaron períodos de desarrollo de entre 120 segundos y 250 segundos, es decir entre 30000 y 62500 iteraciones.

Los resultados obtenidos a partir de las simulaciones obtenidos implementando el modelo computacional 2D, fueron comparados a tevés de la curva de calibración, dado el hecho que los experimentos y simulaciones se realizaron en diferentes condiciones de concentración de los reactivos iniciales. De igual forma como se realizaron experimentalmente en las pruebas realizadas por Sofán & López, en el 2019.

Después de comprobados los resultados, se realizaron los análisis de incertidumbre a partir del error total y el error relativo de los datos, a partir de los cuales se plantearon las conclusiones de la investigación, y las recomendaciones derivadas.

# **5. RESULTADOS Y DISCUSIÓN**

Las unidades con que se analizan las variables, son fracciones molares para la composición y grados Celsius para las temperaturas. Como se consigna en la tabla 8.

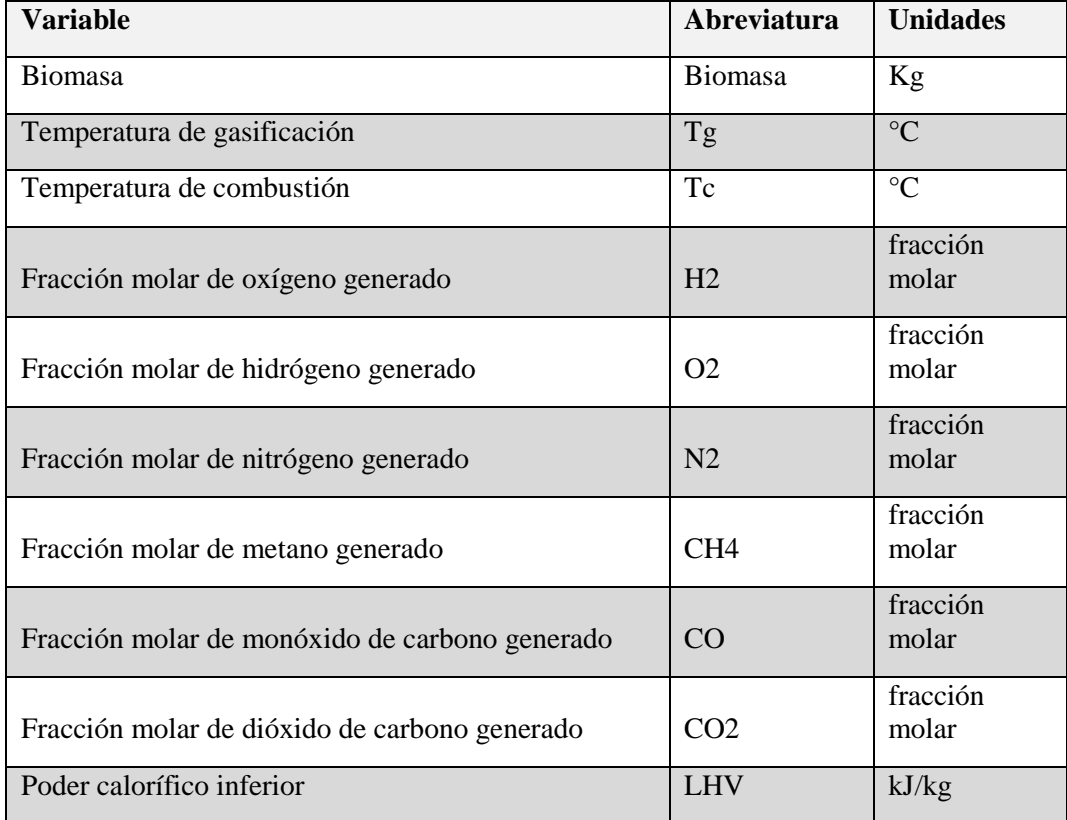

**Tabla 8. Unidades de las distintas variables a considerar en el análisis de resultados.**

**Fuente: López y Sofán, 2019.**

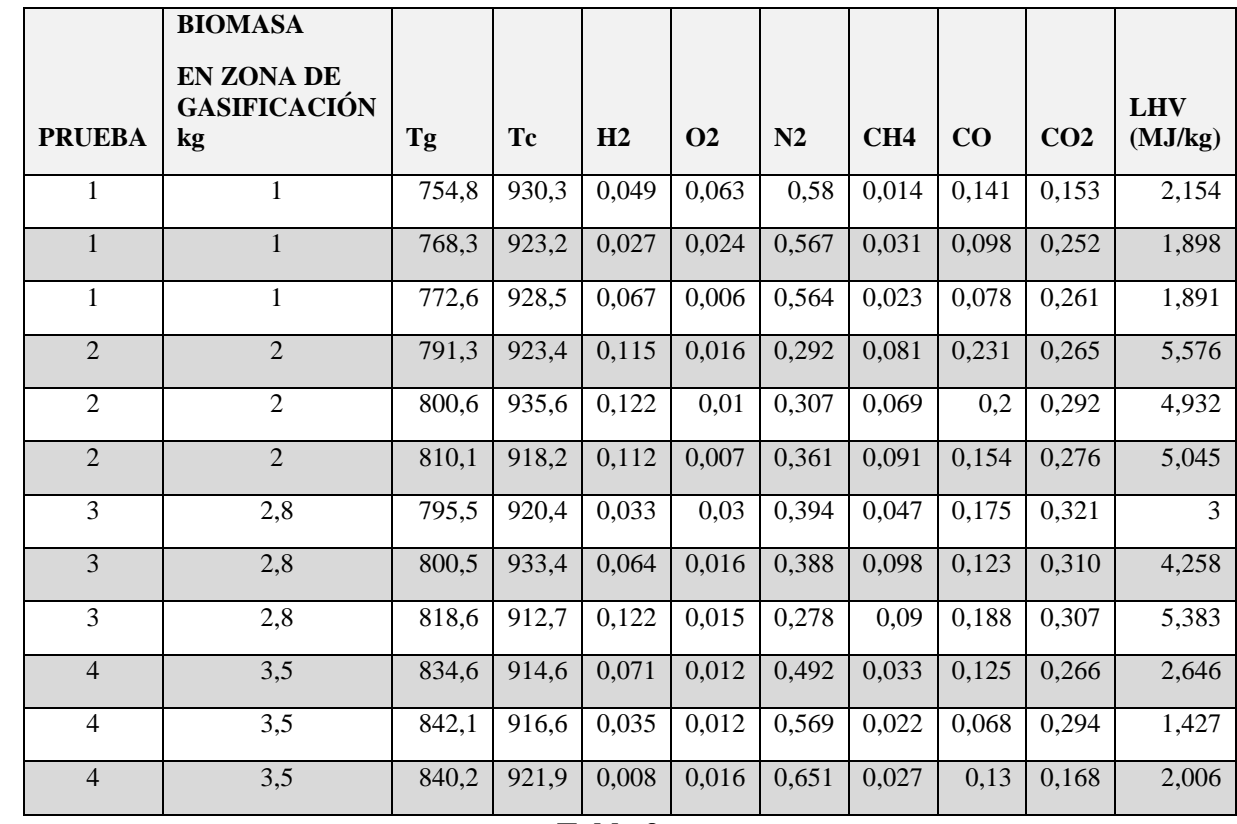

 $\begin{array}{c} \hline \end{array}$ 

#### **Tabla 9.**

**Tabla 9. Mediciones experimentales, temperaturas y fracciones molares del gas de síntesis.**

**Fuente: López y Sofán, 2019.**

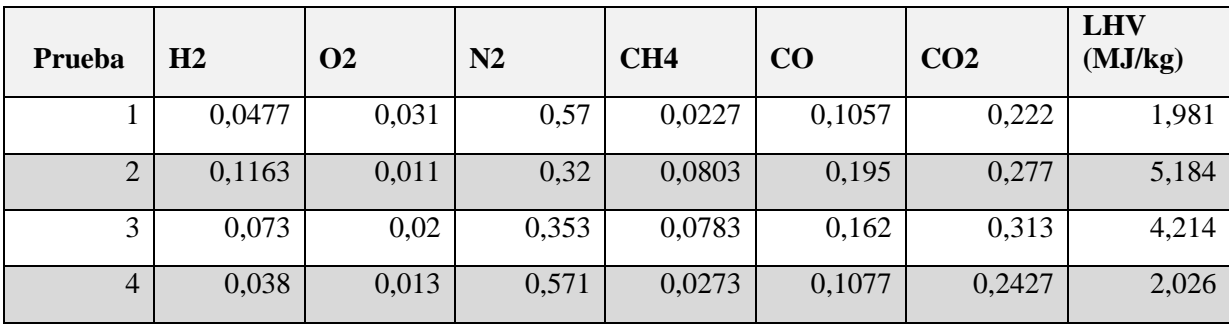

**Tabla 10. Valores promedio por prueba.**

**Fuente: López y Sofán, 2019.**

# **5.1. ZONA DE COMBUSTIÓN**

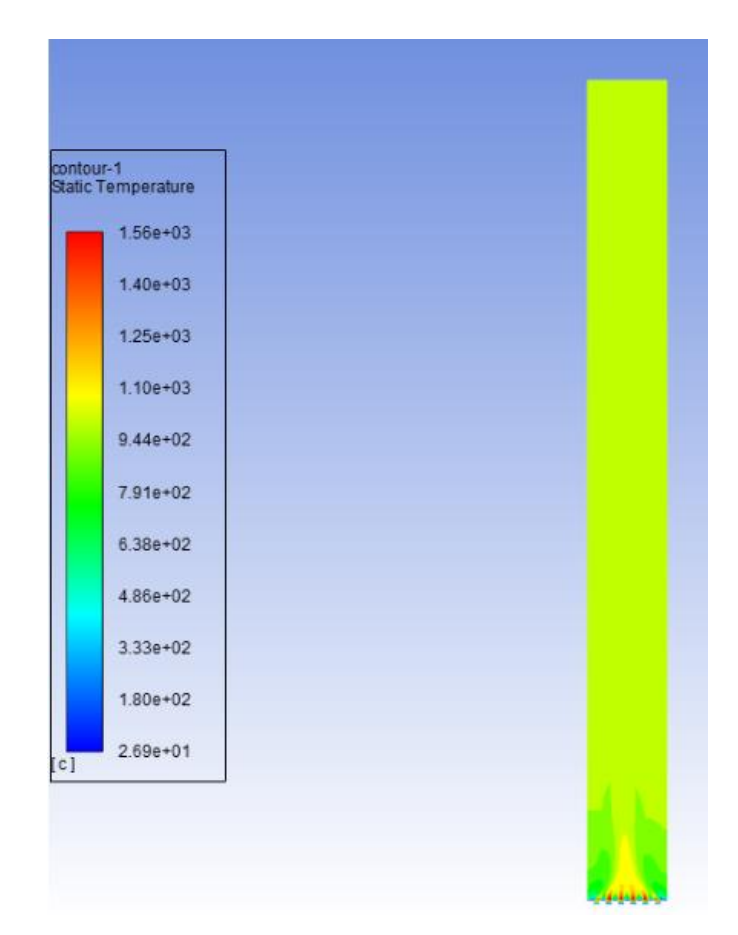

# **Temperatura promedio de la zona interior**

**Figura 21. Contorno de temperatura de la zona de combustión.**

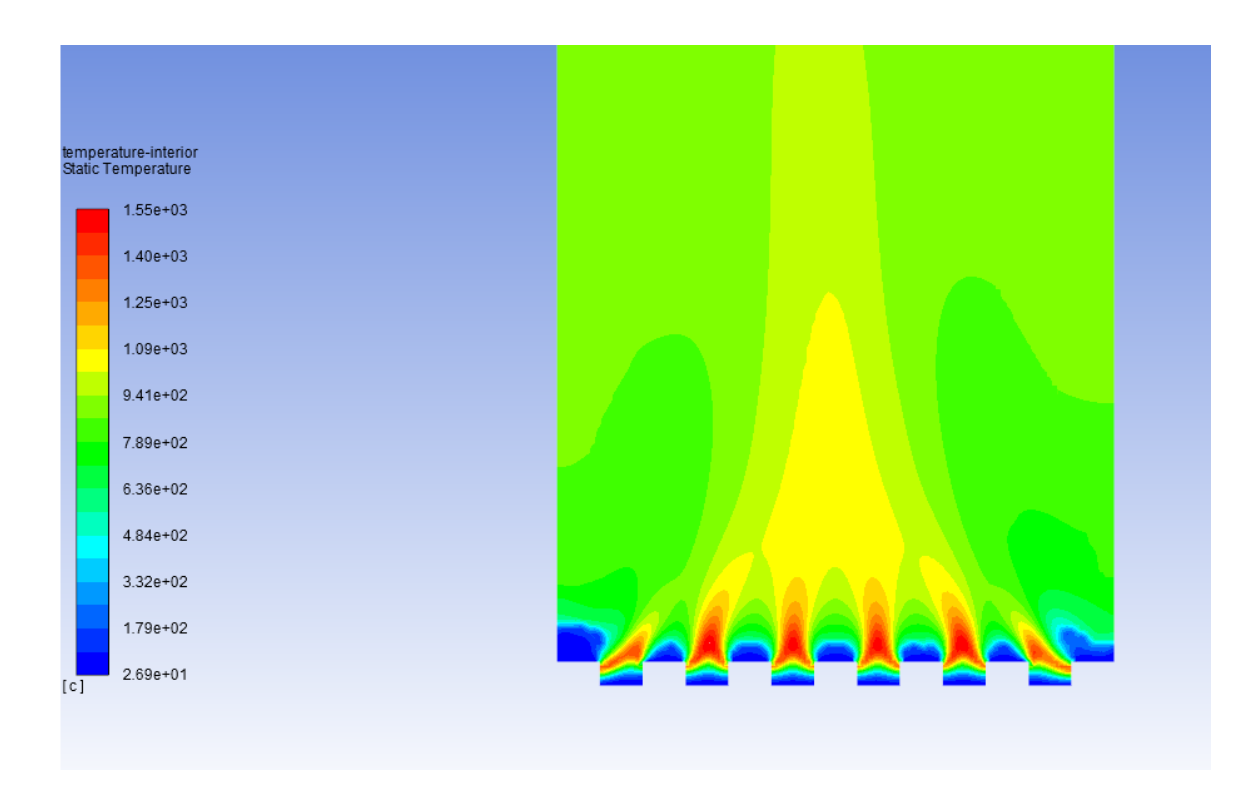

**Figura 22. Detalle de contorno de temperatura de la zona de combustión. Fuente: Autores.**

Como permite observar el contorno la temperatura en la zona de combustión se encuentra en un promedio cercano a los 950 °C, lo cual comparado con las temperaturas promedio medidas durante las pruebas experimentales al interior de la zona de gasificación que fue de 923,23  $\mathrm{^{\circ}C}.$ 

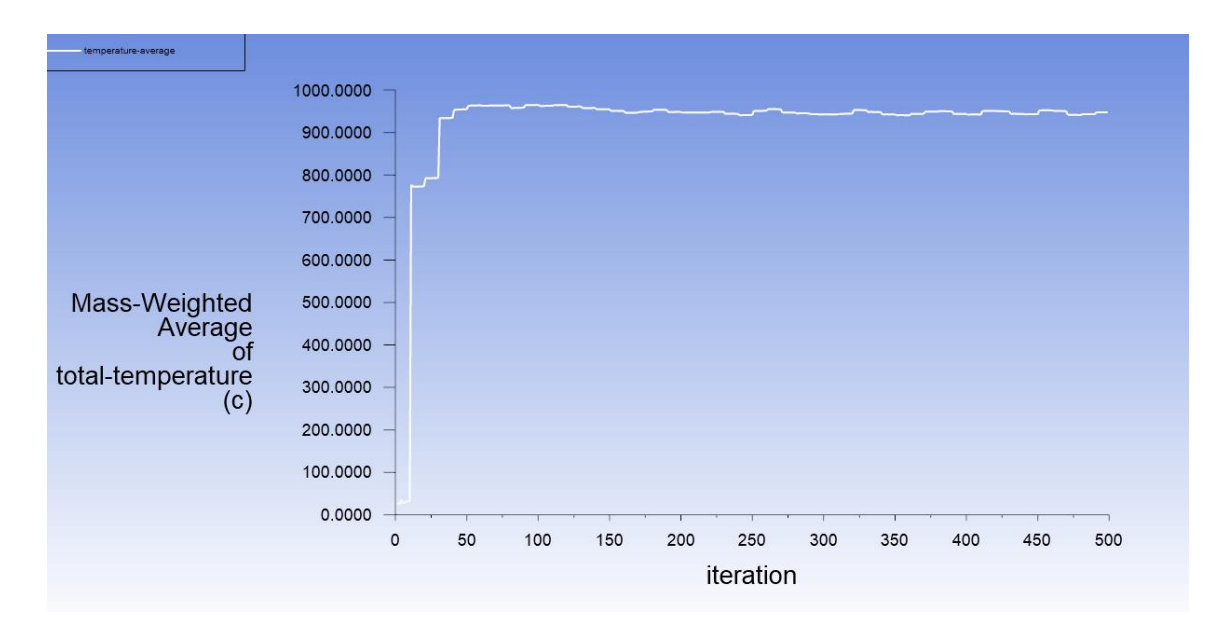

**Figura 23. Gráfica de temperatura promedio en el interior de la zona de combustión.**

**Fuente: Autores.**

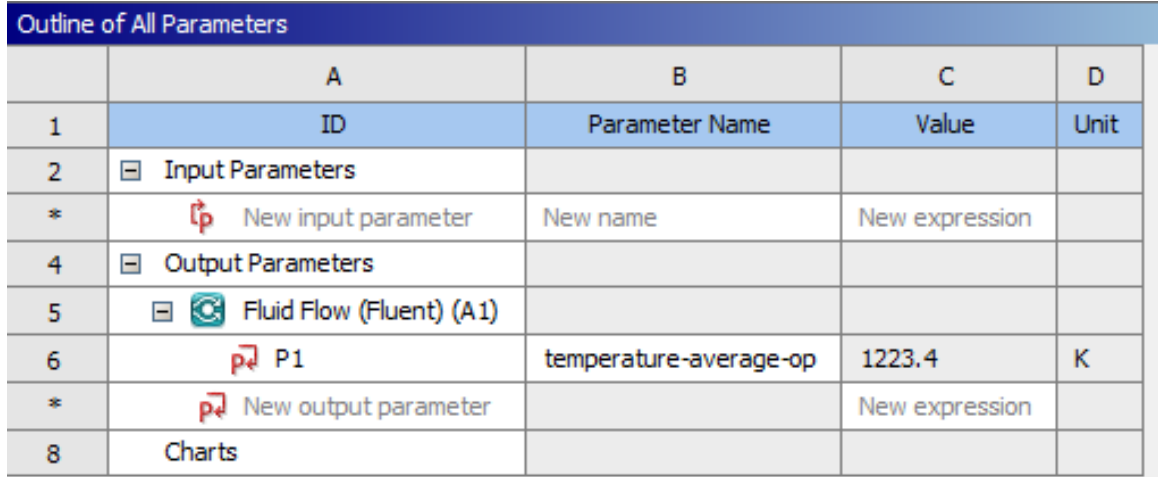

**Figura 24. Parámetro de salida de la simulación, temperatura promedio.**

#### **5.1.1. Cálculo de error teórico porcentual**

El valor obtenido por la simulación tiene un porcentaje de error de:

$$
\% \varepsilon = \frac{|M-m|}{M} \cdot 100\% = \frac{1196,38 K - 1223,4 K}{1196,38 K} \cdot 100\%
$$

$$
\% \varepsilon = 2,2584 \%
$$

# **5.2. ZONA DE GASIFICACIÓN**

En la zona de gasificación se análizaron las concentraciones molares obtenidas de las diferentes simulaciones, específicamente de los principales productos que componen el gas de sintesis y se compararon a través de curvas de calibración con las muestras de gas de sintesis producidas en el proceso experimental.

#### **5.2.1. Análisis de la fracción molar de CH4**

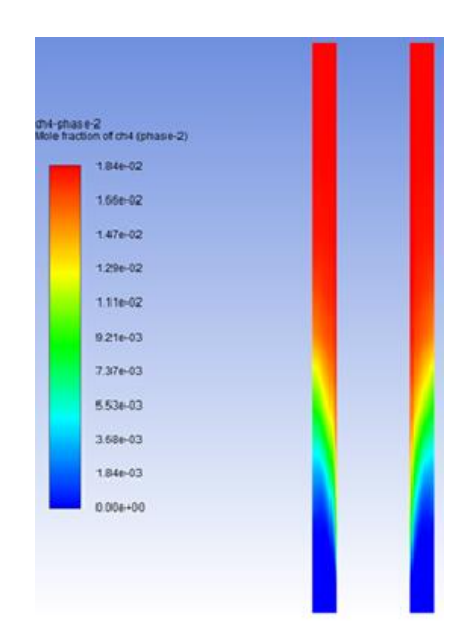

**Figura 25. Concentración molar de CH4 en la zona de pirolisis (1kg).**

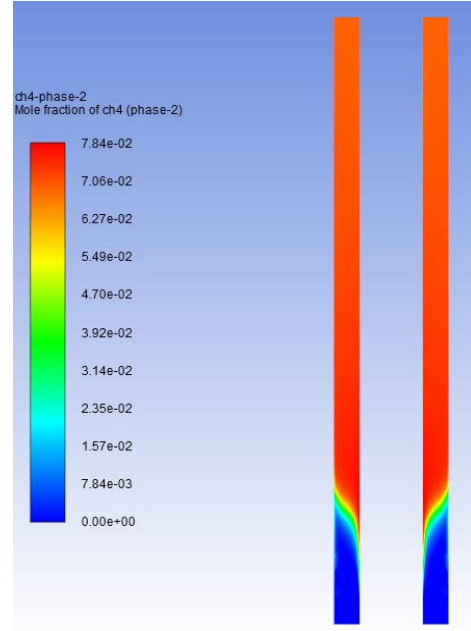

**Figura 26. Concentración molar de CH4 en la zona de pirolisis (2kg).**

**Fuente: Autores.**

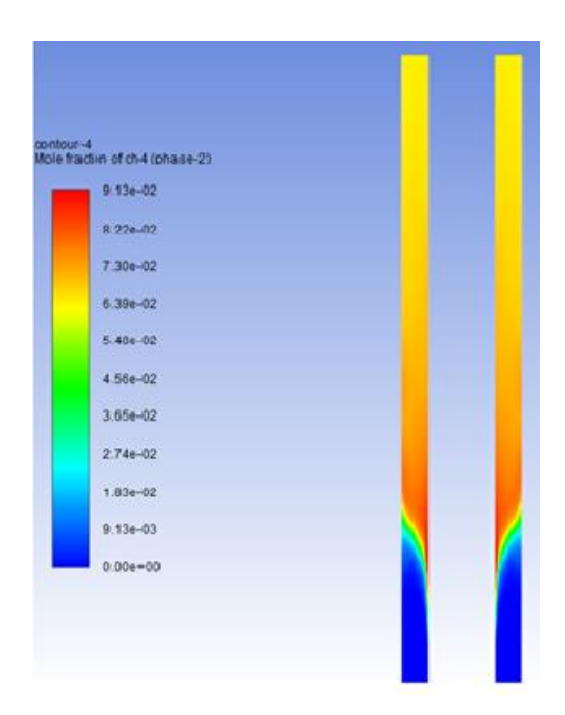

**Figura 27. Concentración molar de CH4 en la zona de pirolisis (2.8kg).**

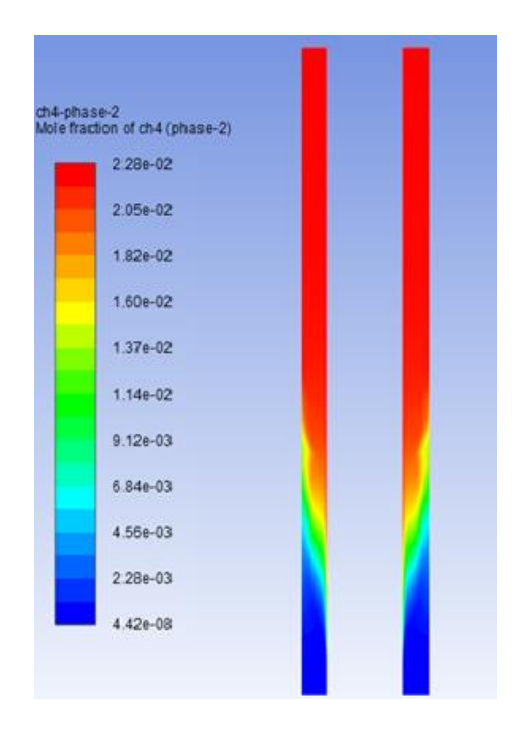

**Figura 28. Concentración molar de CH4 en la zona de pirolisis (3.5kg).**

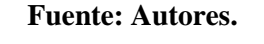

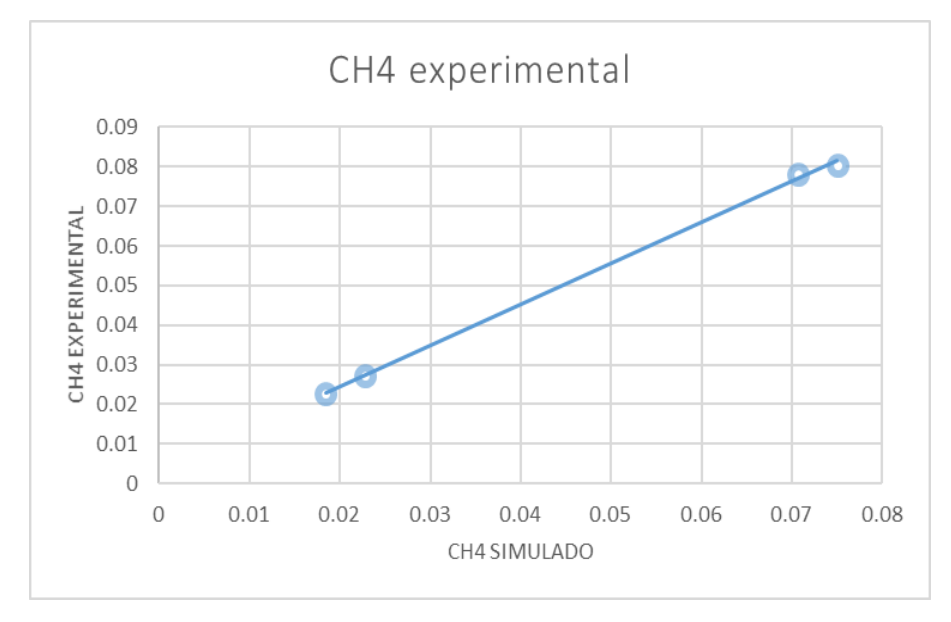

**Figura 29. Curva de calibración de valores teóricos y experimentales de CH4.**

Se puede observar una estable concordancia en los valores de la simulación, que aunque un poco inferiores a los de la cromatografía experimental, guardan una proporción homogénea.

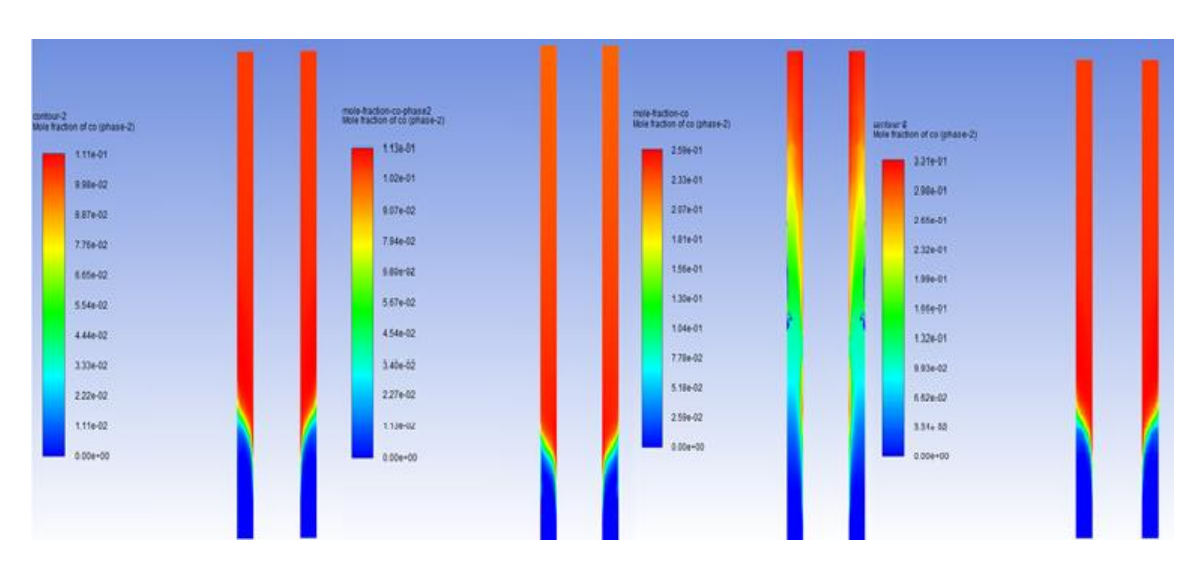

**5.2.2. Análisis de la fracción molar de CO**

**Figura 30. Concentración molar de CO en la zona de pirolisis (1 kg, 2 kg, 2,8 kg, 3.5 kg).**

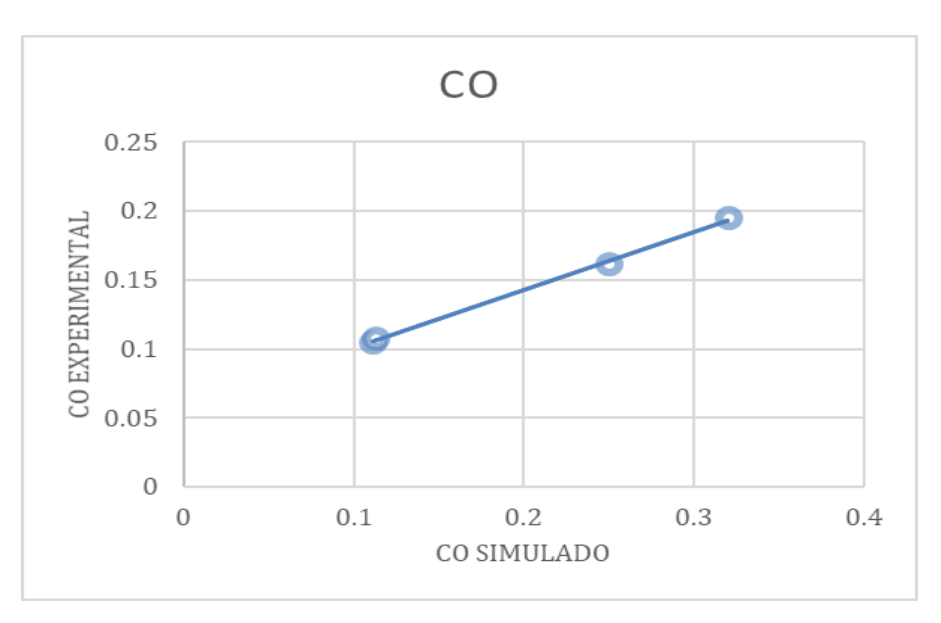

**Fuente: Autores.**

**Figura 31. Curva de calibración de valores teóricos y experimentales de CO.**

**Análisis de la fracción molar de CO2**

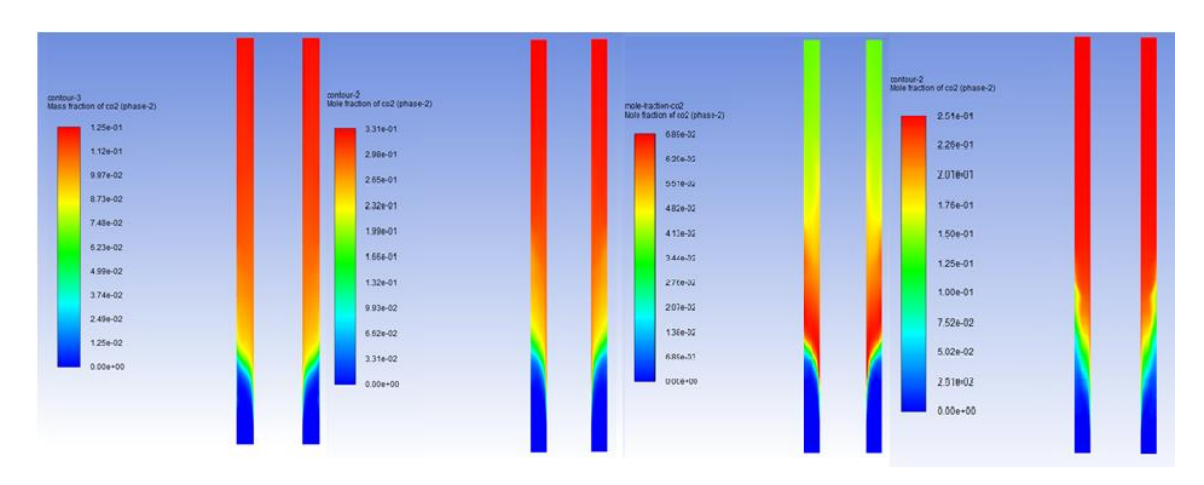

**Figura 32. Concentración molar de CO2 en la zona de pirolisis (1 kg, 2 kg, 2,8 kg, 3.5 kg).**

**Fuente: Autores.**

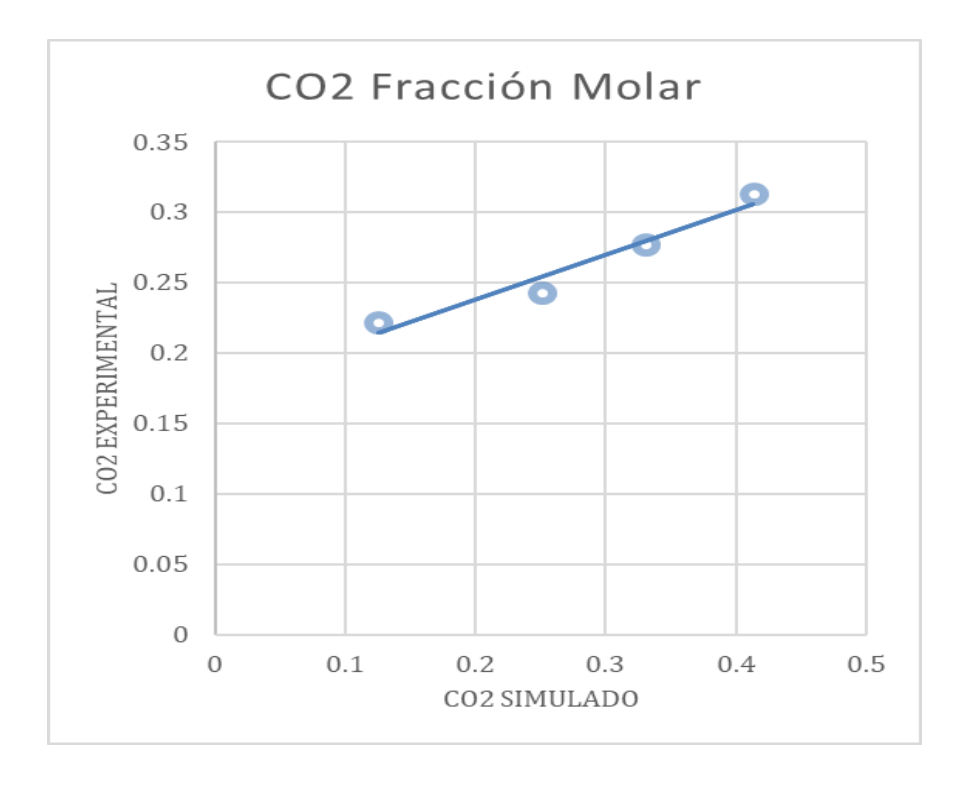

**Figura 33. Curva de calibración de valores teóricos y experimentales de CO2.**

Se presentan unas fracciones molares proximas a los valores experimentales, tanto en el caso del monoxido de carbono, como del dioxido de carbono, sin embargo se observa

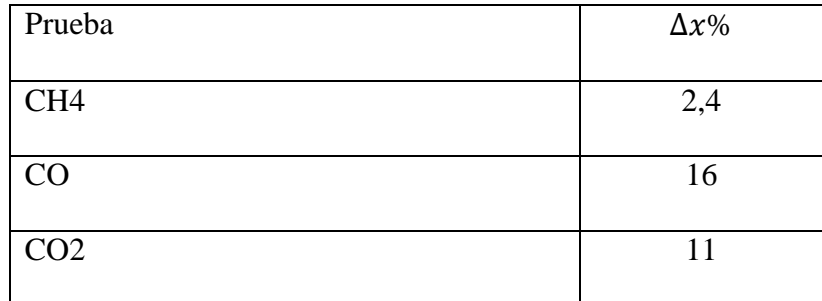

**Tabla 11. Cálculo de las incertidumbres relativas.**

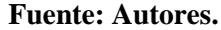

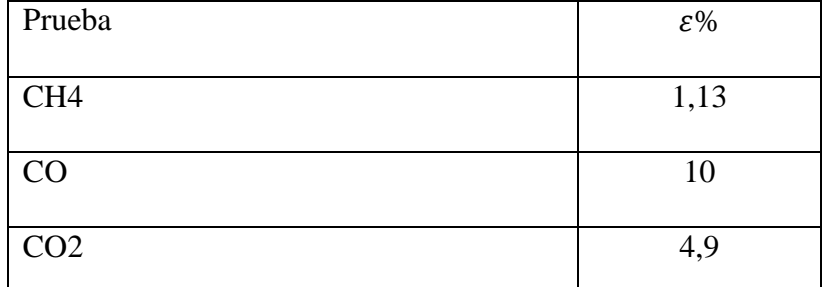

**Tabla 12. Cálculo de errores relativos**

#### **Fuente: Autores.**

Los valores obtenidos de la composición del metano a partir d ela simulación, muestran un nivel de exactitud y precisión bastante aceptable, sin embargo los valores del CO2 y CO, revelan deficiencias en la exactitud y la precisión de la simulación respecto a los valores experimentales, en general unos mayores niveles de Monoxido de carbono generados, resultan llamativos frente a los resultados del experimento, que ha servido como fuente de elementos de análisis, y punto de referencia para la evaluación de los resultados de la simulación.

#### **6. CONCLUSIONES**

Para la consecución de los objetivos propuestos en esta investigación fue necesaria una revisión bibliográfica extensa, dadas la necesidad de modelar el proceso tanto a nivel físico, como a nivel químico, y las bases teóricas sobre las cuales se soporta la gasificación. Adicionalmente, se realizó un estudio sobre el comportamiento de los distintos tipos de gasificadores, las transformaciones que sufre la materia a través de ellos, la materia prima que se debe aportar y los productos que se pueden obtener, profundizando en la comprensión del proceso específico de gasificación en un reactor.

Esta investigación permitió el análisis de la composición del gas de síntesis producido, para lo cual se evaluaron las concentraciones molares de los diversos gases que se analizaron experimental a través de cromatografías, y se analizó de manera especial la proporción de Monóxido de carbono sobre Dióxido de carbono (CO/CO2), el cual sirve como un elemento de clasificación de la calidad del gas, dependiendo del fin para el cual sea destinado, ya sea como base para la obtención de otros subproductos, o como el combustible de un motor con fines de generación de energía. El valor de CO/CO2 inferior a la unidad obtenido, permite concluir que este gas tiene una proporción de Dióxido de Carbono útil para la formación de otros productos en conjunto con el metano, permitiendo la formación de gas de síntesis CO+H2 o metanol.

Una de las grandes limitaciones impuestas por el Software, es la imposibilidad de iniciar la ignición de la combustión en el Modelo de transporte de especies. En otras palabras, si existe una mezcla combustible-oxidante, estos no reaccionaran a menos que tengan la temperatura

adecuada para propiciar la reacción por lo cual fue necesario modelar por separado la zona de combustión con un modelo de combustión no premezclada y la zona de gasificación con un modelo de transporte de especies.

El proyecto se configura como una guía para desarrollo de aplicaciones para el aprovechamiento de la energía, proveniente de la biomasa residual; estableciéndose como una herramienta valiosa para mejorar la comprensión del proceso, e impulsar futuros estudios y experimentos en torno al aprovechamiento de fuentes de energía alternativas.

La simulación computacional es una buena herramienta para predecir el comportamiento de un gasificador, y por lo tanto lo es para evaluar y mejorar su funcionamiento, pues como se pudo observar en la presente investigación, esta logró pronosticar de manera aceptable los resultados obtenidos durante la experimentación, principalmente a la hora de modelar procesos de combustión, las temperaturas de llama obtenidas concuerdan de manera relativamente precisa con los resultados obtenidos vía experimentos.

#### **7. RECOMENDACIONES**

Se recomienda hacer la simulación en una geometría tridimensional, esto permitiría analizar de manera más acertada las interacciones entre superficies y partículas en lo relacionado a la transferencia de calor, y la distribución espacial de las reacciones que se dan al interior del gasificador.

Para realizar modelos de mayor complejidad, en los que se involucren diferentes alternativas como, comportamientos físicos granulares, se deben desarrollar mayores estudios respecto al comportamiento de las partículas en un modelo de colisiones, que permitan establecer de manera realista la dinámica de los fluidos y las interacciones físicas entre las fases.

## **8. BIBLIOGRAFÍA**

- ANSYS, Inc. ANSYS Academic Research, Release 19.1, Documentation/Training.Online. 2019.
- ASTM D2015. Standard test method for gross calorific value of solid fuel by the adiabatic bomb calorimeter, ASTM international: Washington DC, EEUU (2000).
- ASTM D7176. Standard Practice for Ultimate Analysis of Coal and Coke, ASTM International: West Conshohocken. EEUU (2009).
- ASTM D7582. Standard test methods for proximate analysis of coal and coke by macro thermogravimetric analysis, ASTM International: West Conshohocken. EEUU
- Basu, P. (2018). Design of Biomass Gasifiers. In *Biomass Gasification, Pyrolysis and Torrefaction* (Third Edit). Recopilado de: [https://www.sciencedirect.com/science/article/pii/B978012812992000008X?via%3](https://www.sciencedirect.com/science/article/pii/B978012812992000008X?via%3Dihub) [Dihub.](https://www.sciencedirect.com/science/article/pii/B978012812992000008X?via%3Dihub)
- Babicki, M. L., Vancouver, W., Keefer, B. G., & Island, G. (2014). *(12) United States Patent*. *2*(12).
- Basu, P., (2010). *Biomass gasification and pyrolysis. Practical design and theory. Academic prees publications, Elservier Inc:* Burlington, EEUU.
- Basu, P. (2018). Design of Biomass Gasifiers. In *Biomass Gasification, Pyrolysis and Torrefaction* (Third Edit). https://doi.org/10.1016/b978-0-12-812992-0.00008 x.
- BP, 2020, Statistical Review of World Energy, 69th edition.
- Buttori, D. & Di Ruscio, N. J., 2013. *Estudio de prefactibilidad para la generación de energía eléctrica por gasificación de biomasa*, Proyecto final: Universidad Tecnológica Nacional, Rosario.
- Bull, Doug. Performance improvements to a fast internally circulating fluidized bed (FICFB) biomass gasifier for combined heat and power plants, University of Canterbury, 2008. p.
- Cornell University, Sibley School of Mechanical and Aerospace Engineering. FLUENT Tutorials. Recopilado de: http://courses.cit.cornell.edu/fluent/. 2010.
- Correa Allepuz, Enrique, 2006, Optimización del difusor con álabes del compresor centrífugo de una planta de desalación mediante CFD. Universidad de Sevilla.
- DANE, 2019, Encuesta de Sacrificio de Ganado, Recopilado de [https://www.dane.gov.co/files/investigaciones/boletines/sacrificio/bol\\_sacrif\\_Itrim1](https://www.dane.gov.co/files/investigaciones/boletines/sacrificio/bol_sacrif_Itrim19.pdf) [9.pdf.](https://www.dane.gov.co/files/investigaciones/boletines/sacrificio/bol_sacrif_Itrim19.pdf)
- De Souza-Santos, M. L.: *Solid Fuels Combustion and Gasification*. Nueva York: Marcel Dekker Inc., 2004.
- DRAPCHO, Caye; NHUAN, Nghiem Phu and WALKER, Terry H. Biofuels engineering process technology. McGraw-Hill, 2008.2008. 160-180 p.
- ELIAS CASTELLS, Xavier. Tratamiento Y Valorización Energética De Residuos. Madrid, ES: Ediciones Díaz de Santos, 2012.
- Falla-Cabrera. 1995. *Desechos de matadero con alimento animal en Colombia. Frigorífico Guadalupe S. A.* Santa fe de Bogotá, Colombia. Folleto. 30p.
- FIDA, 2012. Pirólisis. Publicado por la Fundación para la Investigación y el Desarrollo Ambiental. Madrid, España.
- Guardo, A.; Coussirat, M.; Larrayoz, M. A.; Recasens, F. ; Egusquiza, E.: Influence of the turbulence model in CFD modeling ofwall-to-fluid heat transfer in packed beds. En: Chemical Engineering Science 60 (2005), p. 1733–1742.
- Gutierrez, E. Mathematical Modeling of Heat Conduction and Mass Diffusion. Department of Chemical Engineering, Universidad Iberoamericana, Mexico. 2003.
- Jarabo, Francisco, 1998. La Energía de la Biomasa, Sociedad Anónima de Publicaciones Técnicas. [\(https://fjarabo.webs.ull.es/Biomasa/Biohome.htm\)](https://fjarabo.webs.ull.es/Biomasa/Biohome.htm).
- Jeguirim, M., Bikai, J., Elmay, Y., Limousy, L., & Njeugna, E. (2014). *Thermal characterization and pyrolysis kinetics of tropical biomass feedstocks for energy recovery.* Energy for Sustainable Development, 23, 188–193. https://doi.org/10.1016/j.esd.2014.09.009.
- Jorapur, R. M., Rajvanshi, A. K., Development of a Sugarcane Leaf Gasifier For Electricity Generation., Journal of Biomass and Bioenergy, Vol. 8, 1995, pp. 91-98.
- López García D.E., Sofán Germán S.J., 2019, *Caracterización energética de los residuos de la agroindustria del maíz en un prototipo de gasificación multizona,* Universidad de Córdoba.
- Lora, E.S., Andrade, R.V., Biomass as energy source in Brazil., Journal of Renewable and Sustainable Energy Reviews, Vol. 13, 2009, pp. 777–788.
- Mesa, J. & Romero, L., (2009). *Análisis del potencial de la conversión termoquímica de biomasa residual agrícola en el departamento de Córdoba con miras a la obtención de biocombustibles,* Universidad Pontificia Bolivariana, Montería.
- Min, T.J., Yoshikawa, K., Murakami K., Distributed gasification and power generation from solid wastes., Journal of Energy, Vol. 30, 2005, pp. 2219–2228.
- Nabil, H.: Simulation numérique de la gazéification: interactions (chimieturbulencelors) de la phase d'oxydation partielle. Nantes, Ecole Doctorale en Energétique et Développement Durable, Tesis de Doctorado, 2009.
- Navarro Abril w. d.,2016, *Diseño de un gasificador dual para biomasa residual agropecuaria a nivel laboratorio*, Universidad de América.
- Peña Montaño,Ivonne Vanessa y REYES FONSECA,Maria Camila. Diseño Conceptual De Un Proceso De Gasificación De Biomasa Residual Lignocelulosica En Reactores De Lecho Fluidizado. Fundación Universidad de América, 2016.
- Ramírez Rubio, Santiago, Simulación computacional del proceso de gasificación de biomasa en el reactor de lecho fijo de la Facultad de Ingeniería de la Universidad Nacional de Colombia, Tesis de Maestría, 2010.
- Rosero. Wilson, 2018. Utilización de dinámica de fluidos computacional CFD-ANSYS fluent para la simulación de un gasificador. Universidad Jorge Tadeo Lozano.
- Rubio, S.R., Sierra, F.E., Guerrero, C.A.,2011, *Gasificación de materiales orgánicos residuales.*, Ingeniería e Investigación Vol. 31 No. 3, December (17-25).
- Serrato, D. et al, 2018. Análisis CFD de la combustión no pre-mezclada de H2 como estudio preliminar de la combustión de gas de síntesis producto de la gasificación de biomasa, Universidad del Valle.
- Silaen, A.; Wang, T.: Effect of turbulence and devolatilization models on coal gasification simulation in an entrained-flow gasifier. En: International Journal of Heat and Mass Transfer 53 (2010), p. 2074–2091.
- Tu, Jiyuan et al. 2013. "Computational Fluid Dynamics." Pp. 1–29 in Computational Fluid Dynamics. Elsevier. Retrieved November 11, 2017 [\(http://linkinghub.elsevier.com/retrieve/pii/B9780080982434000019\)](http://linkinghub.elsevier.com/retrieve/pii/B9780080982434000019).
- Urien, Andres. (2013) "Obtención de biocarbones y biocombustibles mediante pirólisis de biomasa residual".
- Verdeza, A., (2013). *Caracterización del proceso de gasificación en lecho fijo para residuos agroindustriales de la región, Tesis Magíster en Ingeniería Mecánica:* Fundación Universidad del Norte, Barranquilla.
- Yang, W. ; Ponzio, A. ; Lucas, C. ; Blasiak, W.: Performance analysis of a fixed bed biomass gasifier using high-temperature air. En: Fuel Processing Technology 87 (2006), p. 235–245.

## **9. ANEXOS**

# **Anexo 1. Composición de la tusa de maíz**

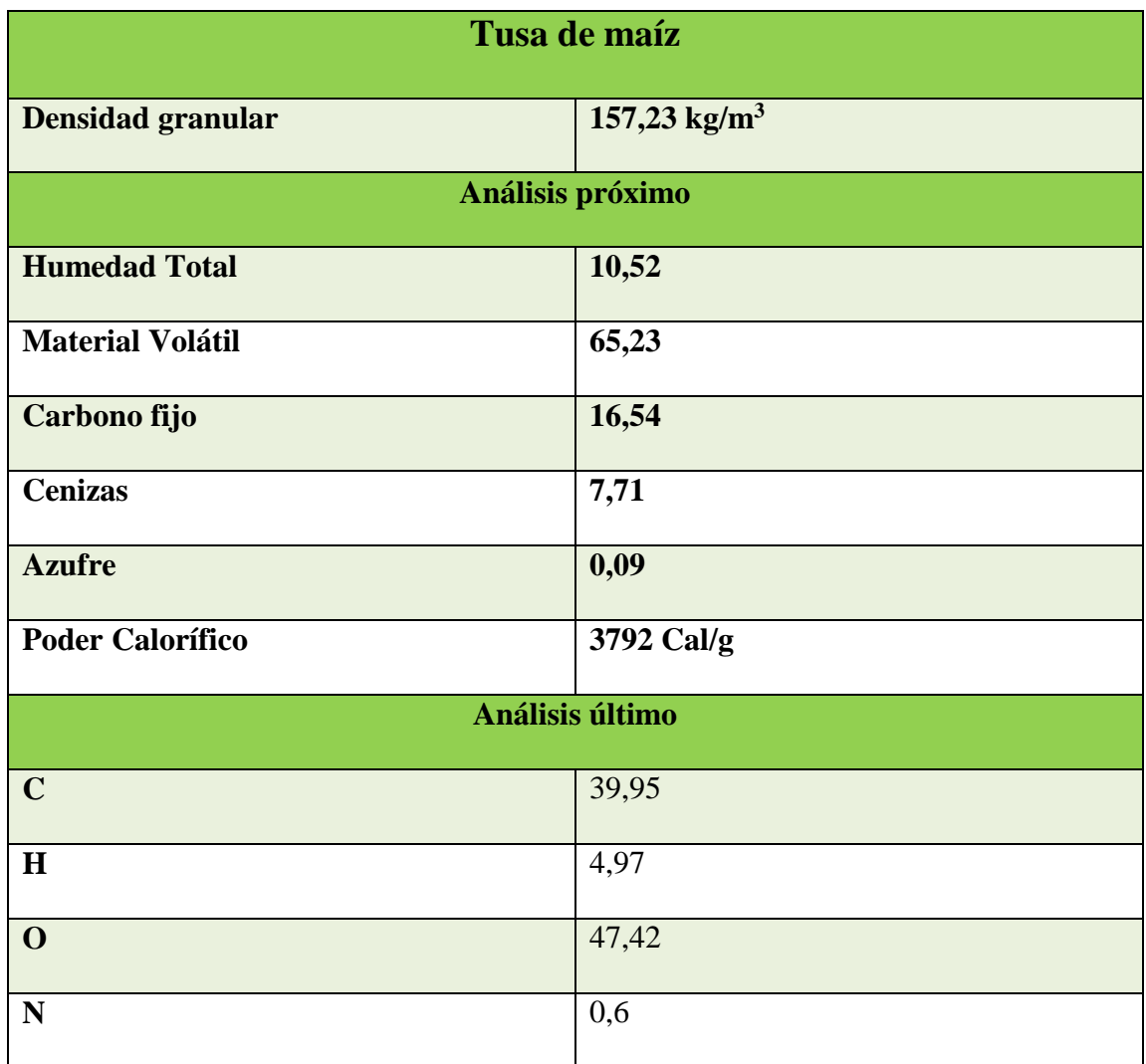

## **Anexo 2. Informe de resultados análisis próximo**

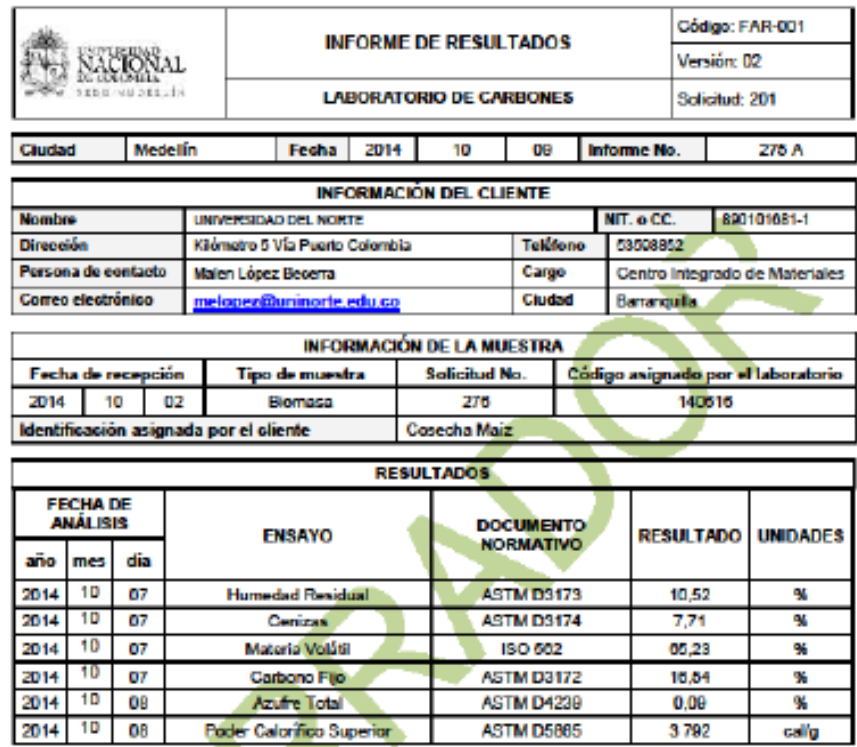

**NOTAS:** 

- 1. El muestreo y la cantidad de muestra recibida por el Laboratorio de Carbones son responsabilidad exclusiva del cliente. 2. Los resultados corresponden única y exclusivamente al material recibido como muestra y están reportados en base
- como se recibe.
- 3. Los ensayos son realizados una vez la muestra alcanza el equilibrio con el ambiente.
- 4. Este informe no puede reproducirse en forma parcial, sólo en forma total previa autorización por escrito de la<br>Coordinadora del Laboratorio de Carbones.

Aprobó:

**I.Q. EDER JOSÉ EMERY GENES** Coordinador Laboratorio de Carbones (e)

Universidad Nacional de Colombia - Sede Medellín - Facultad de Minas - Laboratorio de Carbones<br>Calle 66 #78-28 Bloque M1-204 Teléfono 4255238 - 4255244 Correo Electrónico: laboarbon@unalmed.edu.co

Página 1 de 1

œ were ested a 2 to Vista frontal<br>Vista lateral izquierda<br>Vista lateral izquierda  $\overline{\mathbb{Q}}$ Gasificador  $\circledcirc$ R120.65 1300 Vista lateral derecha  $\frac{\phi}{\phi}$ Tapas de acero (escala 1:5) Tubo interior Medidas en mm Escala 1:20  $\delta$ 胃胃胃 Ì **HOVER** ę **Vista frontal**  $22C$  $21$ **BDW**  $216$ 1200  $100$ 216 **EBARARY**<br>ROMPER AREAS<br>WAS **Vista superior**  $\frac{1}{2}$  $\infty$ community. Vista posterior 200  $\overline{\mathcal{N}}$ gasificador **KO CAVAIE IA ESCALA** Tubo exterior Like Like II Union rascada de 21/2 in Vista lateral **RIVEON** oscada de 3/4 h  $\overline{\mathbf{a}}$  $\cup$  $\overline{\mathbf{u}}$  $\overline{m}$ 

**Anexo 3. Planos geométricos del gasificador**

# **Anexo 4. Reporte de malla de zona de combustión**

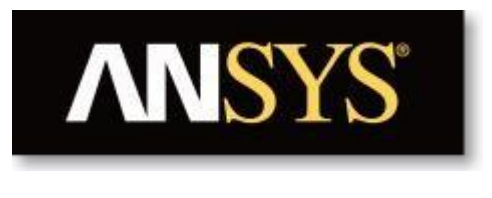

# **Project**

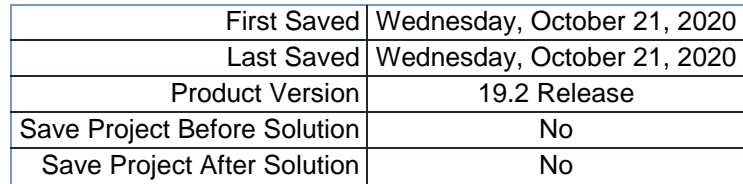

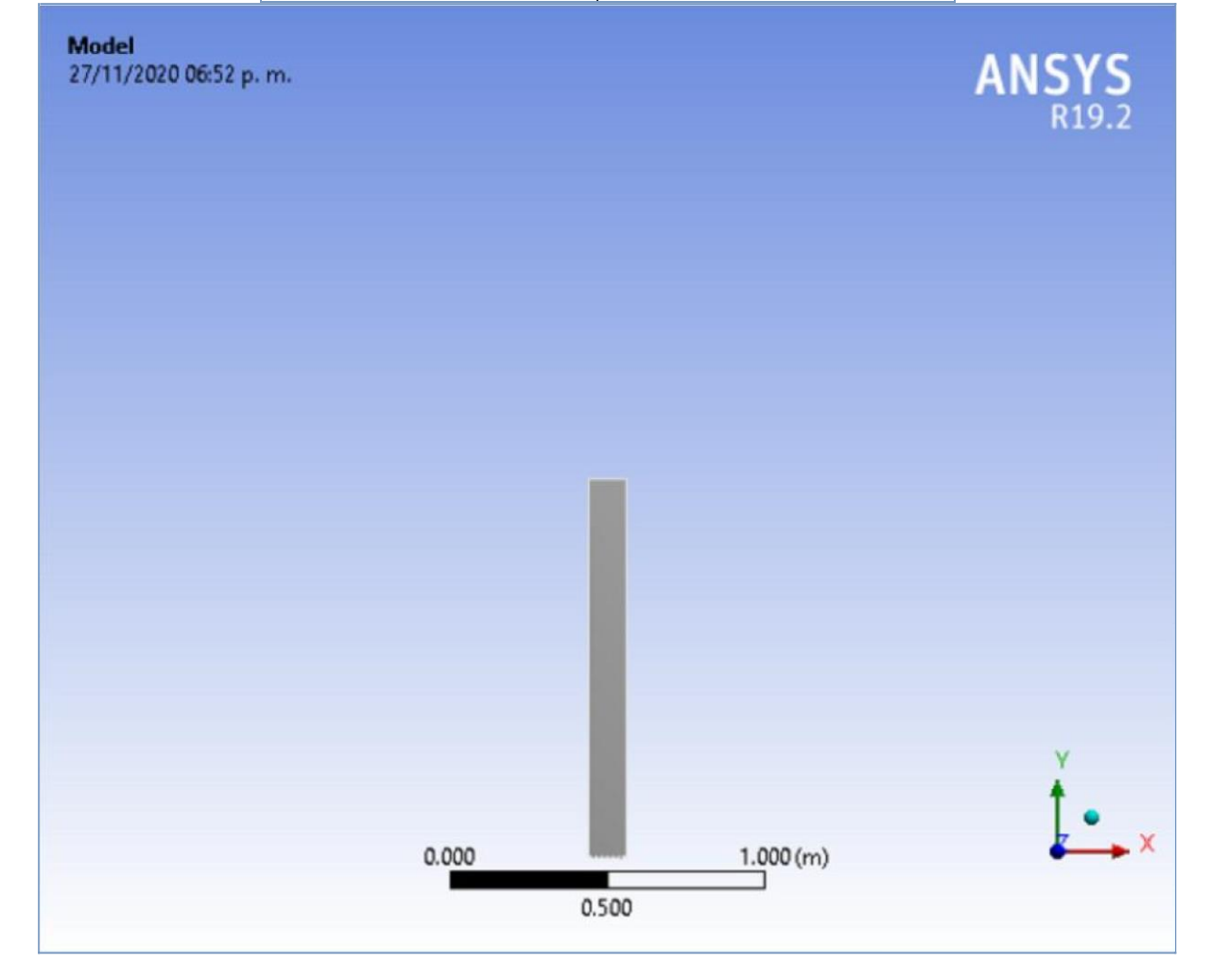

**Contents**

- **Units**
- **Model (A3)**
	- o **Geometry**

posible final\Superficie

- o **Materials**
- o Coordinate Systems
- o Mesh o Named Selections

## **Units**

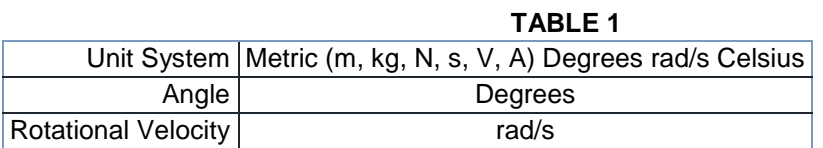

Temperature Celsius

### **Model (A3) Geometry**

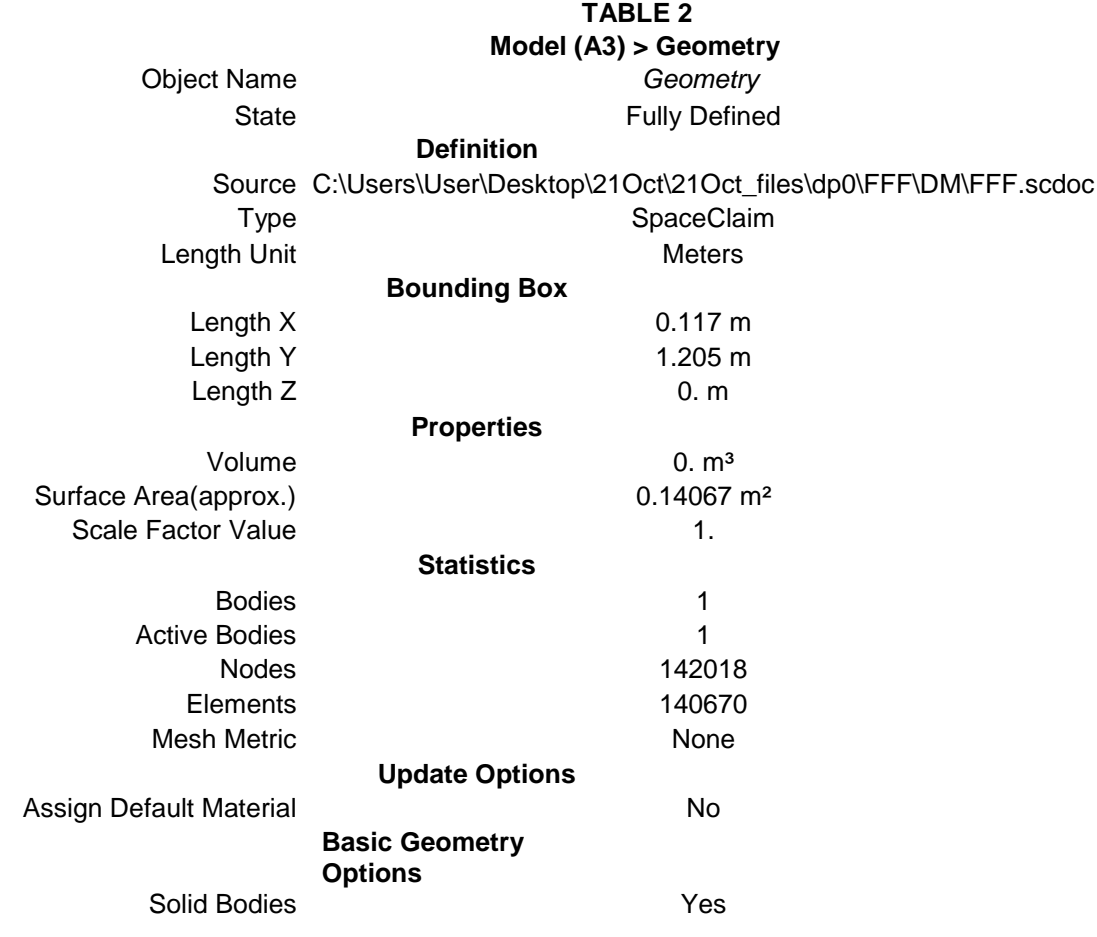

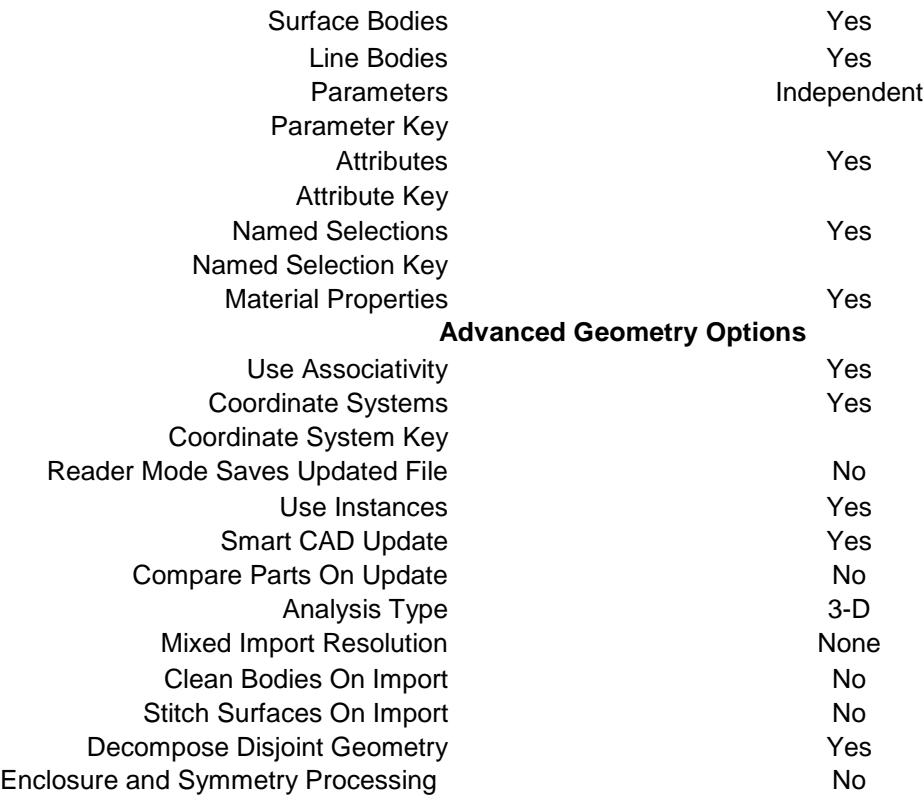

# **TABLE 3**

| Model (A3) > Geometry > Parts |                                           |  |  |  |
|-------------------------------|-------------------------------------------|--|--|--|
| <b>Object Name</b>            | posible final\Superficie                  |  |  |  |
| State                         | Meshed                                    |  |  |  |
| <b>Graphics Properties</b>    |                                           |  |  |  |
| Visible                       | Yes                                       |  |  |  |
| Transparency                  | 1                                         |  |  |  |
| <b>Definition</b>             |                                           |  |  |  |
| Suppressed                    | No                                        |  |  |  |
| Coordinate System             | Default Coordinate System                 |  |  |  |
| <b>Thickness</b>              | 0. m                                      |  |  |  |
| <b>Thickness Mode</b>         | Refresh on Update                         |  |  |  |
| Offset Type                   | Middle                                    |  |  |  |
| <b>Behavior</b>               | None                                      |  |  |  |
| <b>Reference Frame</b>        | Lagrangian                                |  |  |  |
| <b>Material</b>               |                                           |  |  |  |
| Assignment                    |                                           |  |  |  |
|                               | Fluid/Solid   Defined By Geometry (Solid) |  |  |  |
| <b>Bounding Box</b>           |                                           |  |  |  |
| Length X                      | 0.117 m                                   |  |  |  |
| Length Y                      | 1.205 m                                   |  |  |  |
| Length Z                      | 0. m                                      |  |  |  |

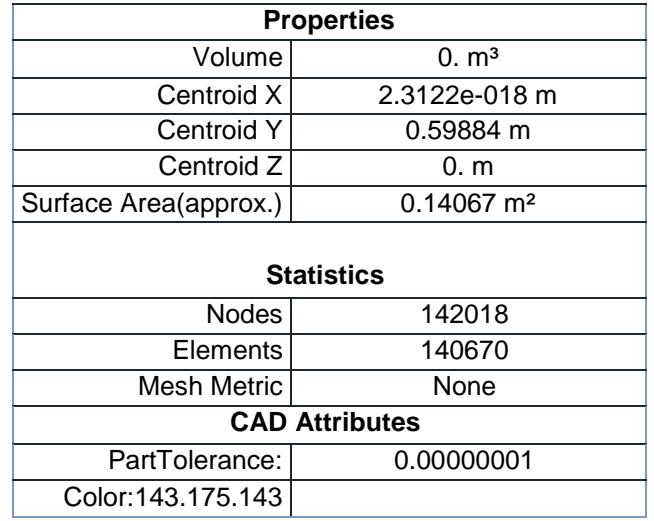

# **Coordinate Systems**

#### **TABLE 4**

# **Model (A3) > Coordinate Systems > Coordinate System**

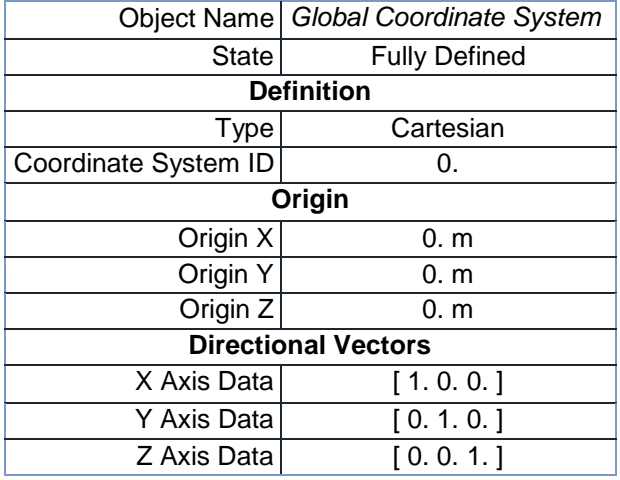

**Mesh**

#### **TABLE 5**

## **Model (A3) > Mesh**

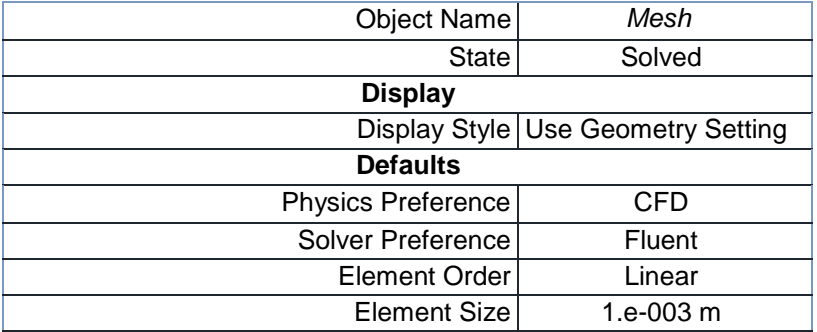

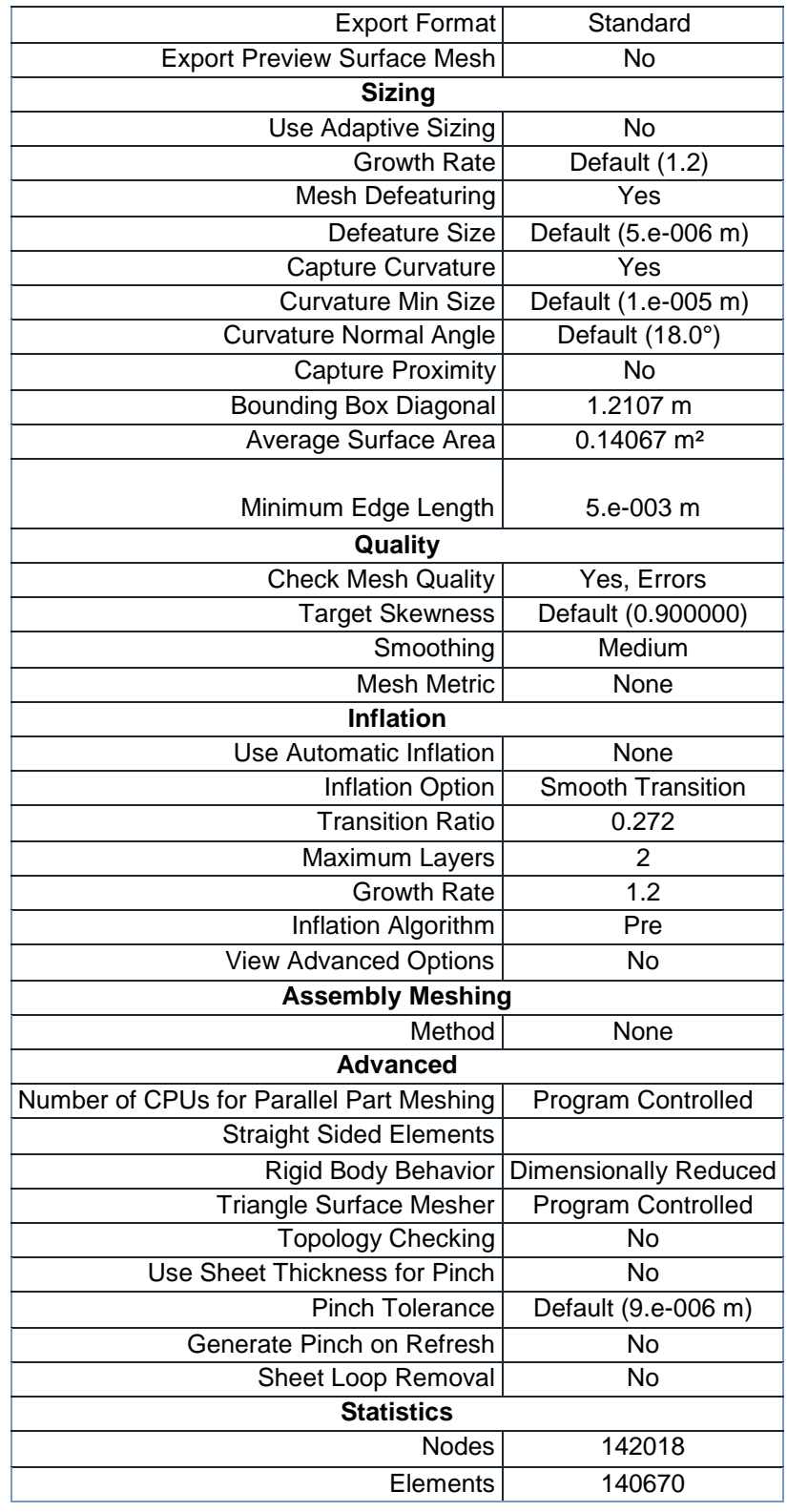

**Named Selections**

#### **TABLE 6**

#### **Model (A3) > Named Selections > Named Selections**

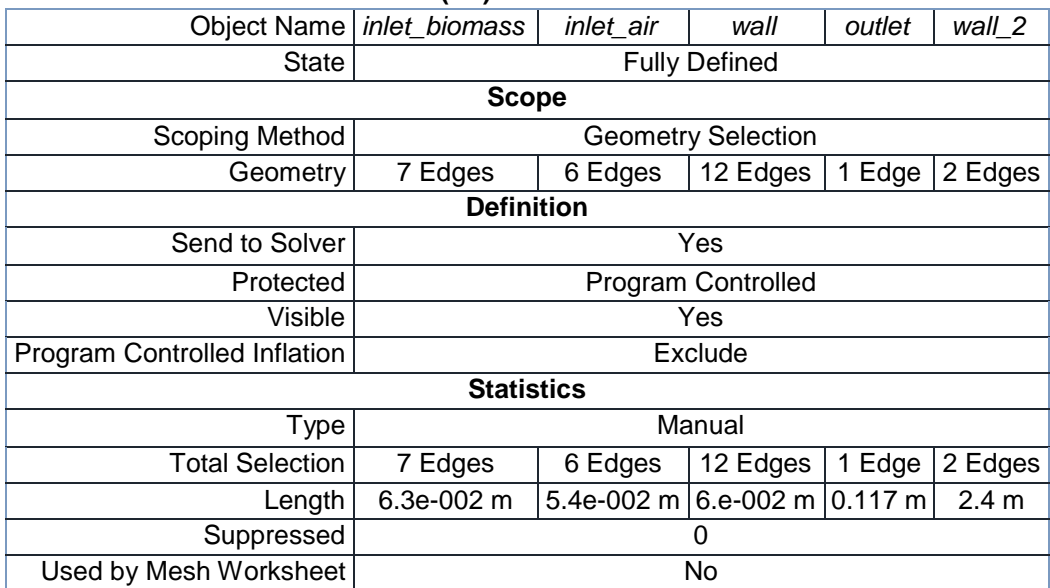

## **Anexo 5. Reporte de malla de zona de gasificación**

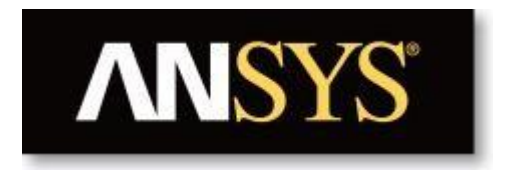

# **Project**

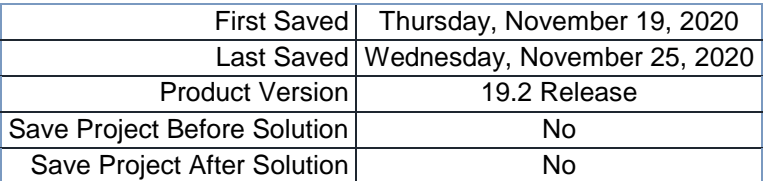

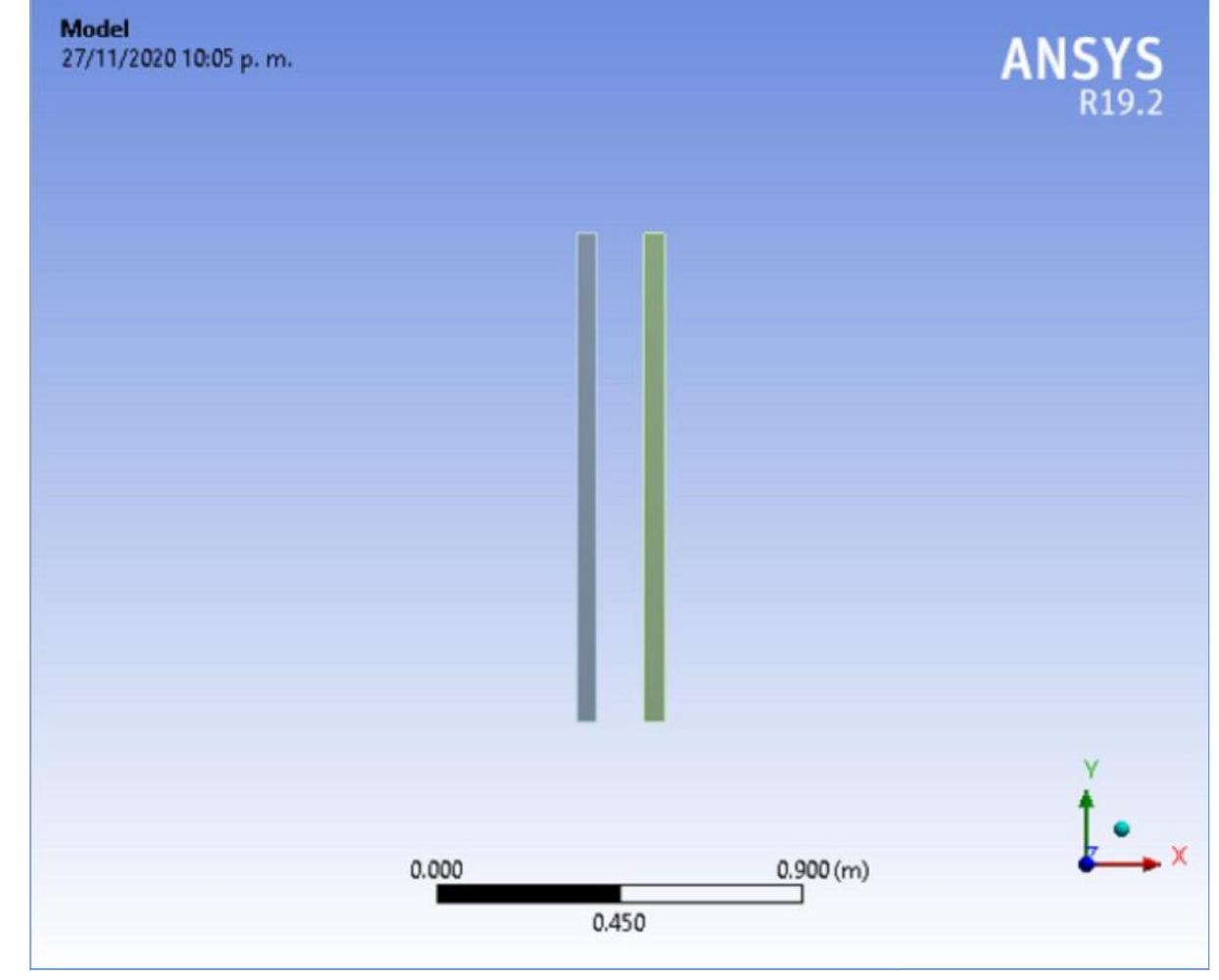

**Contents**

- **Units**
- **Model (A3)**
	- o Geometry

Parts

- o Coordinate Systems
- o Connections
- o Mesh o Named Selections

#### **Units**

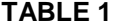

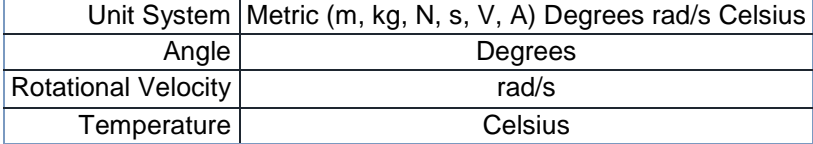

## **Model (A3)**

**Geometry**

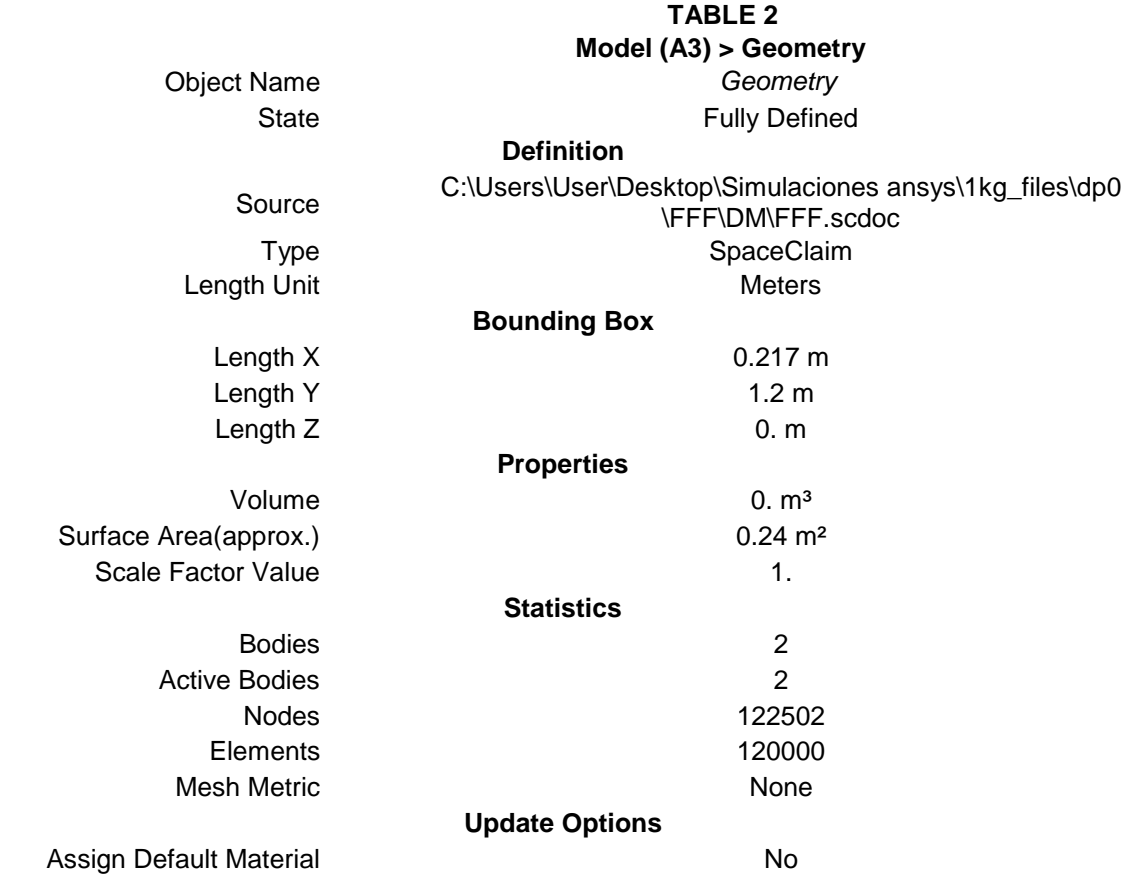

## **Basic Geometry Options**

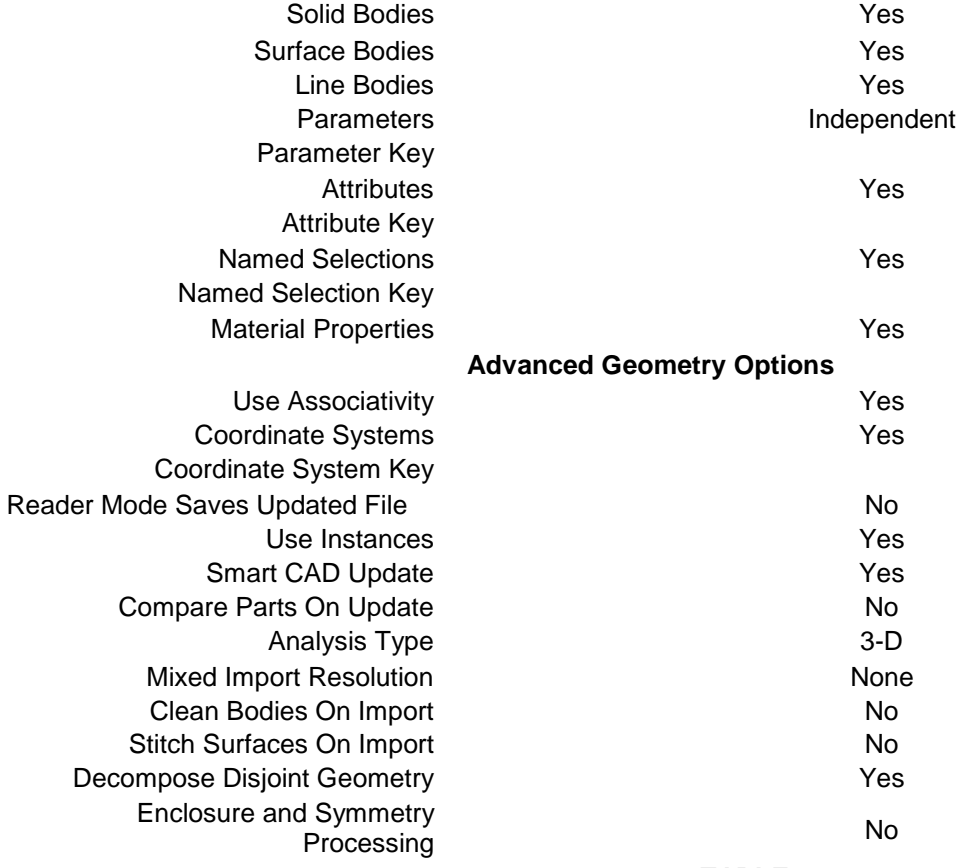

#### **TABLE 3 Model (A3) > Geometry > Parts**

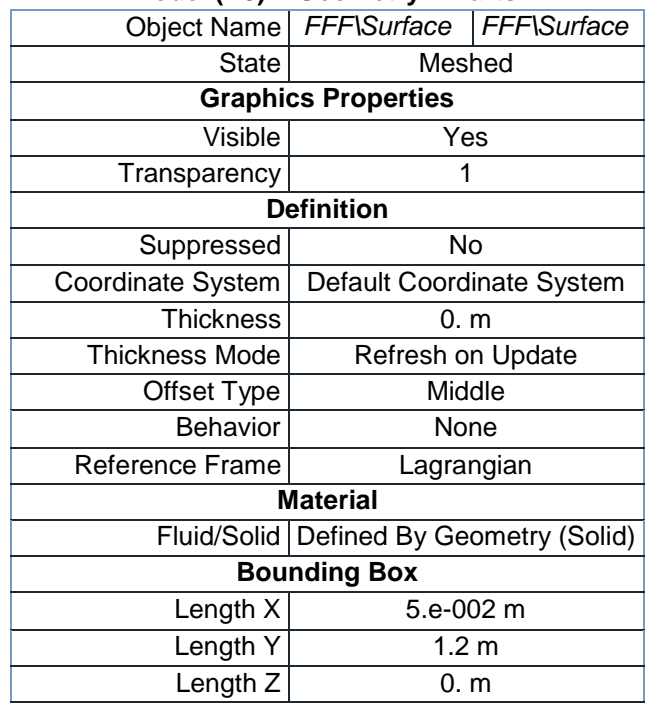
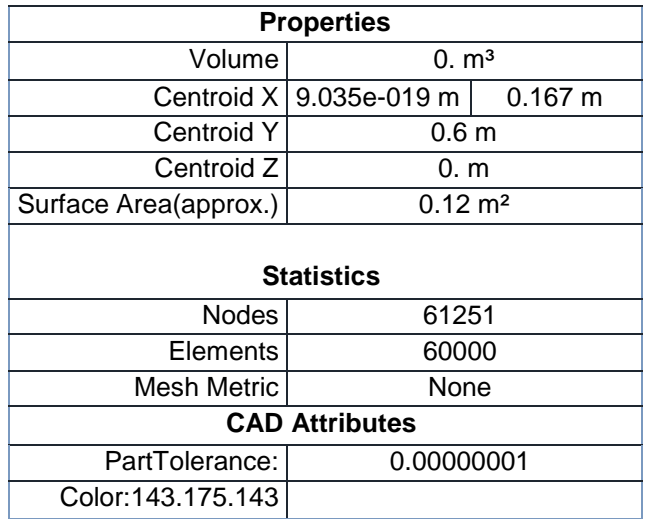

# **Coordinate Systems**

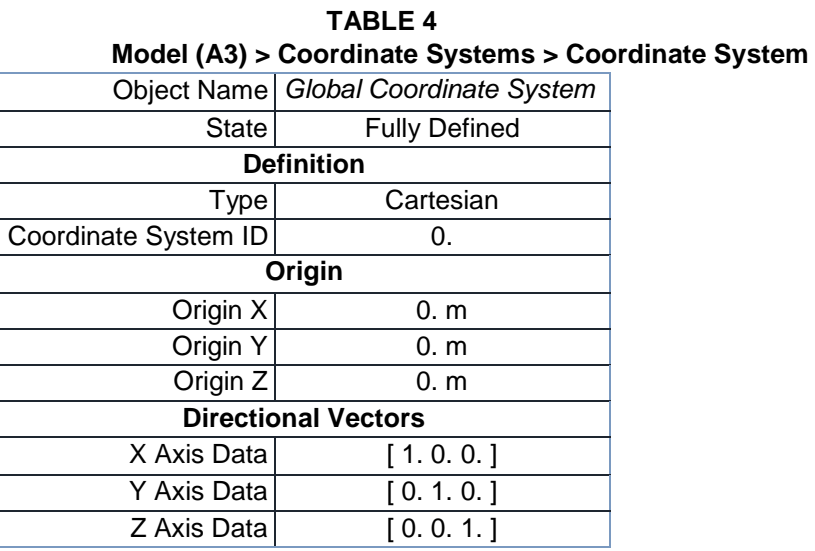

### **Connections**

## **TABLE 5 Model (A3) > Connections**

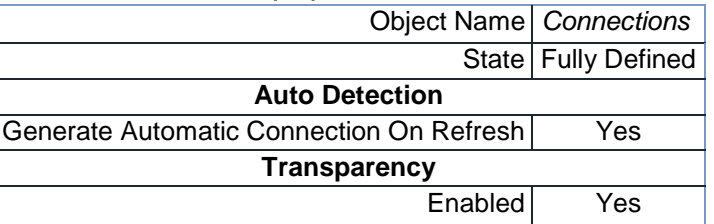

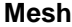

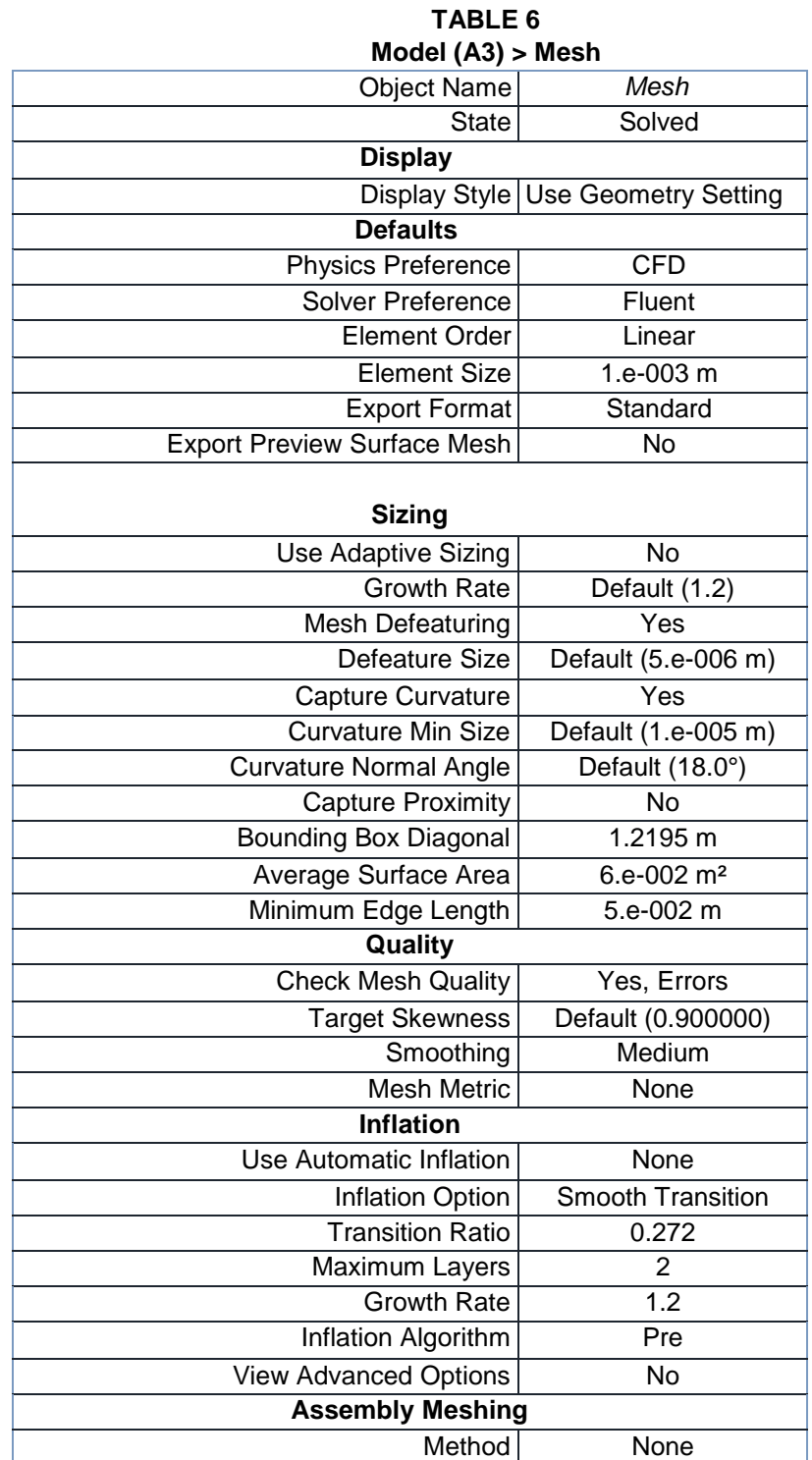

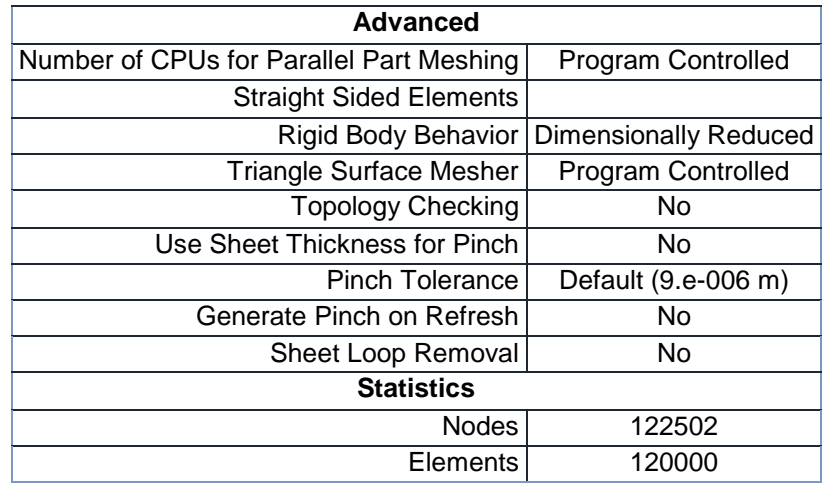

## **Named Selections**

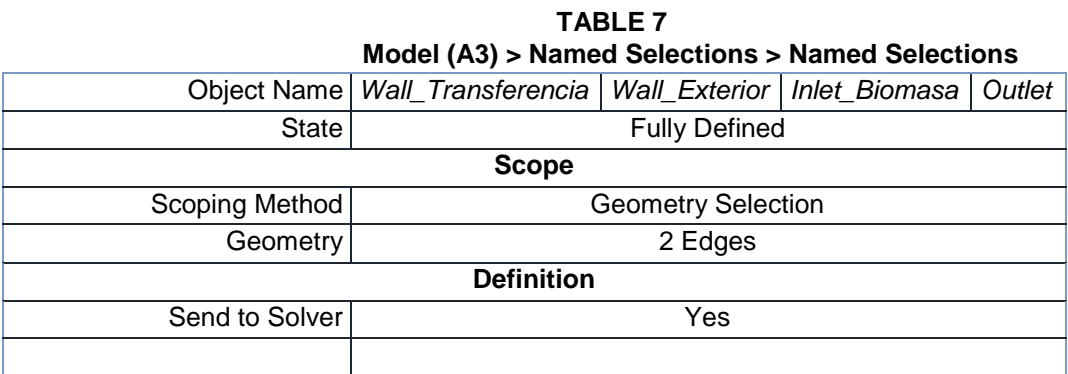

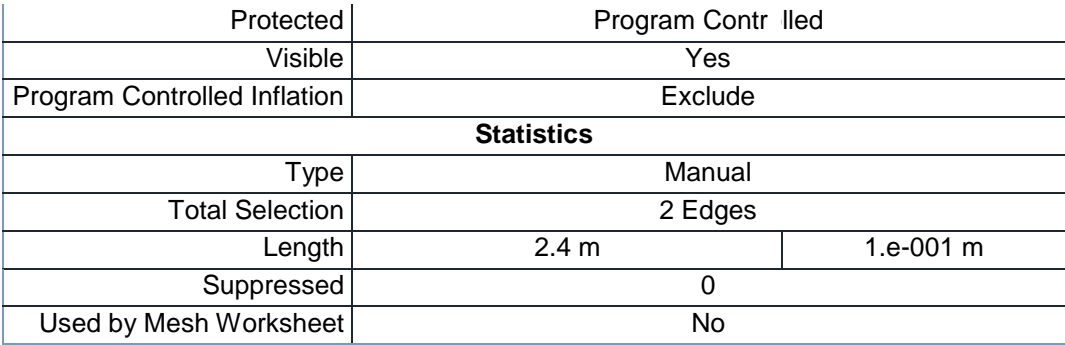

**Anexo 6. Valores alternativos de la composición del gas de síntesis, Fuente: CIMM.**

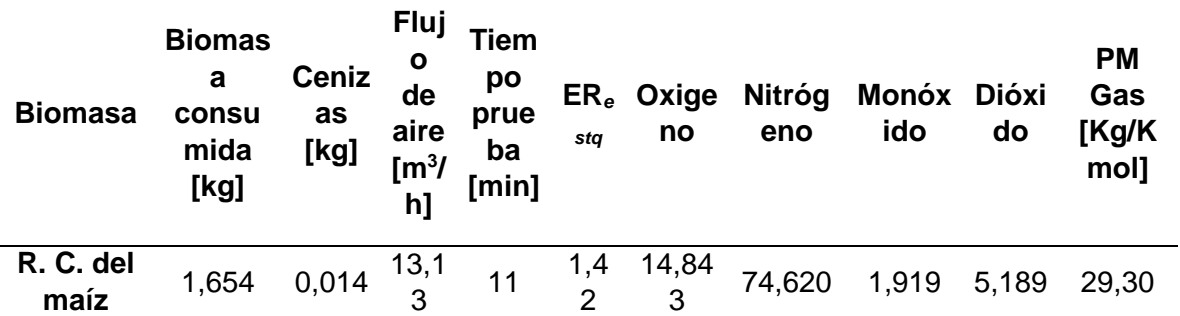

## **Combustión de biomasa en micro-gasificador**

**Anexo 7. Rendimiento de la combustión de biomasa, Fuente: CIMM.**

| <b>Componente</b> | %p/p                   | <b>Normalización</b> |
|-------------------|------------------------|----------------------|
| C                 | 39,3                   | 1,0000               |
| н                 | 4,97                   | 1,5069               |
| N                 | 0,6                    | 0,0131               |
| O                 | 47,42                  | 0,9058               |
| Ash               | 7,71                   |                      |
| HR%               | 10,52                  |                      |
|                   | M [Kg/Kmol]            | 28,2053              |
|                   | HHV [KJ/Kg]            | -14368,993           |
|                   | h <sub>f</sub> [KJ/Kq] | $-170443,3$          |

**R. C. del maíz BIOMASA 1**

## **Anexo 8. Caracterización energética de las biomasas residuales. CIMM,2014**

#### Densidad aparente

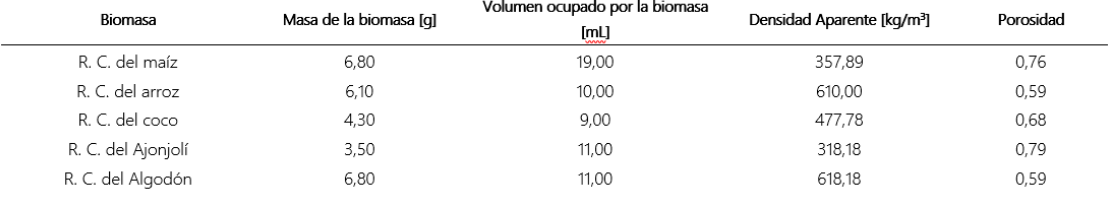

#### Densidad granular

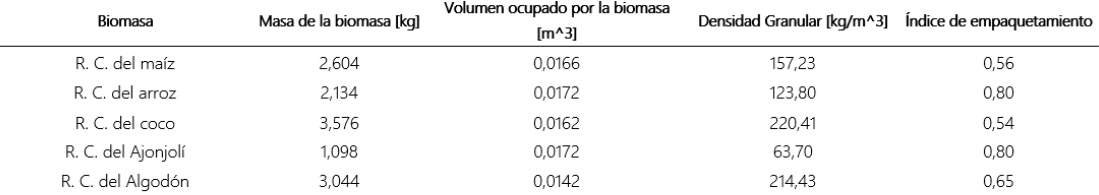

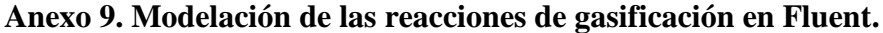

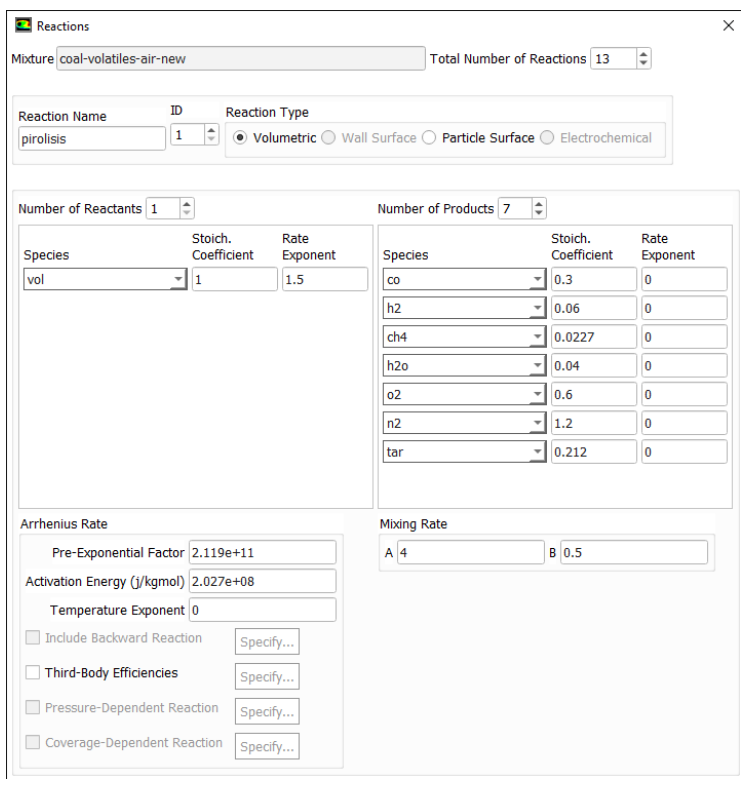

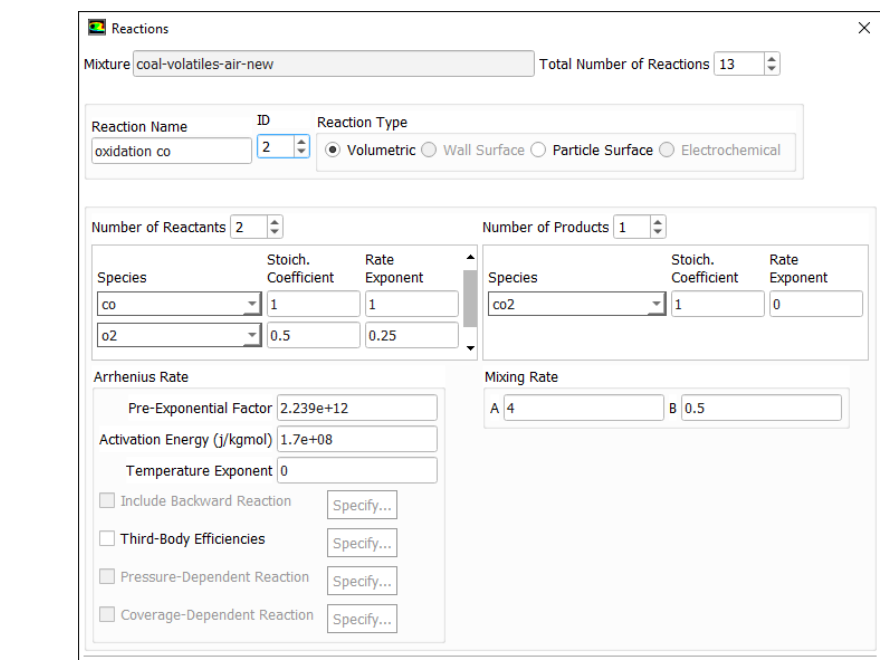

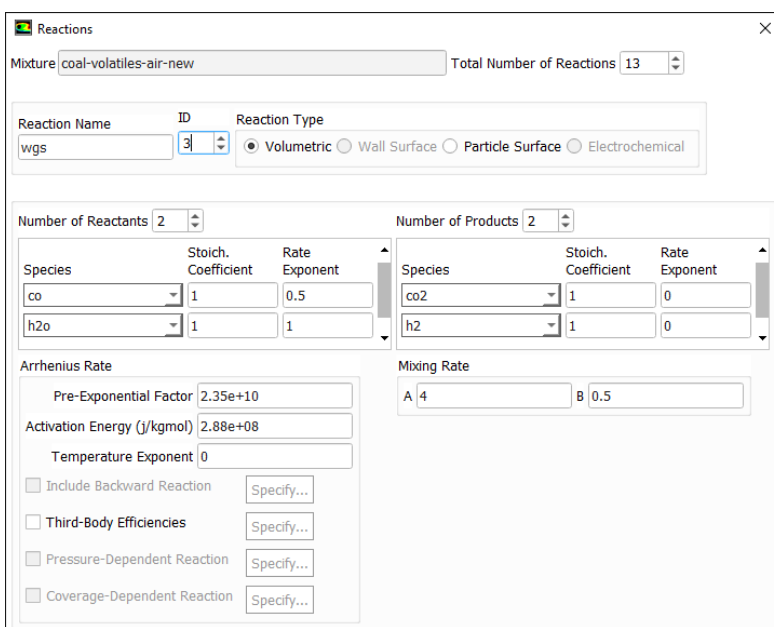

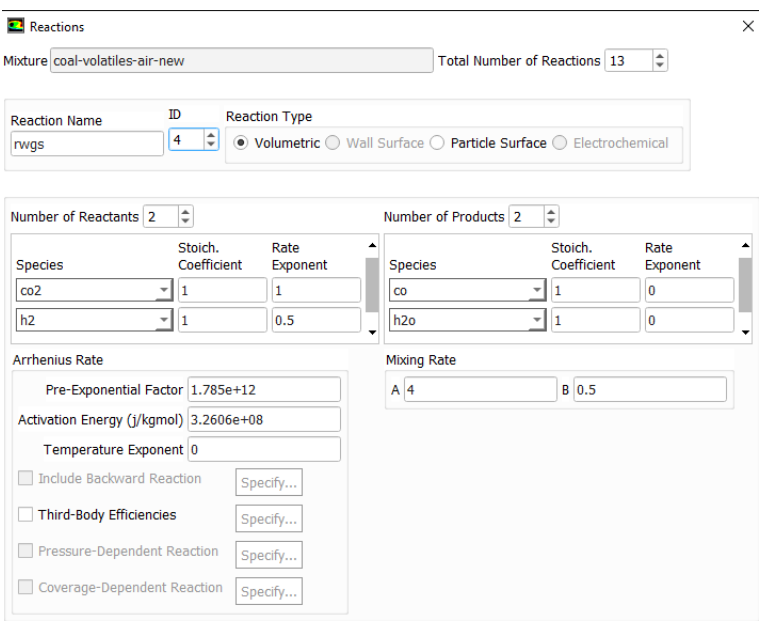

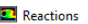

Mixture coal-volatiles-air-new

 $\times$ 

Total Number of Reactions 13

 $\mathbb{ID}$ **Reaction Type Reaction Name** 

5 C Volumetric O Wall Surface O Particle Surface O Electrochemical oxidation h<sub>2</sub>

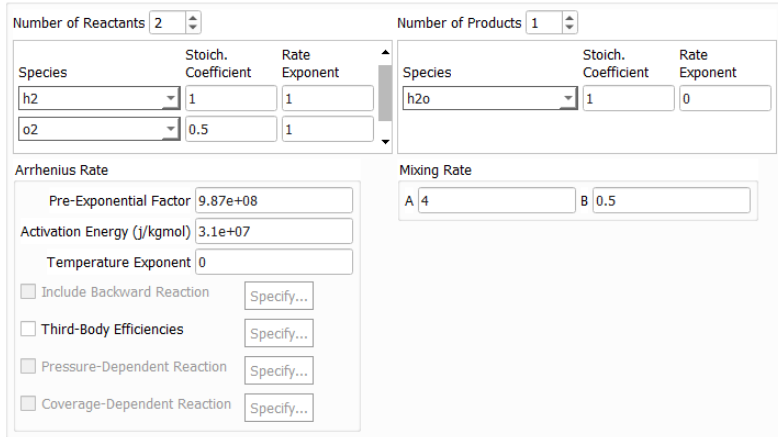

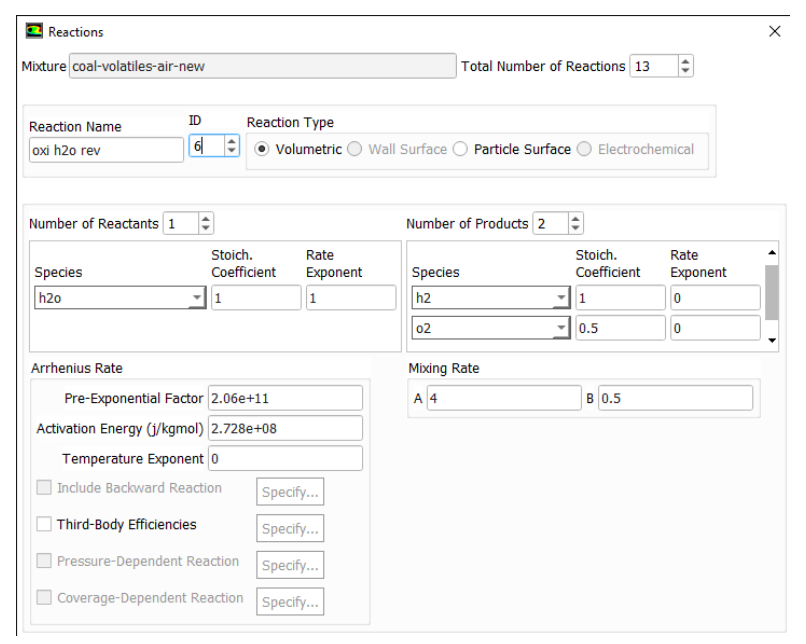

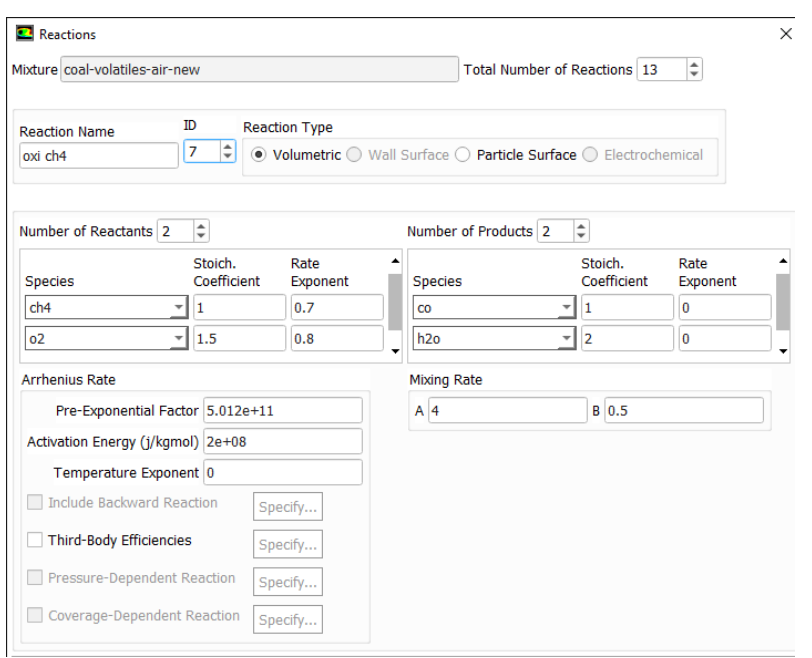

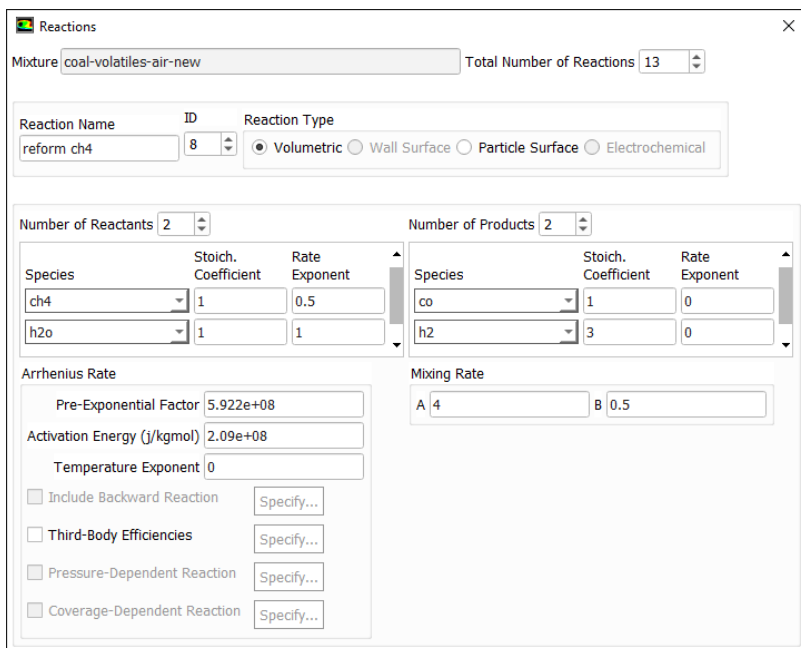

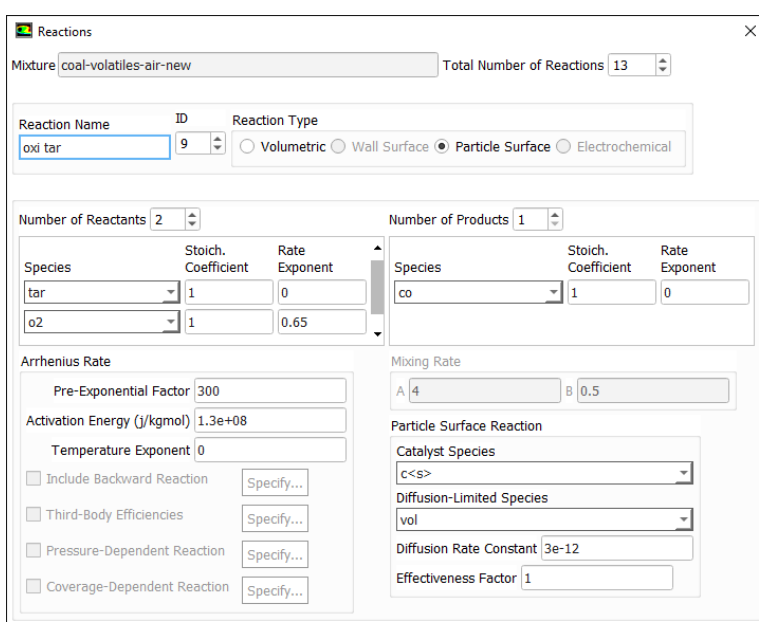

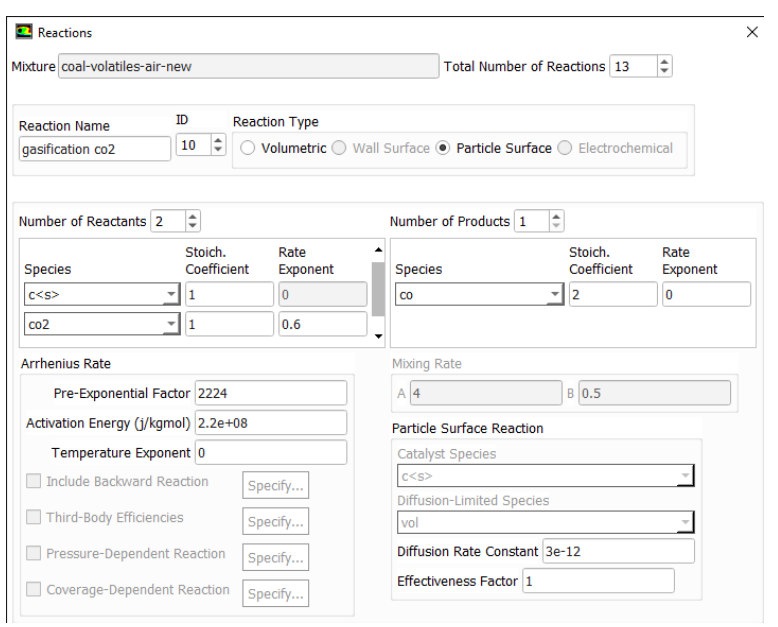

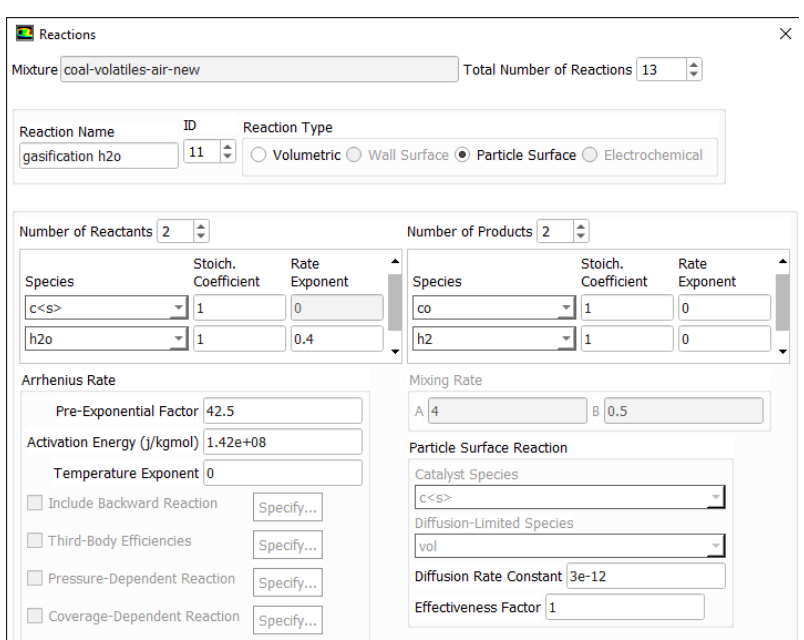

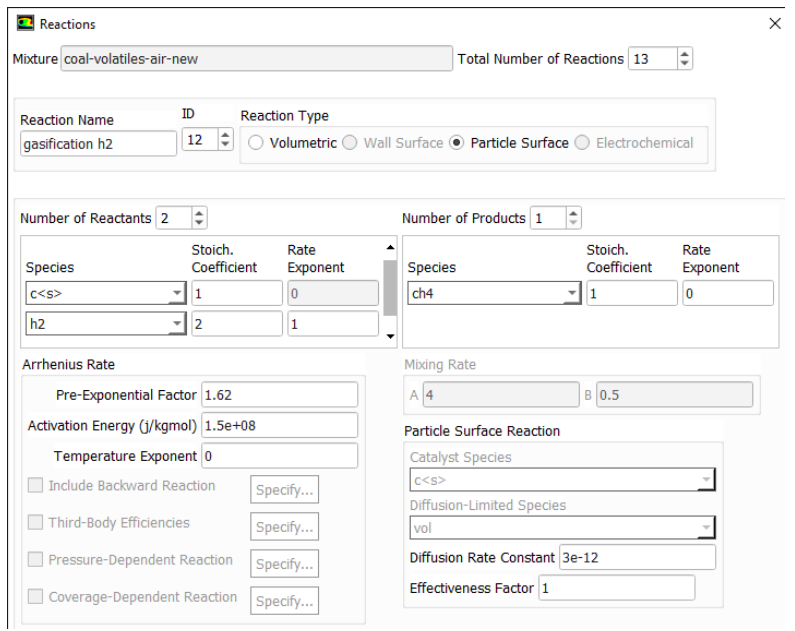

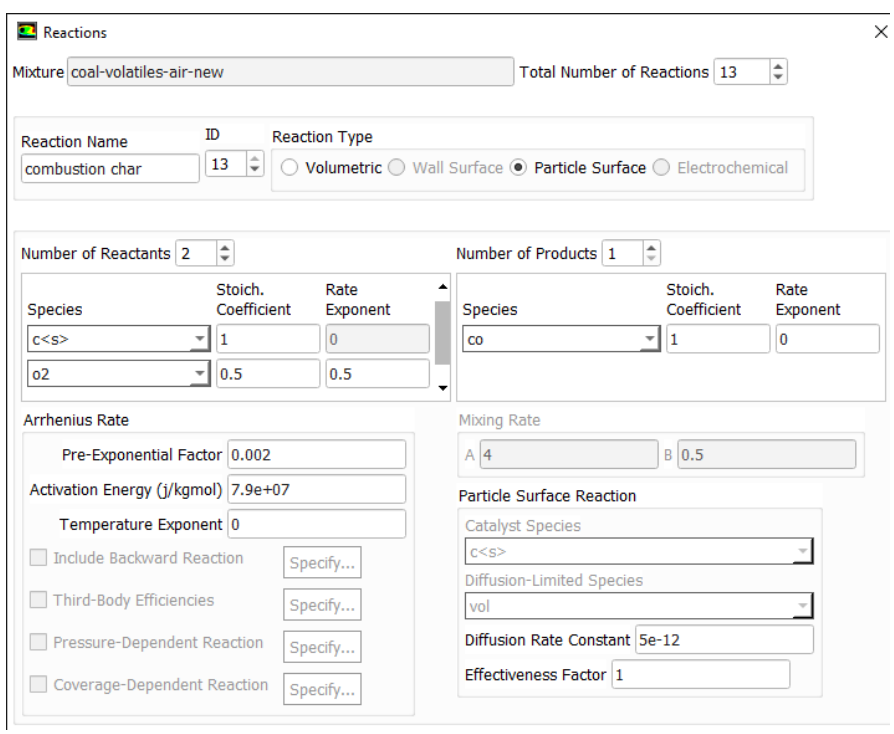